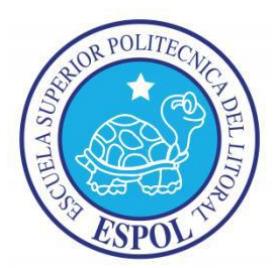

# **ESCUELA SUPERIOR POLITÉCNICA DEL LITORAL**

Facultad de Ingeniería en Electricidad y Computación

"DISEÑO Y SIMULACIÓN DEL CONTROL DE UN SISTEMA DE GENERACIÓN FOTOVOLTAICO BASADO EN UN CONVERTIDOR DC-DC ELEVADOR AISLADO, UN CONVERTIDOR DC-AC TRIFÁSICO CONECTADO A LA RED Y UN BANCO DE BATERÍAS"

# **INFORME DE MATERIA DE GRADUACIÓN**

Previa a la obtención del Título de:

### **INGENIERO EN ELECTRICIDAD ESPECIALIZACIÓN POTENCIA**

### **INGENIERO EN ELECTRICIDAD ESPECIALIZACIÓN ELECTRÓNICA Y AUTOMATIZACION INDUSTRIAL**

Presentada por:

## **JIMMY ERICK QUIROGA RODRÍGUEZ**

### **GERMÁN PATRICIO ZAMBRANO CERVANTES**

Guayaquil - Ecuador

2013

# <span id="page-1-0"></span>**AGRADECIMIENTO**

Agradezco a Dios, a mi familia que ha sido el apoyo por el transcurso de largos días de estudio. Al Phd. Síxifo Falcones que ha tenido la paciencia y la buena voluntad de guiarnos a lo largo de la redacción de esta tesina.

### **Jimmy Erick Quiroga Rodríguez.**

A mi familia, por su infinito apoyo. También a mis amigos y maestros, en especial al director de la materia el PhD. Síxifo Falcones.

**Germán Patricio Zambrano Cervantes.**

# <span id="page-2-0"></span>**DEDICATORIA**

Este trabajo es dedicado a mi familia que siempre ha sido el pilar fundamental apoyándome con amor, oraciones y con la ayuda monetaria que también ha sido importante.

**Jimmy Erick Quiroga Rodríguez.**

A mi familia, las personas más importantes en mi vida.

**Germán Patricio Zambrano Cervantes.**

# <span id="page-3-0"></span>**TRIBUNAL DE SUSTENTACIÓN**

**PhD. SÍXIFO FALCONES**

\_\_\_\_\_\_\_\_\_\_\_\_\_\_\_\_\_\_\_\_\_\_

PROFESOR DE LA MATERIA DE GRADUACIÓN

**MSc. HOLGER CEVALLOS**

\_\_\_\_\_\_\_\_\_\_\_\_\_\_\_\_\_\_\_\_\_\_

PROFESOR DELEGADO POR LA UNIDAD ACADÉMICA

# **DECLARACIÓN EXPRESA**

<span id="page-4-0"></span>"La responsabilidad del contenido de este Informe, nos corresponde exclusivamente; y el patrimonio intelectual de la misma a la Escuela Superior Politécnica del Litoral".

(Reglamento de Graduación de la ESPOL)

\_\_\_\_\_\_\_\_\_\_\_\_\_\_\_\_\_\_\_\_\_\_\_\_\_ \_\_\_\_\_\_\_\_\_\_\_\_\_\_\_\_\_\_\_\_\_\_\_\_\_

Jimmy Erick Quiroga Rodríguez **Germán Patricio Zambrano** 

**Cervantes** 

#### **RESUMEN**

<span id="page-5-0"></span>En este proyecto se presenta el Diseño y Simulación del Control de un Sistema de Generación Fotovoltaico Basado en un Convertidor DC-DC Elevador Aislado, un Convertidor DC-AC Trifásico Conectado a la Red y un Banco de Baterías como unidad de almacenamiento.

Para el diseño de los convertidores se expone los fundamentos teóricos sobre el funcionamiento de los distintos componentes y donde se describen las ecuaciones correspondientes. Luego se determinan los parámetros del sistema en función de las especificaciones de diseño, los valores de los parámetros obtenidos son comprobados mediantes simulaciones para verificar que son los correctos.

Se diseñan los controladores que se encargan de regular los niveles de tensión, intensidad de corriente, y en definitiva la potencia, de tal forma que el sistema responda como se requiere y se mantenga estable incluso cuando exista alguna perturbación.

Finalmente se realizan pruebas de funcionamiento, para ello se hacen simulaciones donde se demuestra el comportamiento y estabilidad del sistema ciertas perturbaciones.

# ÍNDICE GENERAL

<span id="page-6-0"></span>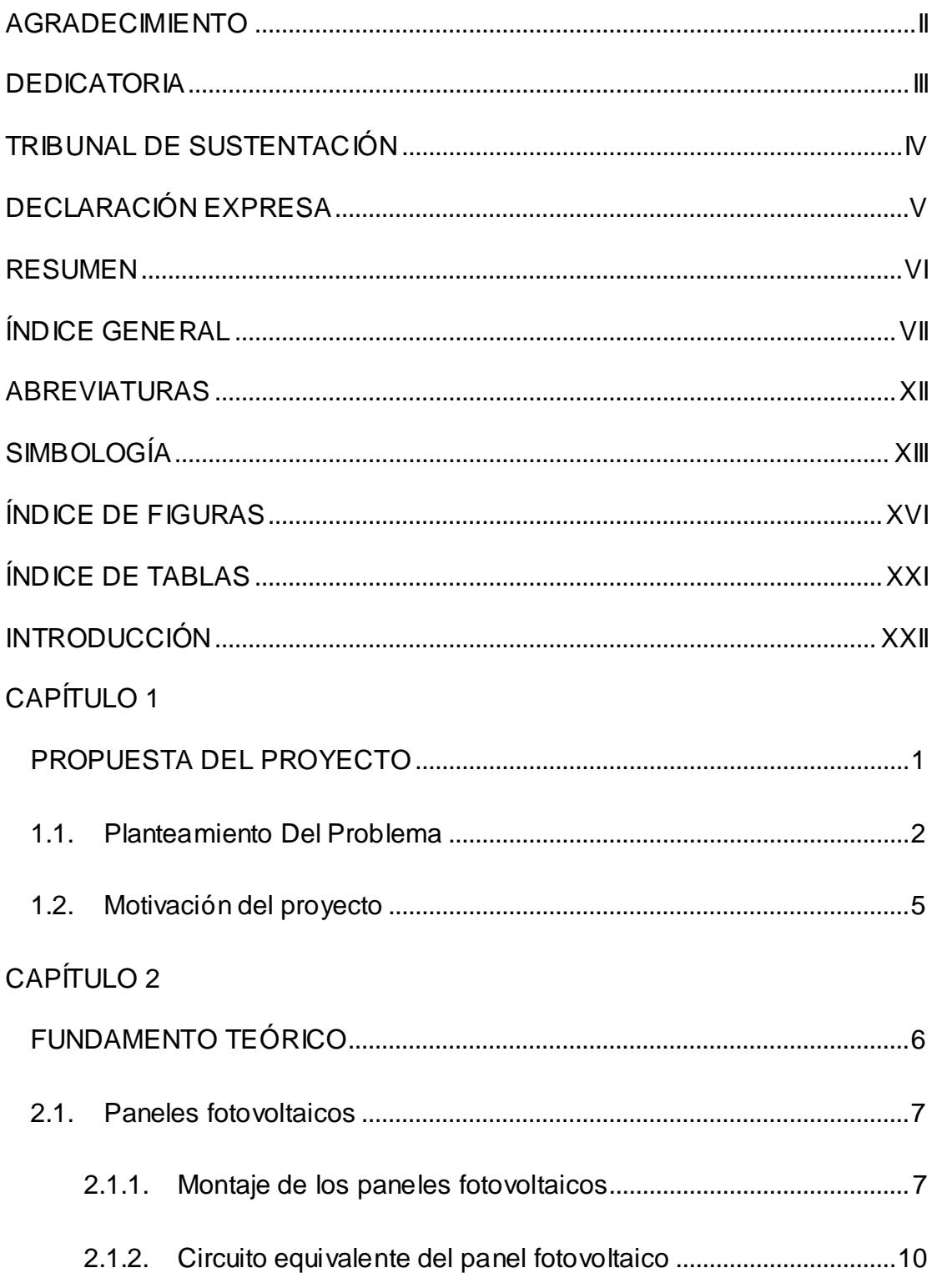

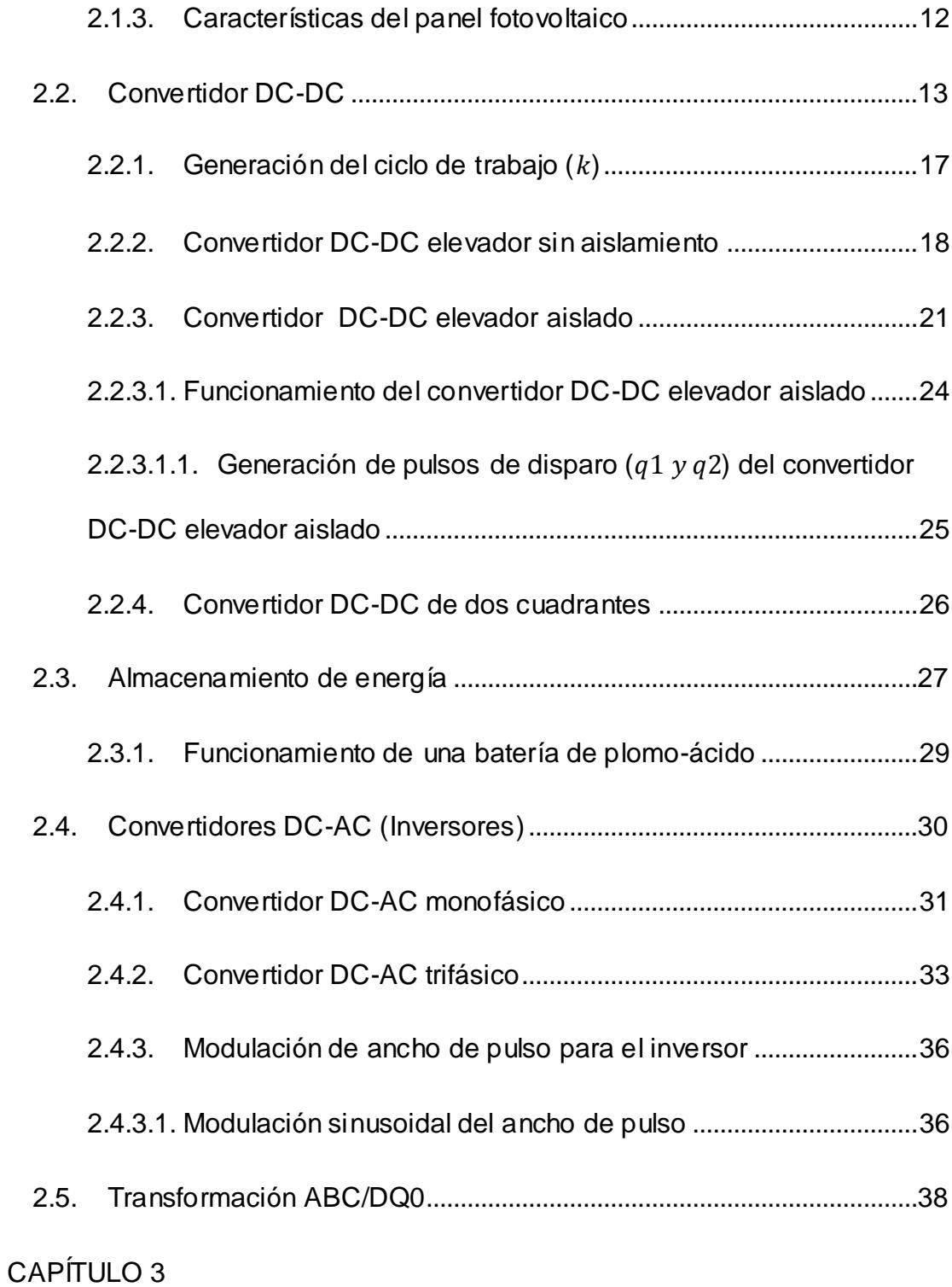

## DIMENSIONAMENTO DE [LOS COMPONENTES DEL SISTEMA](#page-62-1)

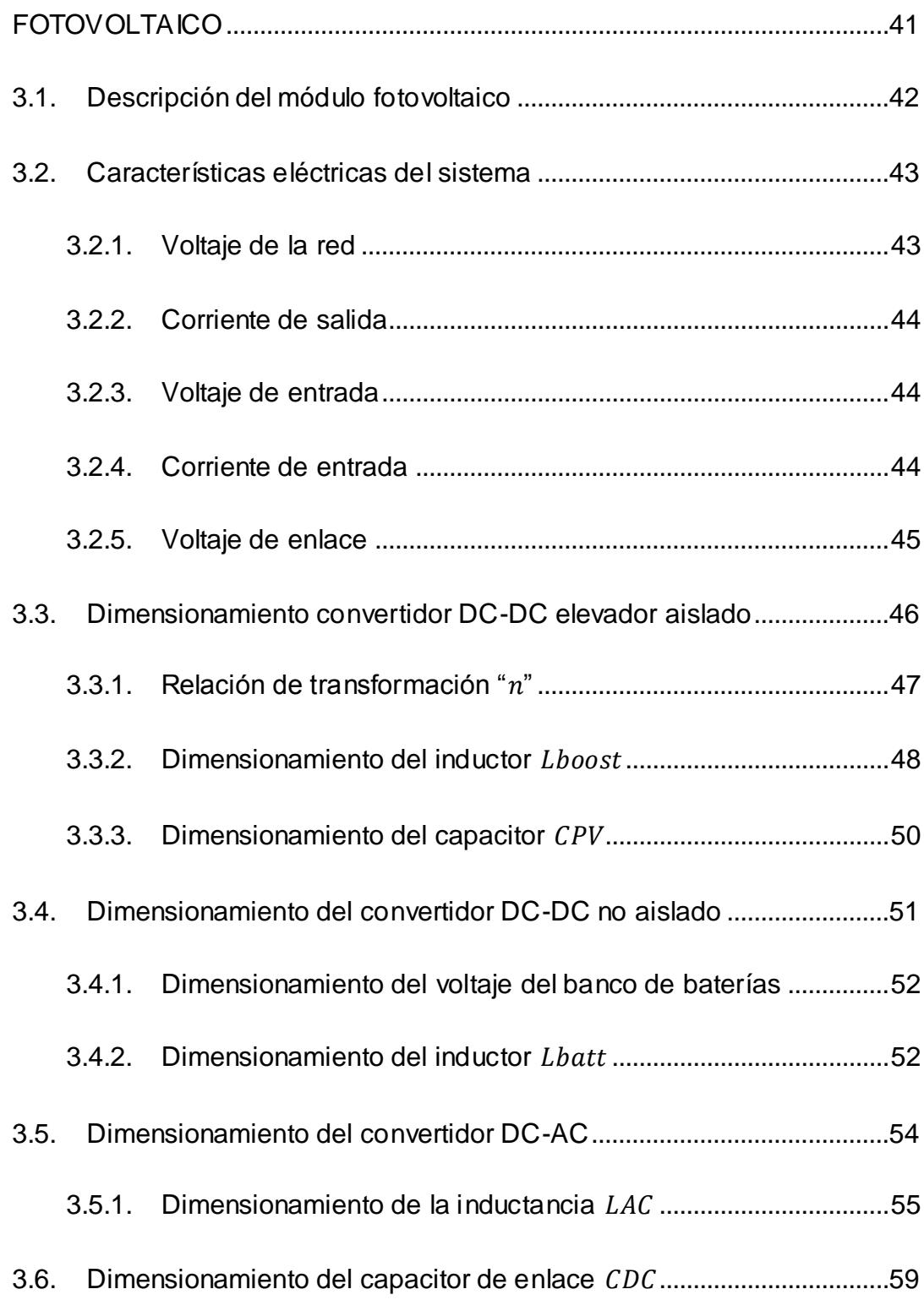

## CAPÍTULO 4

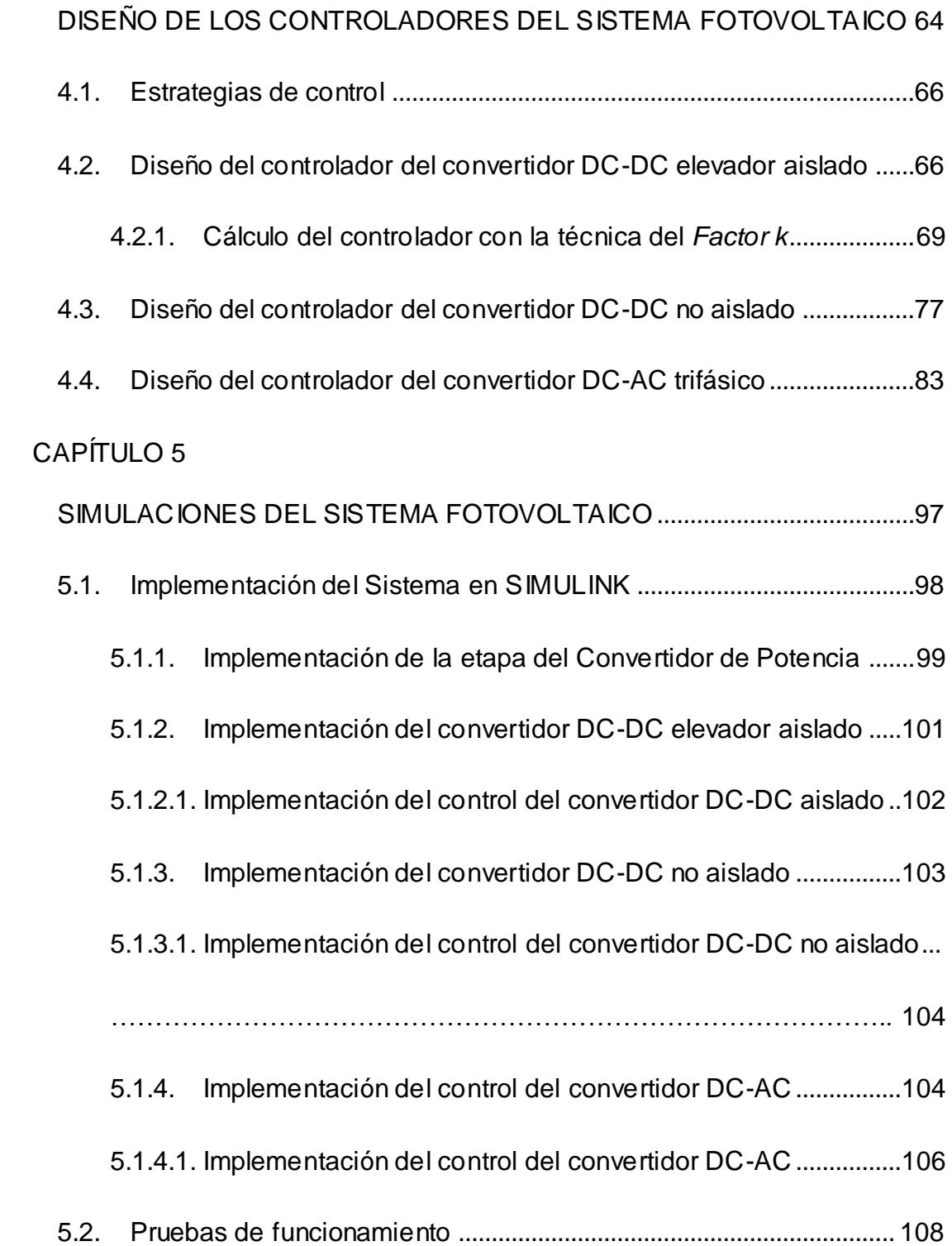

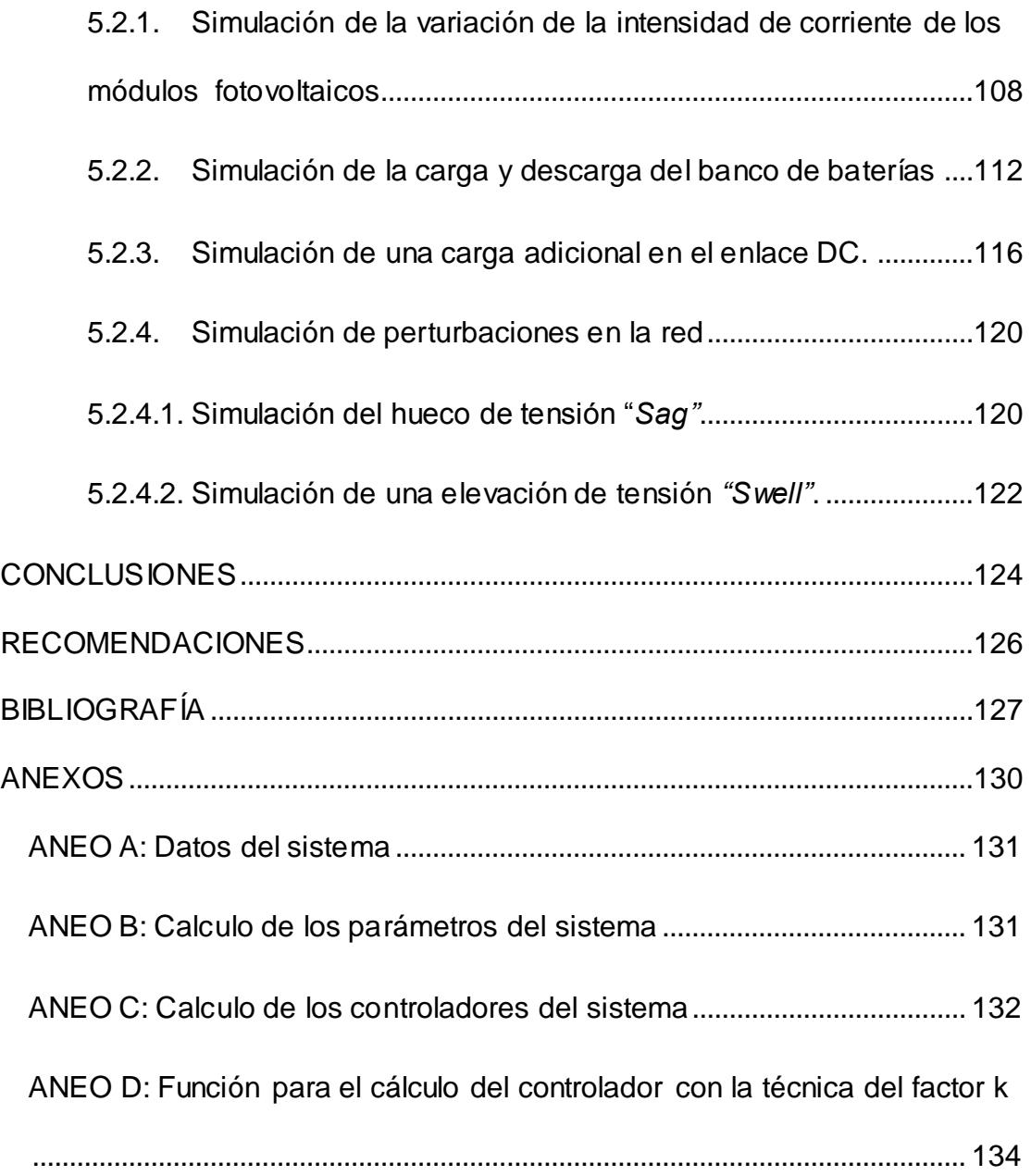

### **ABREVIATURAS**

<span id="page-11-0"></span>AC Corriente Alterna. BJT Transistor de Unión Bipolar de Potencia. DC Corriente Directa. FEM Fuerza electro Motriz. GTO Tiristor de Disparo en Compuerta. IGBT Transistor Bipolar de Compuerta Aislada. LCK Ley de corrientes de Kirchhoff. LVK Ley de voltajes de Kirchhoff. MOSFET Transistor de Efecto de Campo de Metal Óxido Semiconductor de Potencia. MPPT Punto de Máxima Transferencia de Potencia. OFF Apagado. ON Encendido. PWM Modulación de Ancho de Pulso.

# **SIMBOLOGÍA**

<span id="page-12-0"></span>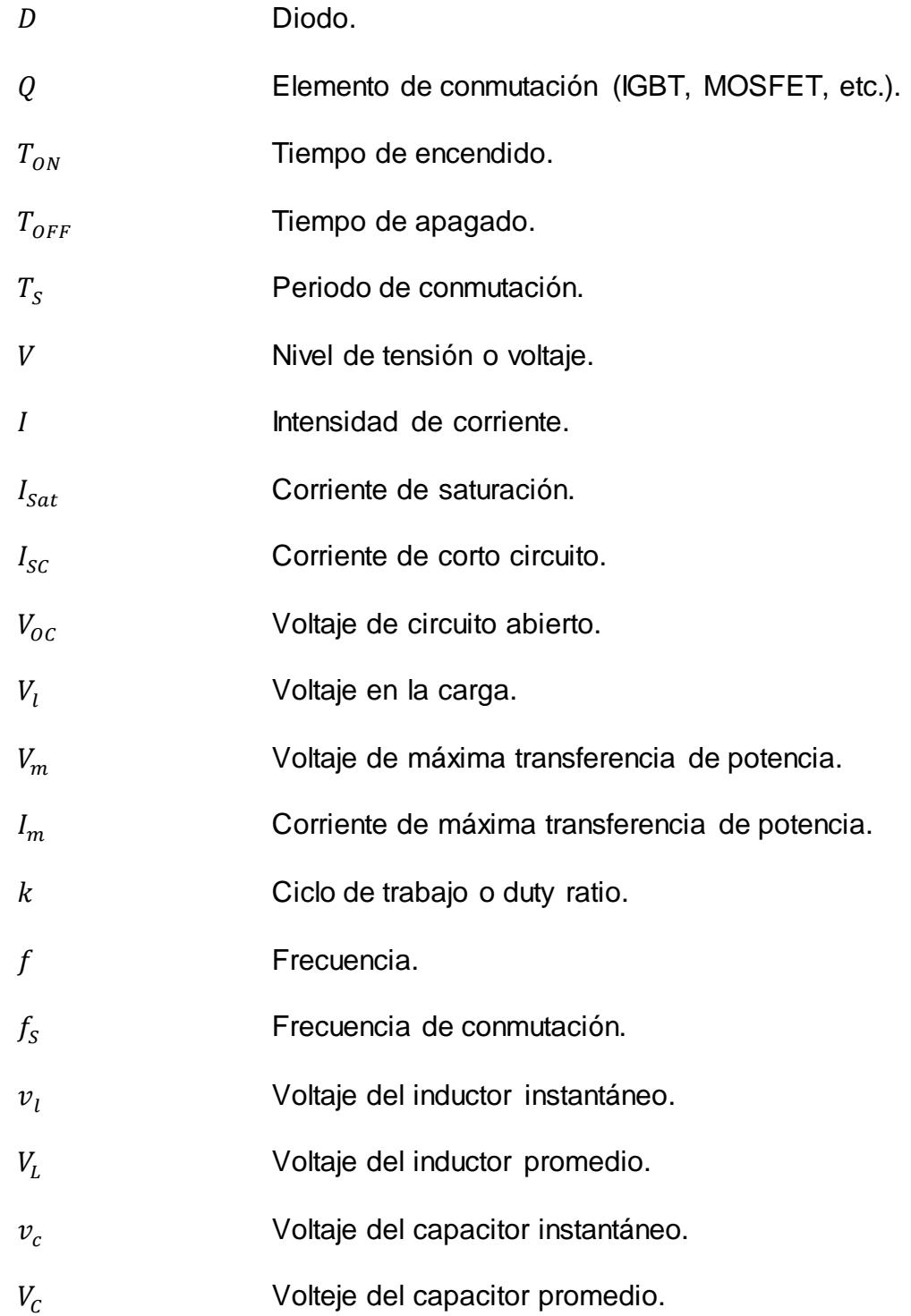

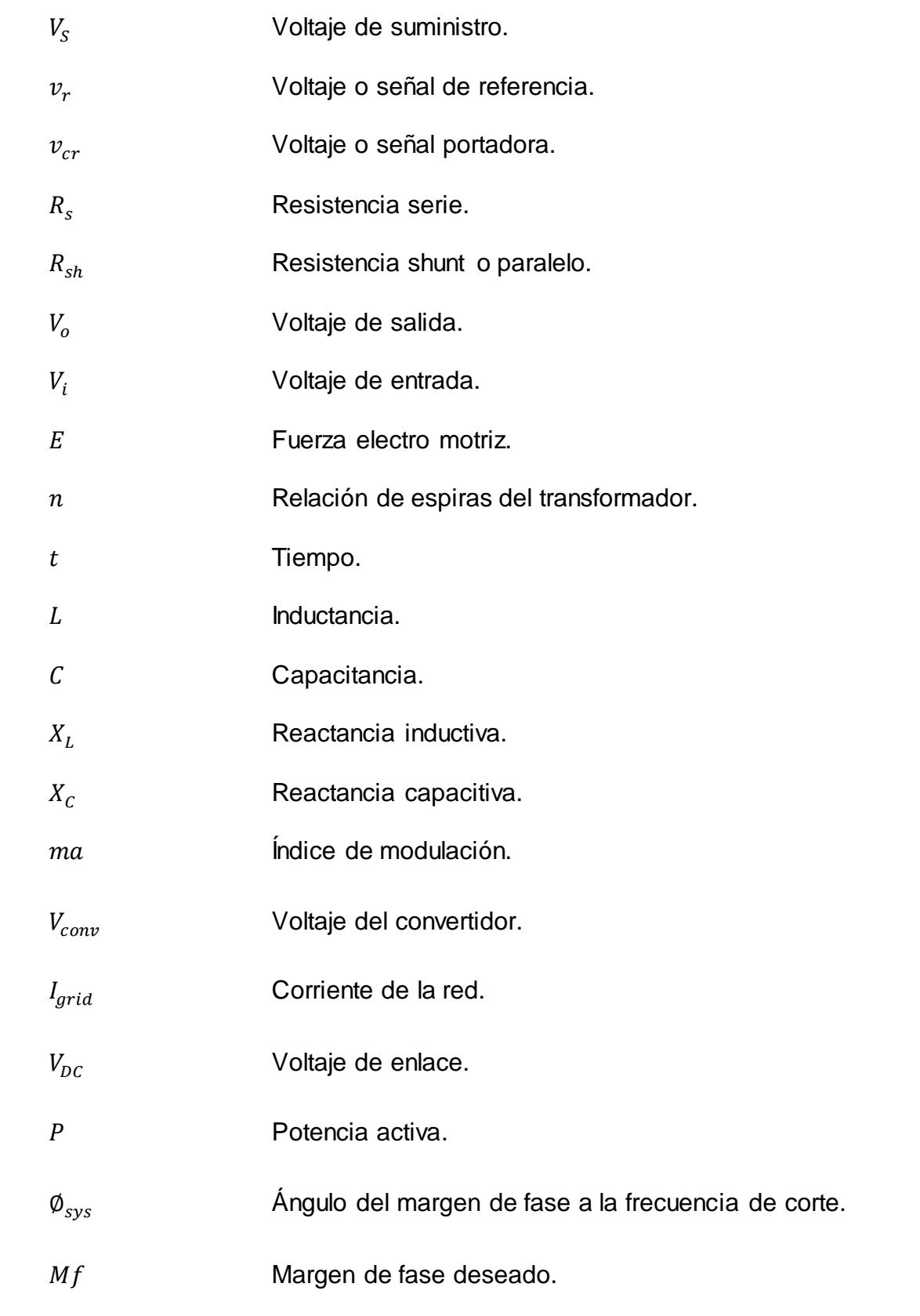

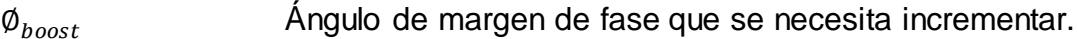

Función de transferencia de la planta.

Función de transferencia del controlador.

## **ÍNDICE DE FIGURAS**

<span id="page-15-0"></span>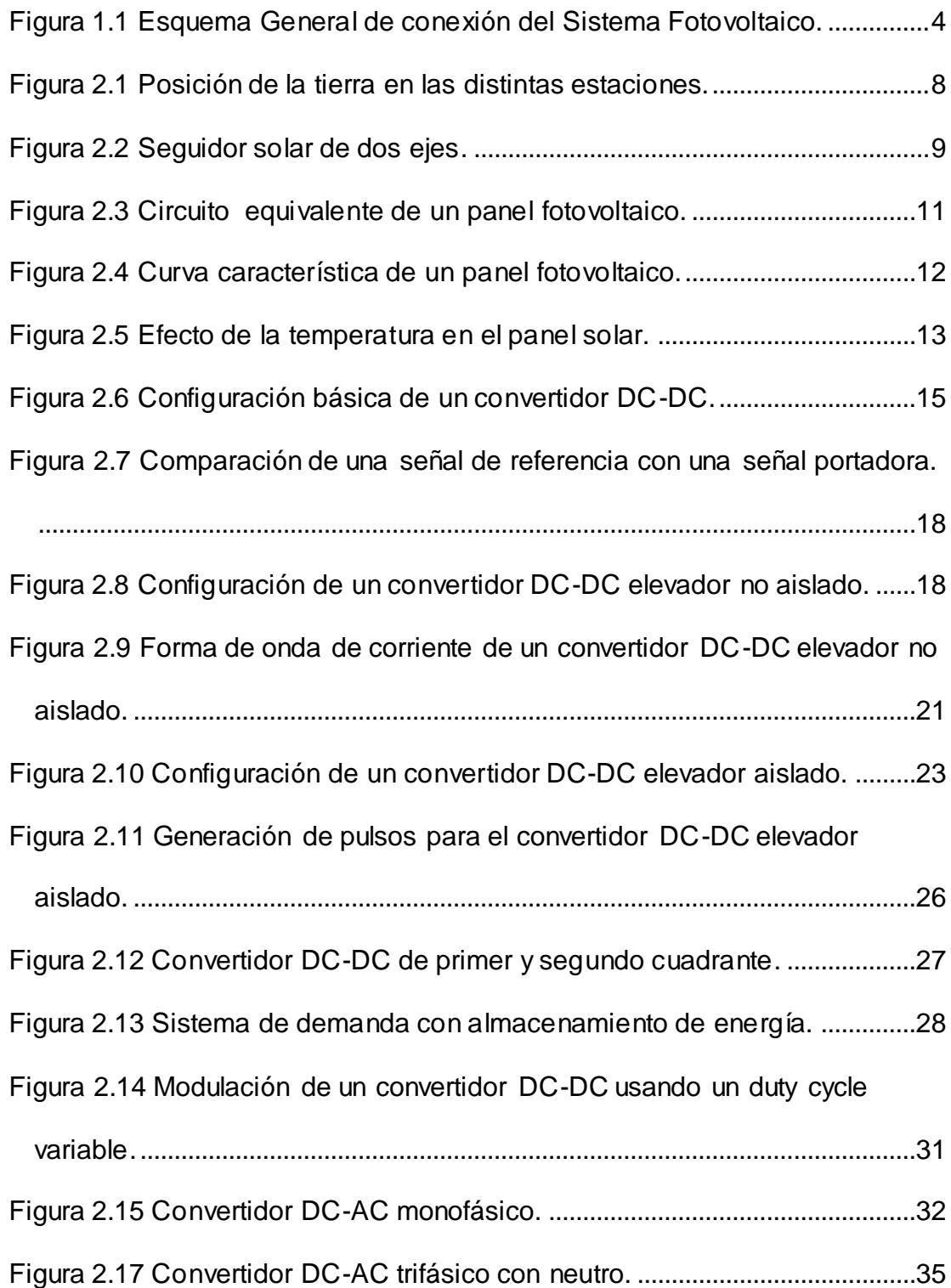

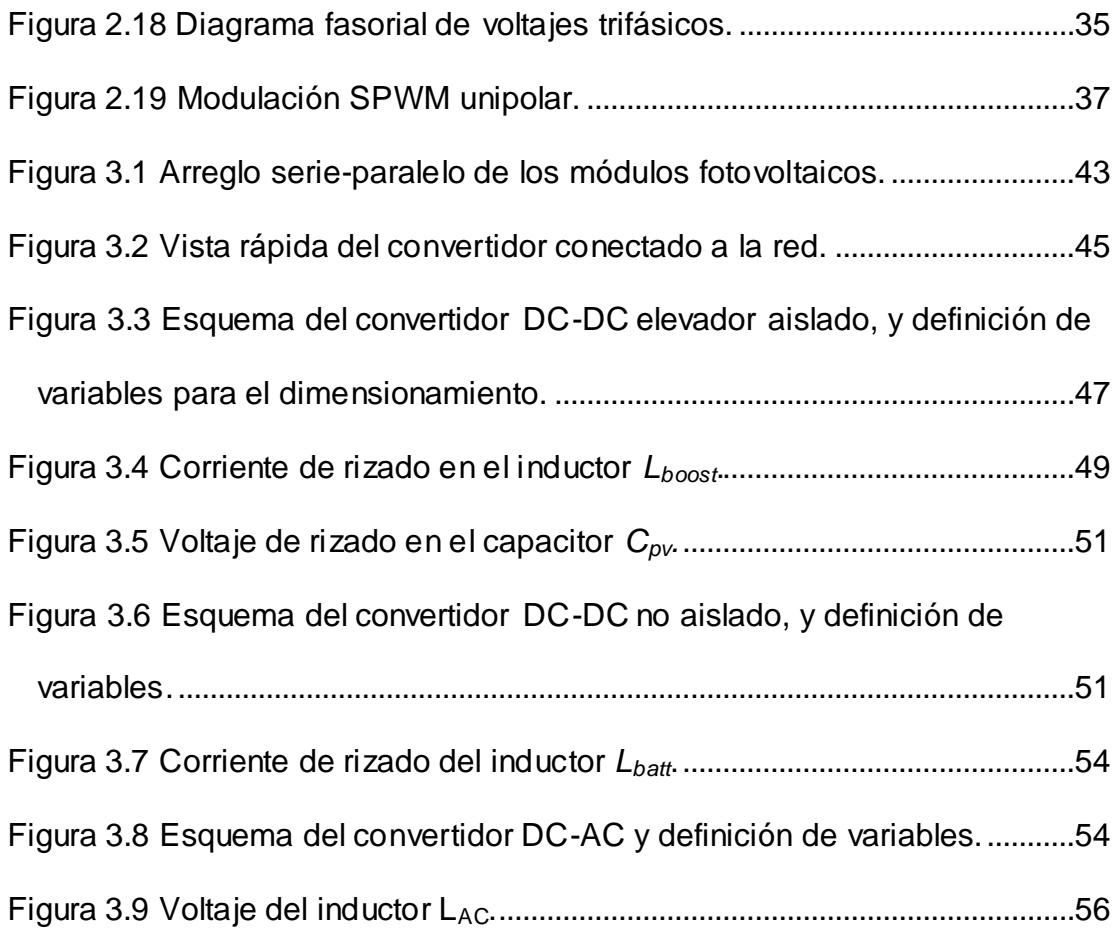

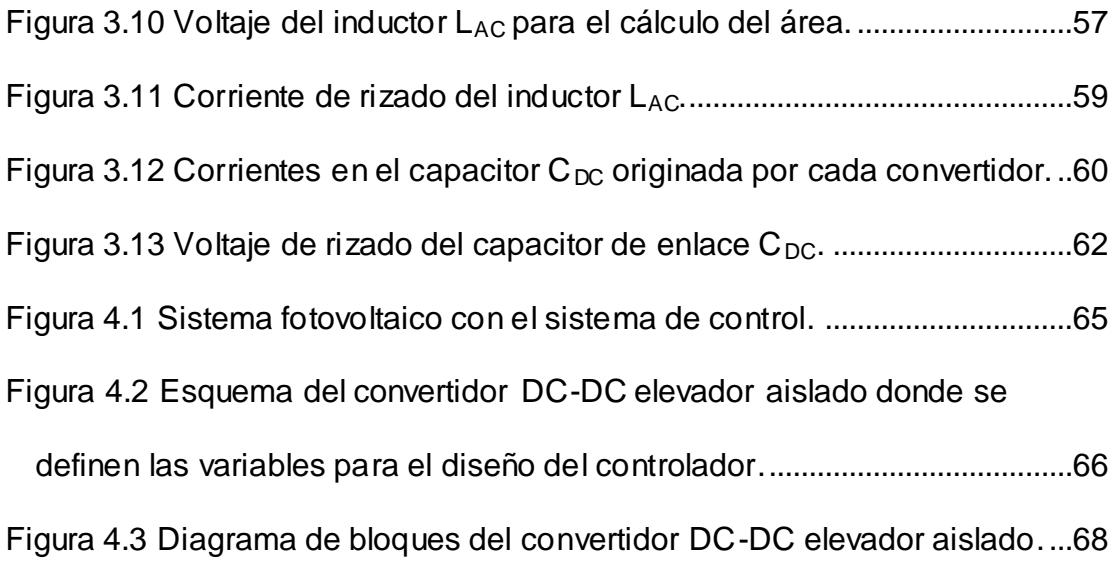

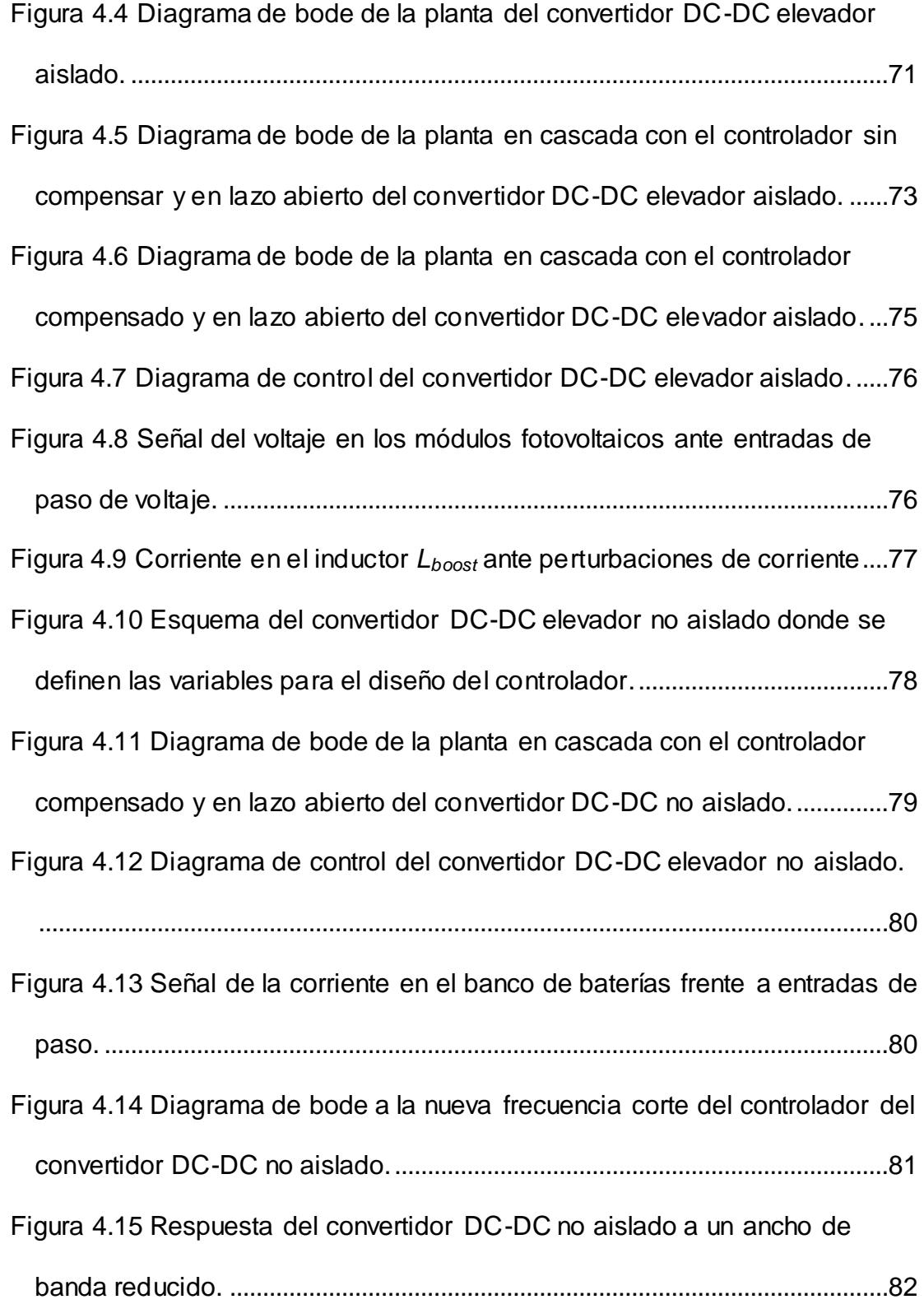

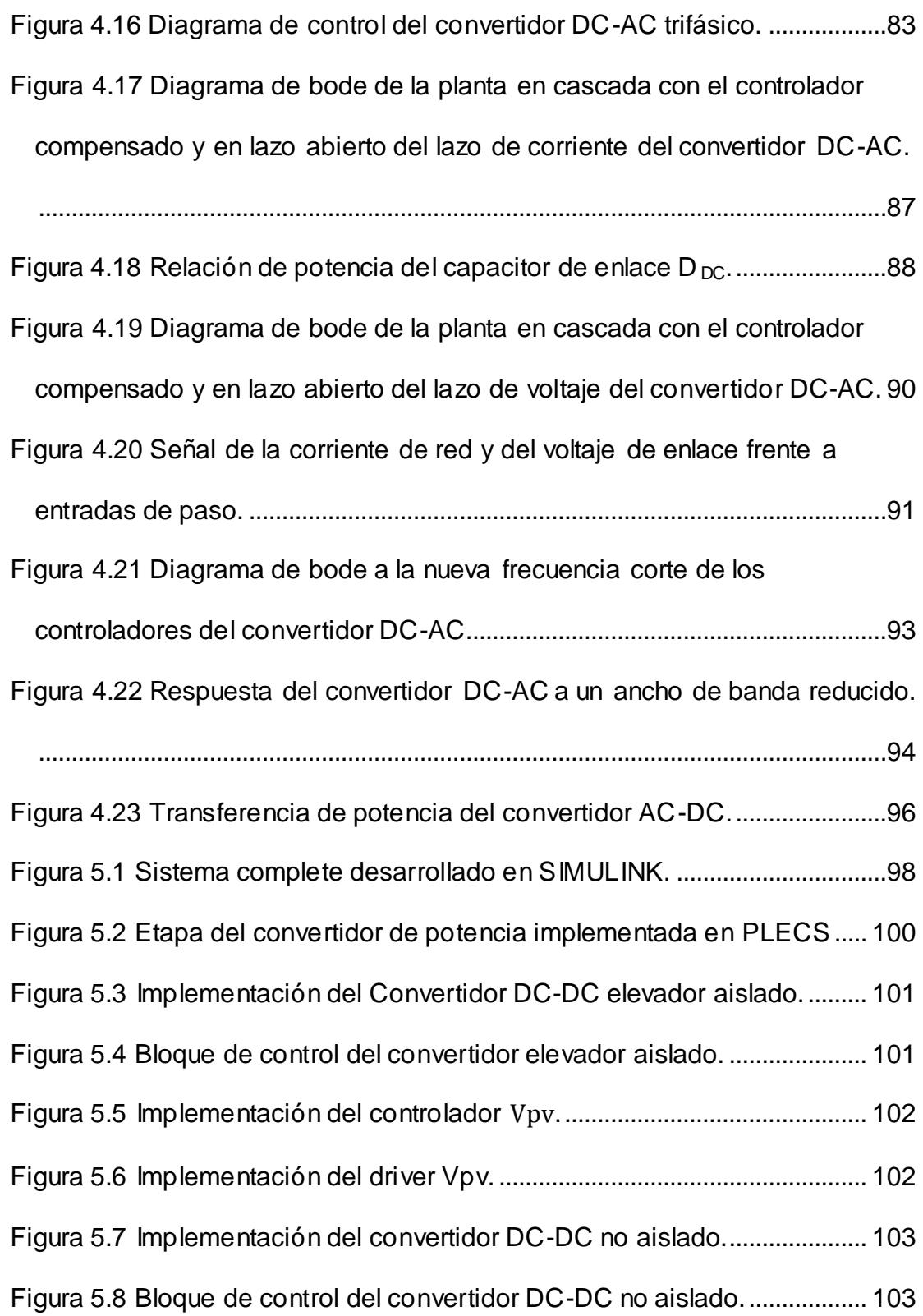

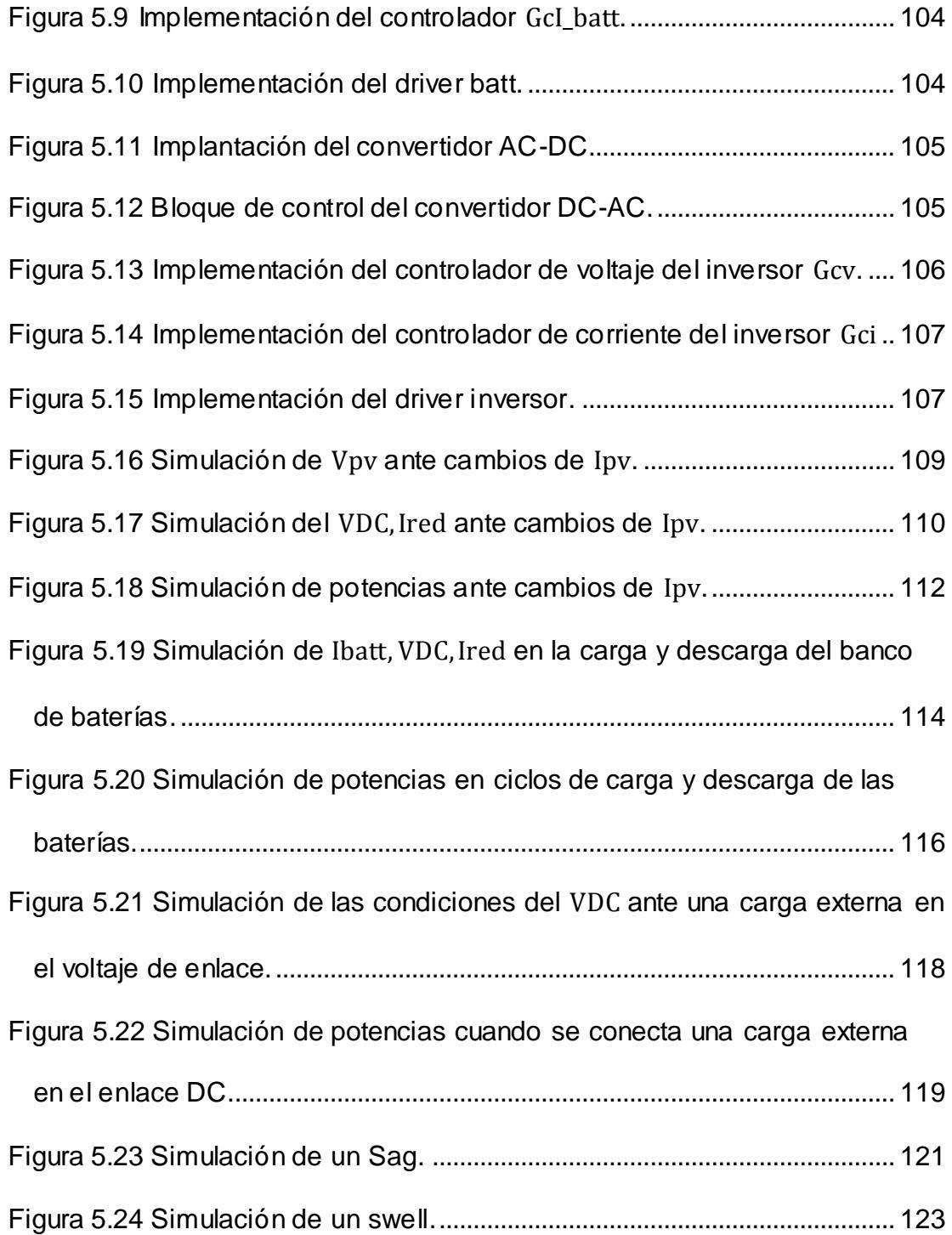

# **ÍNDICE DE TABLAS**

<span id="page-20-0"></span>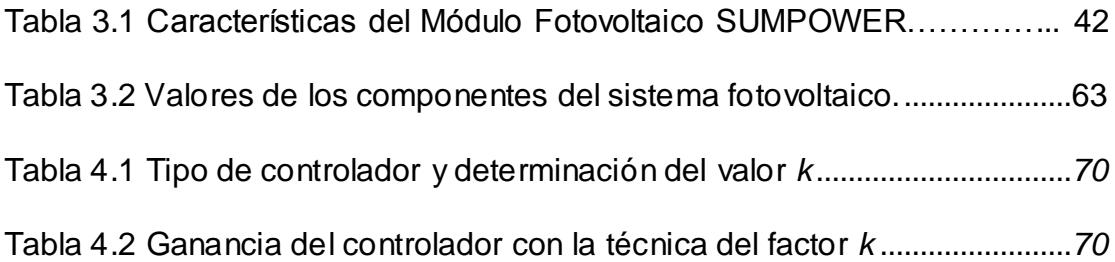

### **INTRODUCCIÓN**

<span id="page-21-0"></span>El hombre siempre se ha encontrado con la necesidad de obtener energía, siendo la energía eléctrica el tipo de energía más utilizada por todos, hoy en día es requerida en casi todas las actividades cotidianas; desde la revolución industrial con el apogeo de las maquinas a combustión, se ha recurrido en el uso de combustibles fósiles, con el pasar del tiempo han dejado consecuencias negativas conocidas por todos.

Los pronósticos acerca del agotamiento del petróleo, el encarecimiento del valor por barril del crudo, hace cada vez más grandes los esfuerzos por la búsqueda de fuentes de energías limpias y sistemas menos contaminantes. Este trabajo pretende aprovechar un recurso energético que ha estado disponible desde siempre como es la energía solar, para este fin utilizaremos paneles solares que transforman la intensidad lumínica en energía eléctrica; luego utilizaremos convertidores para aislar los paneles y para la transferencia de potencia hacia el banco de baterías que se utiliza como unidad de almacenamiento, el inversor nos permitirá tener conexión con la red, finalmente el sistema de control realiza la gestión para obtener la máxima transferencia de potencia desde los paneles, así como el flujo de potencia hacia la unidad de almacenamiento o la red.

## **CAPÍTULO 1**

## <span id="page-22-1"></span><span id="page-22-0"></span>**PROPUESTA DEL PROYECTO**

El incremento del consumo de la energía eléctrica ha generado una mayor utilización de recursos para la obtención de la misma, recursos que en ocasiones no son de tipo renovables y tampoco amigables con el medio ambiente, por lo que se vuelve provechoso la utilización de recursos diferentes a los convencionales que permitan suplir en parte el requerimiento energético; así como el hecho de que cada consumidor genere su propia energía obteniendo como resultado un sustento energético más confiable, con un coste de inversión recuperable y dejando la satisfacción de contribuir con el cuidado del medio ambiente.

### <span id="page-23-0"></span>**1.1.Planteamiento Del Problema**

Con lo antes expuesto el siguiente trabajo tiene como finalidad desarrollar el diseño y simulación de un convertidor de potencia para un sistema de generación de energía eléctrica, que recolecta energía solar a través de módulos fotovoltaicos, basado en un convertidor DC-DC elevador aislado, el cual podrá suministrar energía a la red con un convertidor DC-AC trifásico; y como almacenamiento de energía un banco de baterías. El mismo que será simulado utilizando SIMULINK de MATLAB con el apoyo de librerías de PLECS.

Para la obtención de energía utilizaremos paneles solares, los cuales emplean el efecto fotovoltaico, que aprovechan la energía que proviene de la radiación solar sobre la superficie del panel. La energía que pueden producir los paneles es relación directa con la intensidad de luz que reciba el panel; de ahí la importancia de un montaje eficiente [1].

Las instalaciones eléctricas fotovoltaicas la podemos realizar en función de la aplicación a la que están destinadas. Así distinguiremos entre sistemas autónomos y conectados a la red. Los sistemas autónomos producen electricidad sin ningún tipo de conexión a la red eléctrica, a fin de dotar este tipo de energía al lugar donde se encuentran ubicadas. Y los sistemas conectados a la red; en ellas, el productor no utiliza la energía directamente, sino que es vendida al organismo encargado de la

gestión de la energía en el país, tienen la ventaja de que la producción de electricidad se realiza precisamente en el periodo de tiempo donde se tiene radiación solar, es decir, durante el día [2].

La energía que es entregada por los paneles fotovoltaicos es un suministro de Corriente Directa (DC, por sus siglas *direct current*). Debido a que la potencia que pudiera entregar el panel está dada en función de la radiación solar; es necesario ajustar la carga vista desde el panel, con el fin de mejorar el rendimiento, haciendo un rastreo del Punto de Máxima Transferencia de Potencia (MPPT, por sus siglas *maximun power point tracking*) como se establece en el capítulo 2. Para este fin utilizaremos un Convertidor DC-DC elevador que básicamente es un regulador de voltaje controlado mediante Modulación de Ancho de Pulso (PWM, por sus siglas *pulse width modulation*), que además proporcionaran aislamiento galvánico.

Debido a que el sistema de la red es de Corriente Alterna (AC, por sus siglas *alternating current*) y como se dispone de un suministro DC es necesaria la utilización de un inversor o convertidor DC-AC que permitirá la conexión a la misma, así como la transferencia de potencia hacia o desde la red; este componente se vuelve necesario para sistemas que son conectados a la red. Para este caso de estudio en particular constamos de un sistema trifásico para esto el inversor será de la misma naturaleza.

Un sistema con acumulador se presenta más estable ante cambios bruscos; debido a que se posee una reserva de energía, que puede ser almacenada en momentos de menor consumo, para ser entregada cuando el sistema es exigido; como ocurre en las horas de mayor demanda. Un convertidor DC-DC nos permitirá conectar el banco de baterías y tener control del flujo de potencia.

En la figura 1.1 se muestra el esquema de conexión básico del sistema de generación fotovoltaico que se va a diseñar y simular, en él se muestra la conexión de los distintos convertidores, el banco de baterías, así como el inversor y la respectiva conexión a la red.

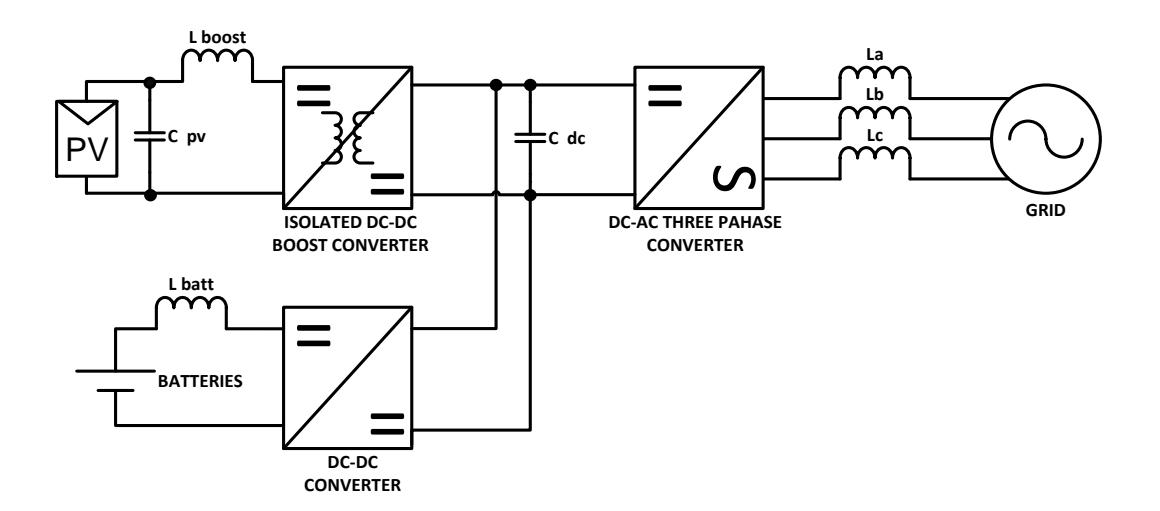

Figura 1.1 Esquema General de conexión del Sistema Fotovoltaico.

#### <span id="page-26-0"></span>**1.2.Motivación del proyecto**

Se considera valiosa la utilización de sistemas fotovoltaicos en la zona ecuatorial, para incentivar la investigación en este campo y desarrollo de esta tecnología con la finalidad de obtener parámetros para el diseño de los dispositivos (como los paneles) propios para esta zona; donde no se han hecho las investigaciones y actualmente se usan resultados obtenidos para otras regiones donde la radiación solar se recibe de forma diferente y que varía enormemente para las distintas épocas del año.

Dado que Ecuador participa en el proyecto Puente de Energía: Energía sustentable para la reducción de la pobreza ("Energy Bridges"), cuyo propósito final es alcanzar la reducción de emisión de gases de efecto invernadero, apostando así por empleo de energías renovables [3]; por ello se considera oportuno estudiar sistemas fotovoltaicos que a futuro parecen ser prometedores, además que la energía solar parece llamada a ser la piedra angular del futuro diseño energético.

# **CAPÍTULO 2**

## <span id="page-27-1"></span><span id="page-27-0"></span>**FUNDAMENTO TEÓRICO**

En el presente capitulo se mencionan los conceptos más relevantes de los dispositivos que se utilizan en la realización del proyecto, así también la configuración de los convertidores y del sistema de control requeridos para el sistema de generación fotovoltaico.

### <span id="page-28-0"></span>**2.1.Paneles fotovoltaicos**

Es el elemento principal, un panel fotovoltaico está constituido por un arreglo de varias celdas, que transforman la energía proveniente de la radiación solar en energía eléctrica mediante un proceso fotovoltaico, además en dicho proceso también se produce calor, debido a que los paneles no pueden aprovechar toda la radiación para transformarla en energía eléctrica, las pérdidas por recombinación, y un proceso de enfriamiento debido a la convección, radiación y conducción terminan dando como resultado una baja eficiencia de las celdas fotovoltaicas, que con los años ha ido mejorando [4].

#### <span id="page-28-1"></span>**2.1.1. Montaje de los paneles fotovoltaicos**

Debido a que la potencia que se puede obtener de los paneles es función directa a la radiación que reciba el panel, se vuelve necesario hacer un rastreo de la mejor ubicación para el panel.

La Tierra tiene cuatro estaciones distintas, cada una de unos 3 meses: verano, otoño, invierno y primavera. La razón principal de las estaciones es la inclinación del eje terrestre de 23.5 grados. Como la Tierra gira alrededor del Sol, la luz solar llega a diferentes partes del planeta en diferentes momentos. En los primeros días de invierno y verano, un polo se inclina hacia el Sol, mientras que

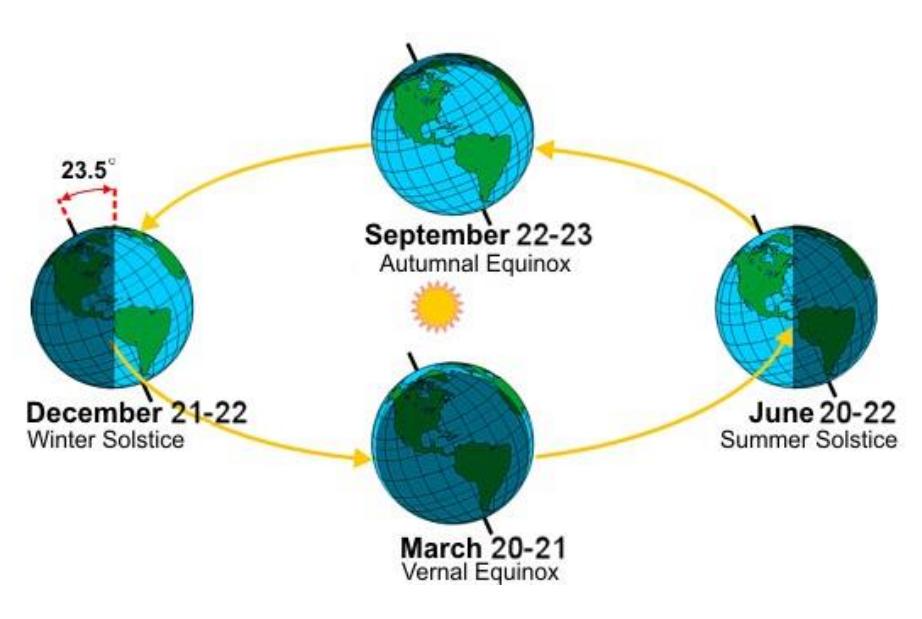

el otro se inclina lejos de él como es mostrado en la figura 2.1 [5], [6].

Figura 2.1 Posición de la tierra en las distintas estaciones. Fuente: [http://sciencythoughts.blogspot.com](http://sciencythoughts.blogspot.com/)

Un seguidor solar es una máquina con una parte fija y otra móvil que dispone una superficie de captación solar lo más perpendicular al Sol posible en el transcurso del día, y dentro de sus rangos de movimiento. Los seguidores solares pueden clasificarse según su rango de movimientos en seguidores de un eje y seguidores de dos ejes [6], en la figura 2.2 se muestra un seguidor solar de dos ejes.

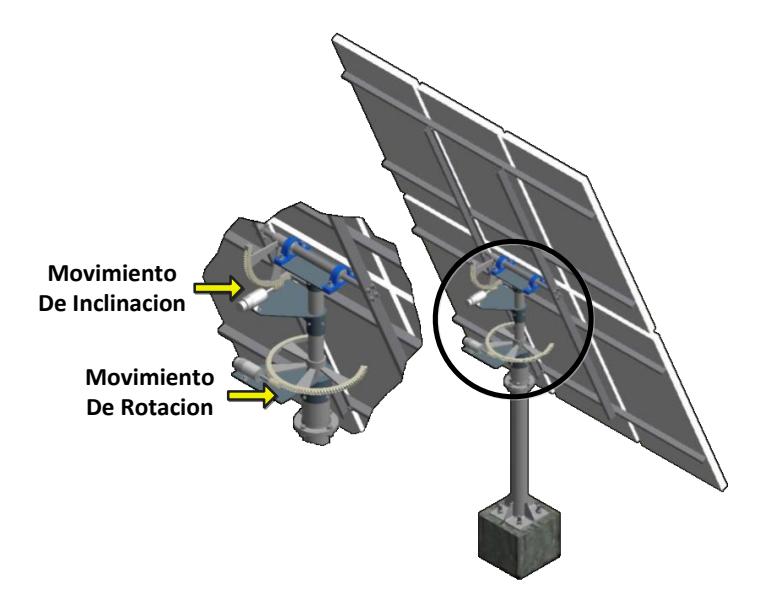

Figura 2.2 Seguidor solar de dos ejes. Fuente: B. Fuentes, Seguidor Solar - Plano 7, FIMCP ESPOL.

Los seguidores de dos ejes son utilizados en regiones hemisféricas debido a que la posición de la tierra al sol varía en las distintas épocas del año. Para este caso debido a que el estudio es en la zona ecuatorial es conveniente tener un seguidor de un solo eje (solo con movimiento de inclinación), ya que prácticamente durante todos los meses del año el Sol se nace en el Este y se oculta en el Oeste (se cuenta únicamente con dos estaciones), además realizar el control para un seguidor de un eje es por mucho más sencillo.

### <span id="page-31-0"></span>**2.1.2. Circuito equivalente del panel fotovoltaico**

Una celda solar se comporta como un diodo, la parte expuesta a la radiación solar es el material de tipo N, y la parte situada en la zona de oscuridad el material de tipo P. En la figura 2.3 (a) se muestra el modelo de un solo diodo ideal se tiene una corriente de saturación  $Id$ , en paralelo con una fuente de corriente ideal  $Isc$ (corriente de corto circuito), que representa la máxima corriente que puede circular por la célula solar, que se da cuando sus terminales son cortocircuitados [2].

La corriente *I* de salida del panel está dada por la ecuación:

$$
Id = Io\left[e^{\frac{qV}{kT}} - 1\right]
$$
 (2.1)

$$
I = Isc - Id
$$

$$
I = Isc - Io\left[e^{\frac{qV}{kT}} - 1\right]
$$
 (2.2)

Donde:

*:* Corriente de saturación inversa.

*:* Corriente de corto circuito.

- *q*: Carga de un electrón.
- *:* Constante de Boltzman.
- **7**: Temperatura en grados Kelvin.

En (2.1) se tiene la curva de un diodo y resulta de la juntura *N-P*. Para una modelación menos idealizada, se suele agregar una resistencia en serie " $Rs$ " y una resistencia en paralelo " $Rsh$ " al modelo mencionado anteriormente, dicha configuración se muestra en la figura 2.3 (b) y la corriente de salida I queda expresada ahora con la siguiente expresión:

$$
I = Isc - Io\left[e^{\frac{q(V+IRs)}{RT}} - 1\right] - \frac{1}{Rp}(V + IRs)
$$
(2.3)

(a) Modelo de un solo diodo ideal.

$$
Is \n\begin{picture}(130,10) \put(0,0){\line(1,0){15}} \put(15,0){\line(1,0){15}} \put(15,0
$$

(b) Modelo con un solo diodo ideal con resistencias.

Figura 2.3 Circuito equivalente de un panel fotovoltaico.

### <span id="page-33-0"></span>**2.1.3. Características del panel fotovoltaico**

En la figura 2.4 es mostrada la curva característica de los paneles fotovoltaicos correspondientes al modelo de un solo diodo ideal, donde los valores más relevantes de esta grafica son la corriente de corto circuito ( $\text{Isc}$ ), el voltaje de circuito abierto ( $\text{Voc}$ ), el voltaje y corriente de máxima transferencia de potencia  $(Vm)$  e  $(Im)$ respectivamente. Para la obtención de los puntos de máxima transferencia de potencia se ha superpuesto la curva de potencia correspondiente a la curva característica, esta se obtiene de multiplicar el voltaje por la corriente; luego el punto de la máxima potencia se da en la cresta de la gráfica (donde la derivada es cero), posteriormente obtenemos los valores de  $Vm \in Im [2]$ , [7].

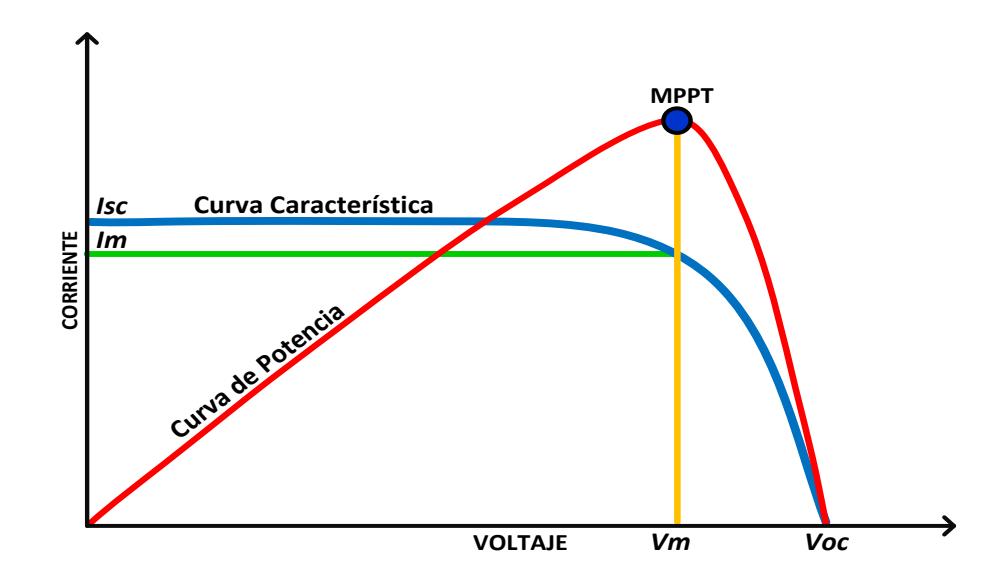

Figura 2.4 Curva característica de un panel fotovoltaico.

Al igual que todos los dispositivos basados en semiconductores, el rendimiento es función de la temperatura (que se puede tener como efecto de la propia radiación), este efecto se muestra en la figura 2.5 donde a mayor temperatura se tiene una reducción en el voltaje de salida, hecho que ocasiona una reducción en la potencia máxima que puede ser entregada por el panel fotovoltaico.

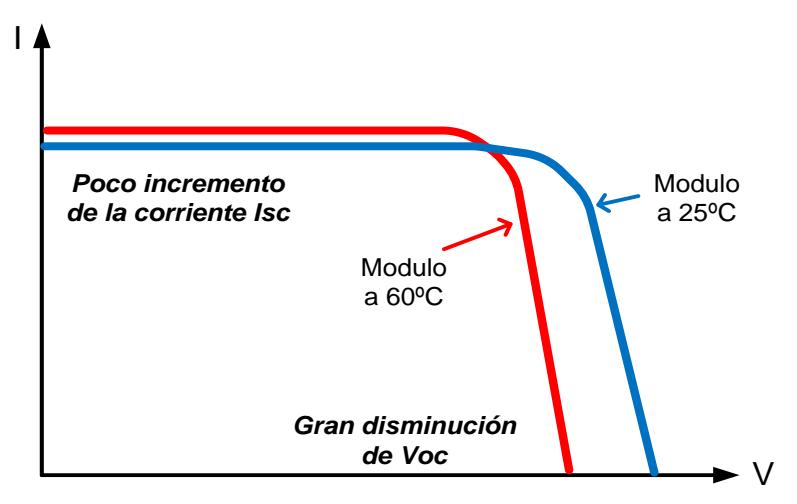

Figura 2.5 Efecto de la temperatura en el panel solar.

### <span id="page-34-0"></span>**2.2.Convertidor DC-DC**

Como se explica en el punto anterior, existe un MPPT por esta razón se está inmerso en la necesidad de conectar el panel fotovoltaico a un voltaje DC que no sea fijo, sino que pueda variar conforme varíe la curva de operación ya sea por la intensidad lumínica o por la temperatura de operación, de aquí la necesidad de poder regular el voltaje de acuerdo con el MPPT.

"Se puede considerar que un convertidor DC es el equivalente en DC de un transformador en AC con una relación de vueltas que varía de forma continua" [8].

Con la figura 2.6a se puede explicar el principio de operación de un convertidor DC. Cuando el interruptor  $S_W$  se cierra durante el tiempo  $(T_{ON})$ , el voltaje entregado a la carga es  $V_{S}$ . Cuando el interruptor permanece abierto durante el tiempo  $(T<sub>OFF</sub>)$ , el voltaje en la carga es igual a cero voltios. Las formas de onda del voltaje y la corriente de la carga se muestran en la figura 2.6b [8].

"El interruptor  $S_W$  del convertidor de la figura 2.6a puede ser implementado utilizando" [8]:

- Un transistor de unión bipolar de potencia (BJT).
- Un transistor de efecto de campo de metal óxido semiconductor de potencia (MOSFET).
- Un tiristor de disparo en compuerta (GTO)
- O un transistor bipolar de compuerta aislada (IGBT).
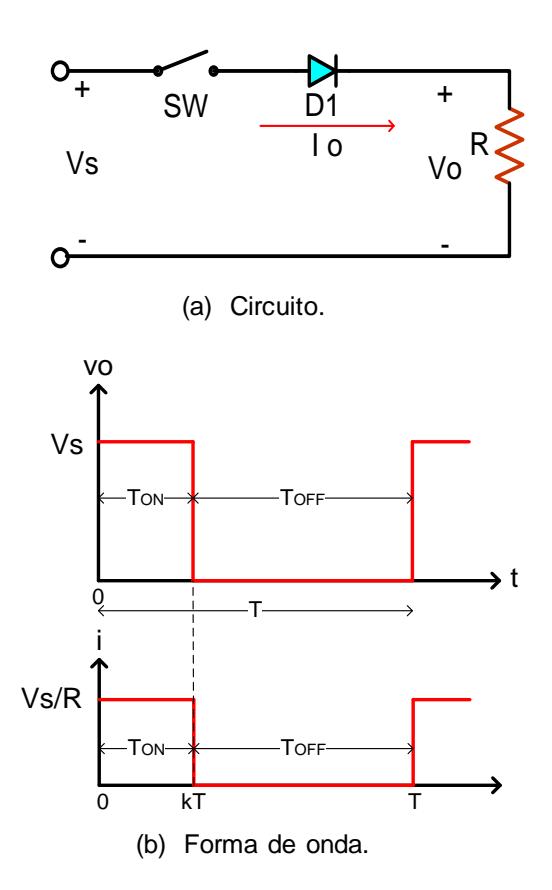

Figura 2.6 Configuración básica de un convertidor DC-DC.

Así se tiene un voltaje troceado visto desde la carga donde lo importante es el valor promedio que se obtiene, el cual se define como:

$$
\overline{V} = \frac{1}{T} \int_{t}^{t+T} v_o(t) dt
$$

$$
V_o = \frac{1}{T} \int_{0}^{T_{ON}} v_o(t) dt = \frac{T_{ON}}{T} V_S = kV_S
$$
(2.4)

Así mismo la corriente promedio está dada por la siguiente relación:

$$
Io = \frac{V_O}{R} = \frac{kV_S}{R},\tag{2.5}
$$

Donde:

Es el periodo de conmutación.

 $k$ : Es el ciclo de trabajo del interruptor.

El interruptor  $Sw$  de la figura 2.6a opera a una frecuencia llamada frecuencia de conmutación de conmutación  $(f_s)$ . La potencia entregada a la carga está dada en función fracción del periodo del convertidor en el cuál el interruptor se halla cerrado (como se expresa en (2.4) y (2.5)). "ciclo A dicho cociente se le denomina de trabajo"  $(k)$ . Y se define como como [8]:

$$
k = \frac{t_{ON}}{T_S} \tag{2.6}
$$

El ciclo de trabajo k se puede variar desde 0 a 1, variando  $T_{ON}$  de 0  $T_{S}$ . En consecuencia, el voltaje de salida  $Vo$  se puede variar de 0 a  $Vs$ , controlando el valor de  $K$  [8].

La técnica más utilizada para la variación del voltaje de salida consiste en mantener la frecuencia de conmutación constante, y se varía el tiempo de encendido  $T_{ON}$ . En este caso lo que se varía es el ancho del pulso se, a esta clase de control se conoce como PWM.

A menudo el convertidor de la figura 2.6 es llamado convertidor de primer cuadrante.

### **2.2.1. Generación del ciclo de trabajo ( )**

La modulación PWM es utilizada en este proyecto, la cual consiste en dejar  $T_s$  constante y  $T_{ON}$  variable ( $T_s = T_{ON} + T_{OFF}$ ). El ciclo de trabajo  $k$  se puede generar ctejando una señal de referencia ( $V_r$ ), con una señal portadora de diente de sierra  $(V_{cr})$ . El procedimiento es mostrado en la figura 2.7, donde  $V_{cr}$  es la amplitud de  $v_{cr}$  y el voltaje de compuerta  $(V_a)$ , el cual tendrá un valor alto cuando la señal de referencia es mayor que la portadora, caso contrario tendrá un valor bajo [8]. La señal de referencia  $V_r$  se caracteriza por:

$$
v_{cr} = \frac{V_{cr}}{T_S} t \tag{2.7}
$$

$$
v_{cr} = \frac{V_{cr}}{T_s} kT_s
$$

$$
k = \frac{V_r}{V_{cr}}
$$
(2.8)

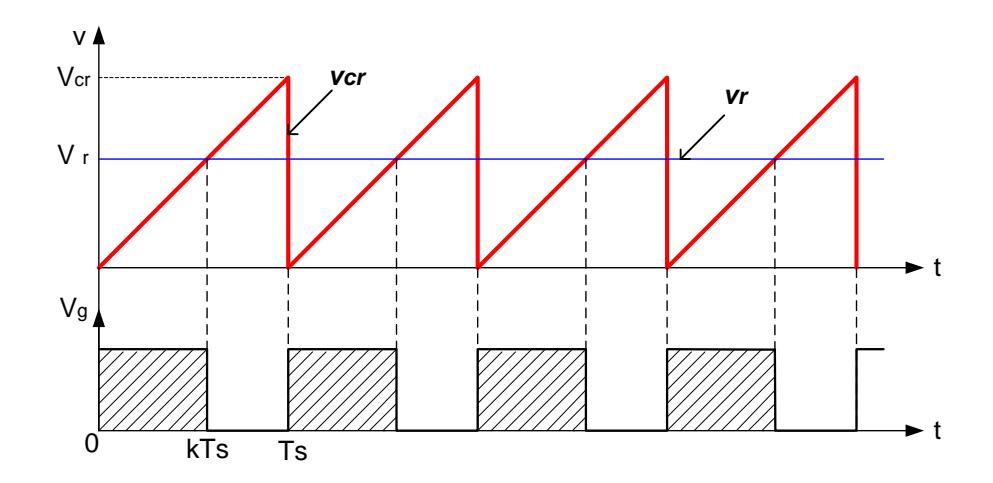

Figura 2.7 Comparación de una señal de referencia con una señal portadora.

### **2.2.2. Convertidor DC-DC elevador sin aislamiento**

Un convertidor DC sin aislamiento es mostrado en la figura 2.8, el funcionamiento de este convertidor es similar al de la figura 2.6a. Cuando se cierra el inductor  $L$  es cargado a través de la fuente  $V_s$ durante el tiempo de encendido  $(T_{ON})$ , si se abre el interruptor la energía almacenada en  $L$  se transfiere a la Batería  $E$  y la corriente fluye por el diodo  $(D_1)$  durante el tiempo de apagado  $(T_{OFF})$ . Un capacitor  $C$  puede ser agregado para disminuir el rizo de voltaje [8].

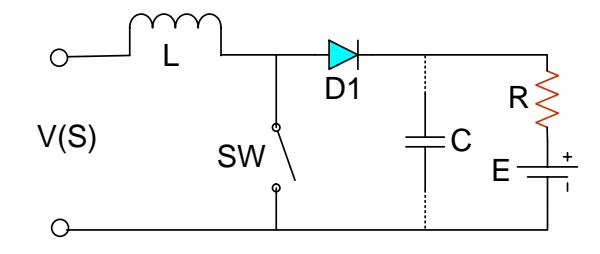

Figura 2.8 Configuración de un convertidor DC-DC elevador no aislado.

La forma de onda de la corriente se muestra en la figura 2.9, bajo el supuesto que la corriente aumenta en forma lineal, sin embargo, la corriente en una carga  $RL$  tiene forma exponencial, con una constante de tiempo ( $\tau = \frac{L}{R}$ ). En general si  $\tau$  es mucho mayor que el periodo de conmutación  $T_s$ , la aproximación lineal es válida [8].

El voltaje en el inductor es:

$$
v_L = L \frac{di}{dt}
$$

Se tiene una corriente de rizo pico a pico en el inductor, entonces se tiene:

$$
\Delta_i = \frac{V_s}{L} T_{ON} \tag{2.9}
$$

Luego el voltaje promedio de salida es:

$$
v_0 = V_s + L \frac{\Delta i}{T_{OFF}} = V_s \left( 1 + \frac{T_{ON}}{T_{OFF}} \right) = V_s \frac{1}{1 - k}
$$
 (2.10)

Ahora continuamos el análisis por intervalos. En el primer modo la corriente es  $i_1$  y representa el periodo de carga del inductor

$$
V_S = L \frac{di_1}{dt} \tag{2.11}
$$

$$
i_1(t) = \frac{V_s}{L} t + I_1 \quad \land \quad 0 < t < k \tag{2.12}
$$

Donde  $I_1$  es la corriente inicial del modo 1 y durante este modo la corriente debe aumentar entonces,

$$
\frac{di_1}{dt} > 0
$$

Luego,

$$
V_{\rm S} > 0
$$

El análisis en el segundo, en este modo la energía almacenada en el inductor  $L$  es transferida a la carga, la corriente correspondiente a este modo es  $i_2$  de forma que:

$$
V_s = L\frac{di_2}{dt} + E\tag{2.13}
$$

Con una corriente inicial  $i_2(t=0) = I_2$  y redefiniendo el origen del tiempo al inicio del modo 2 tenemos:

$$
i_2(t) = \frac{V_s - E}{L}t + I_2 \quad \land \quad 0 < t < (1 - k)T \tag{2.14}
$$

Donde  $I_2$  es la corriente inicial del modo 2 y durante este modo la corriente debe disminuir, de modo que:

$$
\frac{di_2}{dt} < 0,
$$

Es decir,

$$
V_{\rm S} < E
$$

 $\therefore \quad 0 < V_{\rm S} < E$ 

Con esto último se ve que se cumple la condición de un convertidor elevador [8].

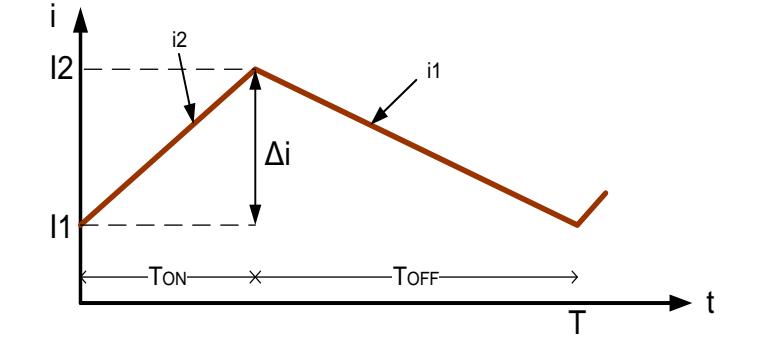

Figura 2.9 Forma de onda de corriente de un convertidor DC-DC elevador no aislado.

A menudo el convertidor de la figura 2.8 es llamado convertidor de segundo cuadrante.

### **2.2.3. Convertidor DC-DC elevador aislado**

Para obtener el aislamiento galvánico se utilizara un trasformador. Un transformador es una máquina que transfiere potencia eléctrica a través de un flujo magnético variable, por esta razón un transformador necesita  $AC$ . Necesitamos obtener un flujo magnético variable, hacerlo directamente con  $DC$  sería imposible, por ello utilizamos la conmutación, y de esta forma lograr valores AC para el transformador. En este caso la frecuencia está dada por la frecuencia de conmutación y clave está en utilizar alta frecuencia (por ende alta variación de flujo magnético) [9], así se obtiene algunas ventajas 1) De la ley de Faraday (2.15) al tener mayor variación de flujo en un transformador se requiere menor número de espiras para lograr el mismo voltaje inducido, ello conduce a una reducción del número de espiras y del volumen del trasformador, 2) el incremento en la frecuencia incrementa el valor de las reactancias inductivas y disminuye el de las capacitivas, con lo que el tamaño de los elementos (inductores y capacitores) para el filtro serán más pequeños como se expresa en (2.16) y (2.17) [10], 3) utilizar alta frecuencia requiere un transformador con estas características, debe tener un núcleo que responda más rápido que el convencional, por ello los núcleos de los transformadores de alta frecuencia están hechos de ferrita, lo que los vuelve más livianos (pero, a mayor coste de producción).

$$
E = -N \frac{d\varphi}{dt} \tag{2.15}
$$

$$
X_L = wL = 2\pi f \ L \tag{2.16}
$$

$$
X_C = \frac{1}{wC} = \frac{1}{2\pi f C} \tag{2.17}
$$

Donde N es el número de espiras.

En la figura 2.10 se presenta un CONVERTIDOR DC-DC ELEVADOR AISLADO. La señal representada por la fuente de voltaje DC proviene de la fuente de los paneles fotovoltaicos, esta señal  $DC$  es convertida en  $AC$  por medio del puente conformado por cuatro conmutadores  $(Q_1, Q_2, Q_3, y Q_4)$ . En la salida se tiene un segundo puente formado por cuatro diodos  $(D_1, D_2, D_3, \gamma D_4)$ , que convierte la señal AC del secundario del transformador para convertir a una señal  $DC$ . Es utilizado un transformador con el objetivo de aislar galvánicamente los paneles, donde el número de vueltas del primario no necesariamente debe ser igual al del secundario, la ecuación final queda expresada como:

$$
\frac{V_o}{V_i} = \frac{n}{1 - k} \tag{2.18}
$$

Donde  $n$  es la relación de vueltas del secundario al primario.

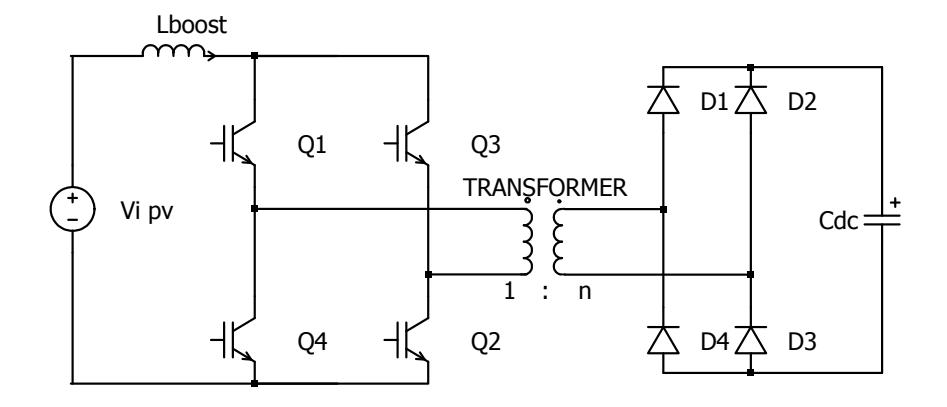

Figura 2.10 Configuración de un convertidor DC-DC elevador aislado.

### **2.2.3.1. Funcionamiento del convertidor DC-DC elevador aislado**

Haciendo una analogía con el convertidor BOOST sin aislamiento (*véase figura 2.8*), el primer paso era cargar el inductor mediante la fuente  $V_s$  cerrando el interruptor  $S_W$  y luego transferir esa energía a la carga abriendo el mismo interruptor. En el convertidor de la figura  $2.10$  el inductor  $L$ es cargado cuando se encienden todos los semiconductores de potencia  $(Q_1, Q_2, Q_3, \gamma Q_4)$  en ese instante el transformador queda en corto circuito y no se transfiere potencia hacia la carga, luego se apagan  $Q_3 y Q_4$ , manteniéndose encendidos  $Q_1 y Q_2$ , la energía almacenada en el inductor es inyectada al transformador (*en un sentido*) y posteriormente transferida a la carga. Una vez que la energía fue transferida es necesario volver a cargar el inductor encendiendo  $Q_1, Q_2, Q_3, yQ_4, y$  se vuelve a transferir a la carga por medio del transformador, pero esta vez la corriente circula en sentido opuesto a través de éste (quedando  $Q_3yQ_4$  encendidos), y así es como se obtiene la señal alterna para el transformador.

## 2.2.3.1.1. Generación de pulsos de disparo  $(q1 y q2)$ **del convertidor DC-DC elevador aislado**

Para la obtención de las señales de control de los conmutadores se necesitara de dos señales portadoras (son señales dientes de sierra durante medio periodo y un valor constante de cero para el resto del periodo)  $V_{CR1}$  y  $V_{CR2}$  a una frecuencia  $T_s$  y desfasadas 180 grados, se tendrá una señal moduladora o de referencia  $V_r$ y dos comparadores, la señal  $q1$  tiene un nivel lógico alto cuando  $V_r$  es mayor que  $V_{cr1}$  caso contrario tendrá un nivel lógico bajo, y de forma similar el valor de la señal  $q2$  se obtiene de la comparación entre  $V_r$  y  $V_{cr2}$ . El nivel lógico alto en una señal encenderá los tiristores correspondientes asociados a dichas señales, la comparación de las señales puede ser observada en la figura 2.11.

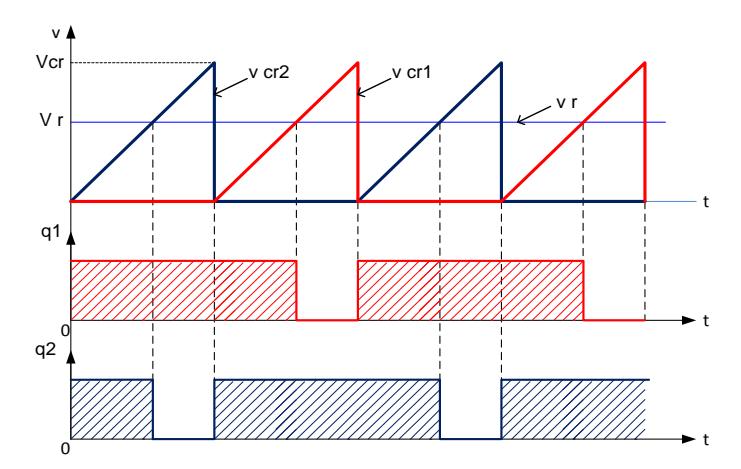

Figura 2.11 Generación de pulsos para el convertidor DC-DC elevador aislado.

### **2.2.4. Convertidor DC-DC de dos cuadrantes**

Para la conexión de la batería al sistema utilizaremos un convertidor DC-DC de dos cuadrantes, que permite el sentido de la corriente en dos direcciones y el voltaje siempre tiene la misma polaridad (también es conocido como convertidor de clase C). En la figura 2.12 se presenta un convertidor de primero y segundo cuadrante (voltaje siempre es positivo), el cual trabaja utilizando  $Q_1$  o  $Q_2$  para la operación del primer o segundo cuadrante respectivamente [8].

En la figura 2.12 cuando  $Q_1$  está encendido y  $Q_2$  apagado, funciona como convertidor de primer cuadrante, donde la corriente circula por  $Q_1$  y el inductor  $L_{boost}$  , en el momento que  $Q_1$  es

apagado la corriente remanente del inductor circula por  $D_2$ . Cuando  $Q_1$  está apagado y  $Q_2$  encendido, funciona como convertidor de segundo cuadrante y de igual forma  $D_1$  conduce la corriente almacenada en el inductor cuando  $Q_2$  se apaga, a este tipo de convertidor a menudo se lo llama convertidor clase ¨C¨. Se debe tener cuidado en asegurar que los dos interruptores no se disparen al mismo tiempo, porque si no, el suministro  $V_s$  se pone en cortocircuito. La inversión en el sentido de la corriente permite el control del flujo de potencia desde y hacia la batería [8].

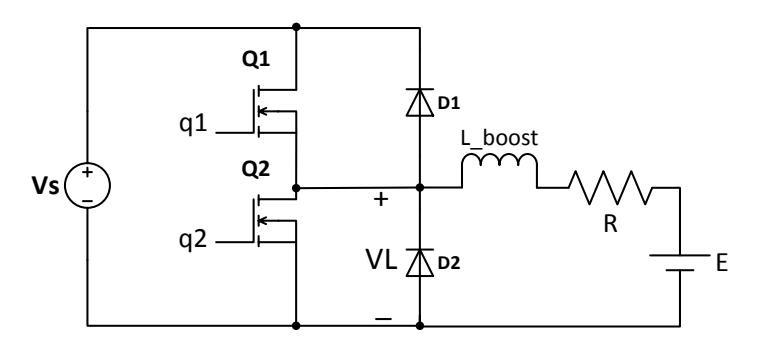

Figura 2.12 Convertidor DC-DC de primer y segundo cuadrante.

### **2.3.Almacenamiento de energía**

Un bloque de almacenamiento permite guardar energía, proveniente de los paneles solares en las horas de menor consumo durante el día (*véase figura 2.13*), para poder utilizarla cuando el sistema requiera mayor potencia como ocurre en horas pico o cuando no sea posible generar energía, esto ocurre cuando tenemos ausencia de luz solar. Además un bloque de almacenamiento podría servir como respaldo en el momento que el suministro de la red falle.

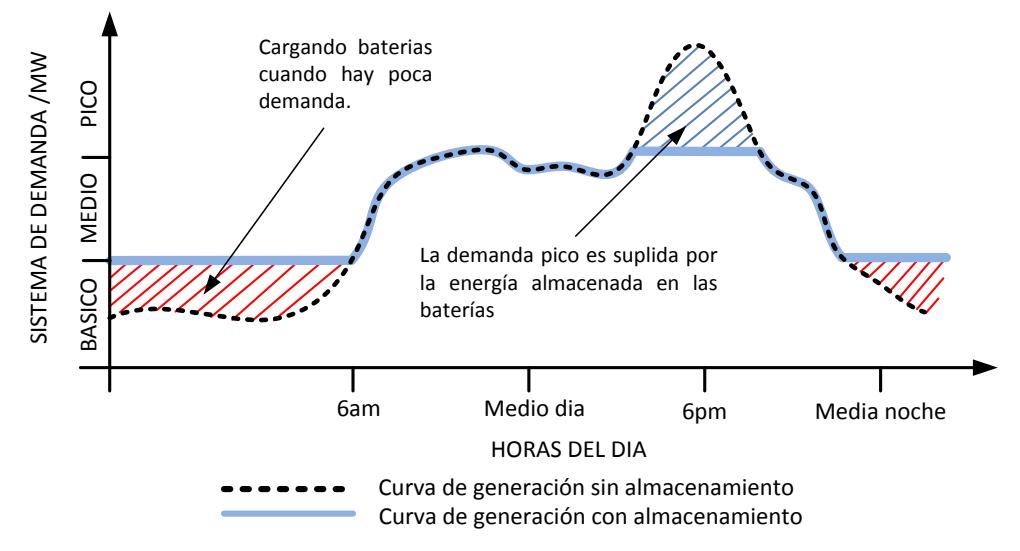

Figura 2.13 Sistema de demanda con almacenamiento de energía.

Este bloque está formado un tipo especial de batería (banco de baterías) llamada batería solar, que es una batería de plomo-ácido que transforma la energía química de sus materiales en energía eléctrica mediante reacciones de oxidación y reducción. Está constituida por una unidad básica, llamada celda o elemento, que posteriormente es unida a otras, en serie o en paralelo, para obtener unos niveles de capacidad o de tensión específicos.

### **2.3.1. Funcionamiento de una batería de plomo-ácido**

Una celda de plomo-ácido trabaja por un simple principio: cuando dos diferentes metales son sumergidos en una solución de ácido, una reacción química crea una fuerza electro motriz (*fem*). Un metal que está compuesto por dióxido de plomo (*PbO2*), siendo éste el terminal positivo. El otro metal está formado de plomo (*Pb*), que es el terminal negativo. La solución es una mezcla de ácido sulfúrico (*H2SO4*) y agua (*H2O*) y es llamado electrolítico.

Una batería de plomo-acido puede ser cargada y descargada muchas veces. Hay prácticamente dos estados o ciclos que son [11]:

- **Descarga:** El electrolito comienza a diluirse y las placas a sulfatarse. El electrolito se divide en hidrogeno (*H2*) y sulfato (*SO4*). El hidrógeno se combina con el oxígeno de la placa positiva (que contiene PbO<sub>2</sub>) para formar más H<sub>2</sub>O en la solución. Luego el sulfato (*SO4*) se combina con el plomo (*Pb*) en ambas placas formando sulfato de plomo (*PbSO4*).
- **Carga**: Durante el proceso de carga la reacción química es revertida. El sulfato (*SO4*) abandona las placas y se

combina con el hidrogeno  $(H<sub>2</sub>)$  para formar nuevamente ácido sulfúrico (*H2SO4*). El oxígeno libre se combina con el plomo (*Pb*) en la placa positiva para formar dióxido de plomo (*PbO2*).

### **2.4.Convertidores DC-AC (Inversores)**

La función del inversor es cambiar un voltaje de entrada de DC a un voltaje sinusoidal de salida de CA, mediante la conmutación de interruptores, con la magnitud y frecuencia deseadas. Para introducirnos en el funcionamiento del inversor primero nos referimos al convertidor DC de la figura 2.6a, en dicho convertidor si utilizamos una señal moduladora sinusoidal y con un valor DC (offset) de ½ como se muestra en la figura 2.14, para obtener el voltaje promedio de la señal podemos emplear la ecuación (2.4) y así se tiene [12]:

 $\overline{V_O}$  =

$$
\overline{V_O} = \left[\frac{1}{2} + \hat{k}\frac{1}{2}sen(wt + \theta)\right]V_s
$$
\n(2.19)

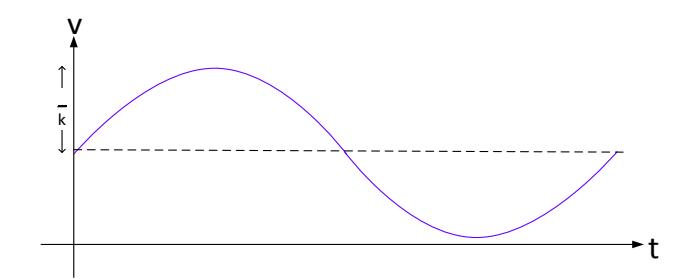

Figura 2.14 Modulación de un convertidor DC-DC usando un duty cycle variable.

Donde  $\hat{k}$  tiene un valor entre 0 y  $\frac{1}{2}$  y representa el factor de modulación (es básicamente la amplitud de la sinusoidal), así es como se obtiene un voltaje de salida sinusoidal.

### **2.4.1. Convertidor DC-AC monofásico**

La figura 2.15 muestra una topología para un inversor monofásico, en el cual se tienen dos ramales de convertidores DC-DC a los cuales se le aplica señales moduladora sinusoidal que están desfasados 180 grados, de características similares a las mostradas en la figura 2.14, podemos utilizar la expresión (2.19) para obtener el voltaje de salida el convertidor de la siguiente forma [12]:

$$
V_a = \frac{V_{DC}}{2} + m_A \frac{V_{DC}}{2} \operatorname{sen}(wt + \theta)
$$

$$
V_b = \frac{V_{DC}}{2} + m_A \frac{V_{DC}}{2} \operatorname{sen}(wt + \theta + \pi)
$$

$$
\overline{V_{ab}} = \overline{V_a} - \overline{V_b} = m_A V_{DC} sen(wt + \theta)
$$

$$
= mV_{DC}
$$

$$
\widehat{V}_{ab} = \widehat{V}_{ab} = \widehat{V_b} = m_A V_{DC}
$$
(2.20)

$$
VDC
$$

Figura 2.15 Convertidor DC-AC monofásico.

Un inversor de fase de partida es mostrado en la figura 2.16 en él se usa un ramal adicional para obtener el voltaje de neutro, la señal moduladora de este ramal de igual forma tendrá la componente continua de ½ con una componente sinodal de amplitud cero, con un análisis similar podemos determinar el voltaje de fase a neutro como sigue [12]:

$$
\bar{V}_a = \frac{V_{DC}}{2} + m_A \frac{V_{DC}}{2} \operatorname{sen}(wt + \theta)
$$

$$
\bar{V}_n = \frac{V_{DC}}{2} + 0
$$

$$
\bar{V}_{ab} = mV_{DC}
$$

$$
\bar{V}_{an} = \bar{V}_a - \bar{V}_n = m_A \frac{V_{DC}}{2} \operatorname{sen}(wt + \theta) = m \frac{V_{DC}}{2} \tag{2.21}
$$

Se puede observar que el voltaje de fase a fase es el doble del que se tiene de fase a neutro tal y como ocurre con las conexiones de los transformadores con la toma central.

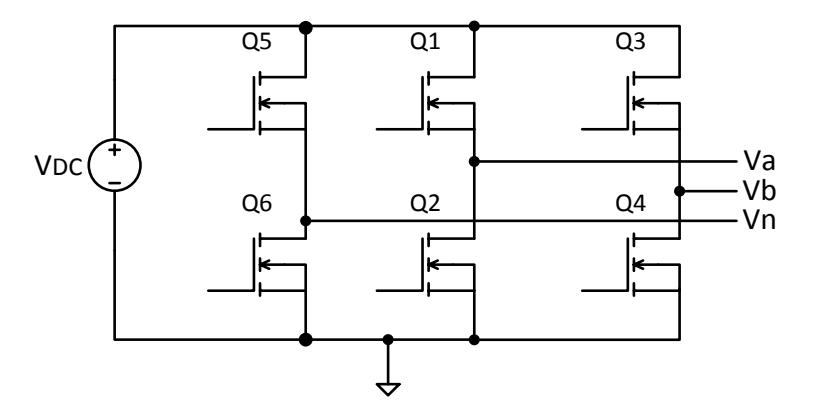

Figura 2.16 Convertidor DC-AC monofásico de fase partida.

### **2.4.2. Convertidor DC-AC trifásico**

La topología de este convertidor es muy similar a la del convertidor monofásico de fase partida solo necesitamos agregar otro ramal para generar la otra fase (*véase figura 2.17*), también se requiere de tres señales moduladoras que necesitan estar desfasadas 120 grados, para así obtener los tres voltajes como se muestra en el diagrama fasorial de la figura 2.18, luego, los voltajes quedan definidos de la siguiente forma [12]:

$$
V_n = \frac{V_{DC}}{2} + 0
$$
  

$$
V_{an} = m_A \frac{V_{DC}}{2} \operatorname{sen}(wt + \theta)
$$
  

$$
V_{bn} = m_A \frac{V_{DC}}{2} \operatorname{sen}\left(wt + \theta - \frac{2\pi}{3}\right)
$$
  

$$
V_{cn} = m_A \frac{V_{DC}}{2} \operatorname{sen}\left(wt + \theta + \frac{2\pi}{3}\right)
$$
  

$$
V_{ab} = V_{an} - V_{bn} = m_A \frac{\sqrt{3}V_{DC}}{2} \operatorname{sen}\left(wt + \theta + \frac{\pi}{6}\right) = m \frac{V_{DC}}{2}
$$
  

$$
V_{ab} = m_A \frac{\sqrt{3}}{2} V_{DC}
$$
 (2.22)

Donde:

 $V_{an}$ : Voltaje en la fase a respecto al neutro.

*:* Voltaje en la fase b respecto al neutro.

 $V_{cn}$ : Voltaje en la fase c respecto al neutro.

 $V_n$ : Voltaje en el neutro.

 $V_{ab}$ : Voltaje de fase ab.

 $V_{DC}$ : Voltaje de enlace.

 $m_A$ : Indice de modulación.

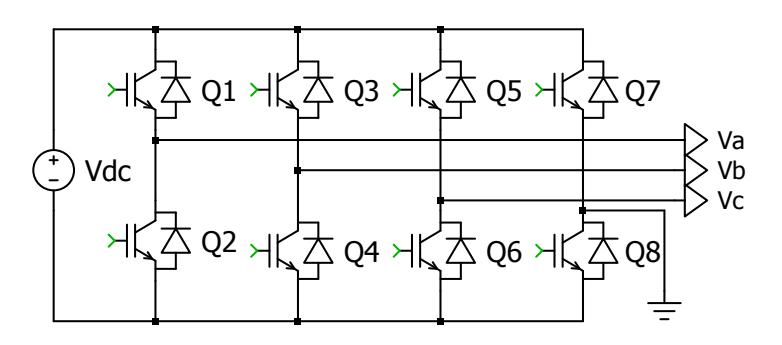

Figura 2.17 Convertidor DC-AC trifásico con neutro.

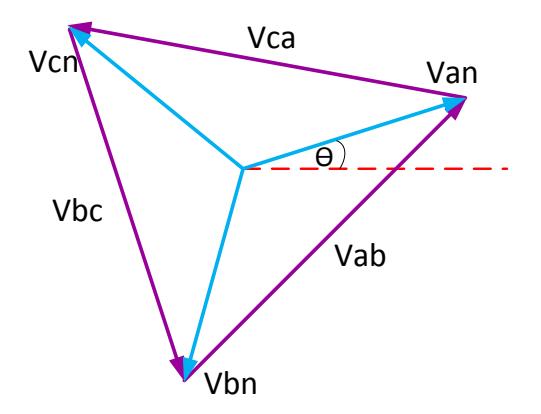

Figura 2.18 Diagrama fasorial de voltajes trifásicos.

La corriente  $I_{DC}$  que entrega la fuente de voltaje  $V_{DC}$  se la obtiene por balance de potencia, en estado estable la potencia de entrada en el convertidor es igual a la potencia de salida por lo tanto la corriente  $I_{DC}$  es:

$$
I_{DC} = \frac{P_{AC}}{V_{DC}}
$$

$$
I_{DC} = \frac{V_{AC}I_{AC}}{V_{DC}} = mI_{AC}
$$
\n(2.23)

#### **2.4.3. Modulación de ancho de pulso para el inversor**

La frecuencia de la señal  $c(t)$  portadora determina la frecuencia de conmutación, que normalmente es constante y mayor que la frecuencia de la señal de modulación  $m(t)$ , que es generalmente sinusoidal, sin embargo, también puede incluir armónicos. La variación del voltaje se logra con la variación de la señal de modulación, es decir, variando el índice de modulación como se muestra en (2.24) [12].

$$
m_A = \frac{\text{señal de modulación}}{\text{señal portadora}} = \frac{m(t)}{c(t)} = \frac{V_{control}}{V_{portadora}} \tag{2.24}
$$

$$
m_f = \frac{f_{control}}{f_{portadora}} \tag{2.25}
$$

### **2.4.3.1. Modulación sinusoidal del ancho de pulso**

En lugar de mantener el ancho de los pulsos constante, se puede variar en proporción a la amplitud de una onda sinusoidal, reduciendo el factor de distorsión y los armónicos de bajo orden.

Para este tipo de modulación se utiliza un concepto similar que utilizamos para obtener (2.4). Donde tenemos dos señales moduladoras (desfasadas 180 grados), para este caso señales sinusoidales, el voltaje de salida es obtenido por la comparación con la señal portadora triangular. La frecuencia de la señal de referencia determina la frecuencia de salida del inversor, y su amplitud controla el índice de modulación, y por tanto la tensión eficaz de salida. El número de pulsos por semiciclo depende de la frecuencia de la portadora. Esta técnica es conocida como modulación sinusoidal PWM (SPWM, por sus siglas *sinusoidal pulse width modulation*) y se muestra en la figura 2.19 [12].

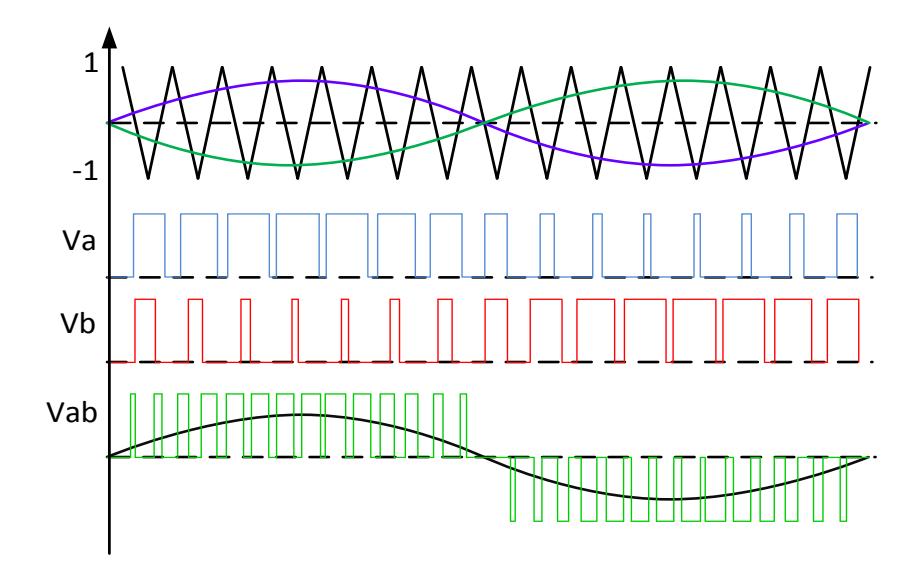

Figura 2.19 Modulación SPWM unipolar.

### **2.5.Transformación ABC/DQ0**

Con la finalidad de facilitar el control del convertidor DC-AC trifásico, es conveniente realizar una conversión del sistema representado por tres fasores que se mueven en el tiempo, en su lugar utilizar una representación que es de régimen estable.

Se considera un sistema trifásico simétrico y equilibrado, con señales sinusoidales de igual amplitud y desfasadas ciento veinte grados como se define en (2.26).

$$
v(t) = \begin{bmatrix} Va \\ Vb \\ Vc \end{bmatrix} = \begin{bmatrix} V_{max}\cos(wt) \\ V_{max}\cos(wt - \frac{2\pi}{3}) \\ V_{max}\cos(wt + \frac{2\pi}{3}) \end{bmatrix}, \text{ donde } V_a + V_b + V_c = 0 \quad (2.26)
$$

Para realizar la conversión, se utiliza una matriz de transformación pasando por un cambio de base de los ejes *a-b-c* a los ejes *α-β-γ*, de similar forma para el caso inverso como se muestra a continuación [12], [13], [14]:

$$
\begin{bmatrix} V\alpha \\ V\beta \\ V\gamma \end{bmatrix} = [T]_{abc/a\beta\gamma} \begin{bmatrix} V_a \\ V_b \\ V_c \end{bmatrix}
$$
 (2.27)

$$
T_{abc/\alpha\beta\gamma} = \sqrt{\frac{2}{3}} \begin{bmatrix} 1 & -\frac{1}{2} & -\frac{1}{2} \\ 0 & \frac{\sqrt{3}}{2} & -\frac{\sqrt{3}}{2} \\ \frac{1}{\sqrt{2}} & \frac{1}{\sqrt{2}} & \frac{1}{\sqrt{2}} \end{bmatrix}
$$
(2.28)

$$
||T_{abc/\alpha\beta\gamma}|| = 1
$$
 (2.29)

$$
T_{abc/\alpha\beta\gamma}^{-1} = T_{abc/\alpha\beta\gamma}^{T}
$$
 (2.30)

Reemplazando (2.28) y (2.26) en (2.27) tenemos:

$$
\begin{bmatrix} V\alpha \\ V\beta \\ V\gamma \end{bmatrix} =
$$
\n
$$
\sqrt{\frac{2}{3}}V_{max}\left[V_{max}\left(\cos(wt) - \frac{1}{2}\cos\left(wt - \frac{2\pi}{3}\right) - \frac{1}{2}\cos\left(wt + \frac{2\pi}{3}\right)\right)\right]
$$
\n
$$
\sqrt{\frac{2}{3}}V_{max}\left(\cos\left(wt - \frac{2\pi}{3}\right) - \cos\left(wt + \frac{2\pi}{3}\right)\right)
$$
\n
$$
\begin{bmatrix} V\alpha \\ V\beta \\ V\gamma \end{bmatrix} = \sqrt{\frac{2}{3}}V_{max}\left[\frac{\cos(wt)}{\sin(wt)}\right]
$$
\n(2.31)

Ahora basta obtener la matriz  $[T]_{\alpha\beta\gamma/dq0}$ , a partir del ángulo de rotación de los ejes  $d - q$ .

$$
\begin{bmatrix} Vd \\ Vq \\ V0 \end{bmatrix} = [T]_{\alpha\beta\gamma/dq0} \begin{bmatrix} V_{\alpha} \\ V_{\beta} \\ V_{\gamma} \end{bmatrix}
$$
 (2.32)

$$
[T]_{\alpha\beta\gamma/dq0} = \begin{bmatrix} \cos\theta & \sin\theta & 0 \\ -\sin\theta & \cos\theta & 0 \\ 0 & 0 & 1 \end{bmatrix}
$$
 (2.33)

$$
||T_{\alpha\beta\gamma/dq0}||=1
$$
 (2.34)

$$
T_{\alpha\beta\gamma/dq0}^{-1} = T_{\alpha\beta\gamma/dq0}^{T}
$$
 (2.35)

Finalmente para llevar del sistema *a-b-c* al *d-q-0* solo basta con multiplicar las matrices, lo que resulta en una matriz que se conoce como transformación de Park.

$$
T = T_{\alpha\beta\gamma/dq0} \times T_{dq0/\alpha\beta\gamma} =
$$
  

$$
\sqrt{\frac{2}{3}} \begin{bmatrix} \cos(\theta) & \cos(\theta - \frac{2\pi}{3}) & \cos(\theta + \frac{2\pi}{3}) \\ -\sin(\theta) & -\sin(\theta - \frac{2\pi}{3}) & -\sin(\theta + \frac{2\pi}{3}) \\ \frac{1}{\sqrt{2}} & \frac{1}{\sqrt{2}} & \frac{1}{\sqrt{2}} \end{bmatrix}
$$
(2.36)

$$
donde, \qquad T^{-1} = T^T
$$

# **CAPÍTULO 3**

# **DIMENSIONAMENTO DE LOS COMPONENTES DEL SISTEMA FOTOVOLTAICO**

En esta sección se dimensionan los componentes que conforman el sistema fotovoltaico como: banco baterías, número de paneles fotovoltaicos y los componentes de los convertidores tales como capacitores e inductores, con el fin de obtener las condiciones adecuadas de trabajo.

En la figura 1.1 se muestra el diagrama de bloques, para el cual se realiza el dimensionamiento de los distintos dispositivos. El sistema que se va a energizar es un sistema trifásico de voltaje igual a 220Vrms línea-línea con una frecuencia de 60Hz y tiene una potencia máxima de 4.8KW, cada convertidor trabaja con una frecuencia de conmutación de 20 kHz.

### **3.1.Descripción del módulo fotovoltaico**

Para este propósito se cuenta con un Módulo Fotovoltaico de 230 Watts, el cual tiene las siguientes especificaciones técnicas en condiciones de máxima potencia [14]:

| Potencia máxima             | 230 W            |
|-----------------------------|------------------|
| Voltaje                     | 40.5 V           |
| Amperaje                    | 5.68 A           |
| Voltaje a circuito Abierto  | 48.2 V           |
| Corriente de corto Circuito | 6.05 A           |
| <b>Dimensiones</b>          | 798X1559X1.81 mm |
| Peso                        | 15 Kg            |

Tabla 3.1 Características del Módulo Fotovoltaico SUMPOWER.

Para poder conseguir la potencia propuesta que es de 4800W se necesita un arreglo serie-paralelo de los paneles fotovoltaicos como se muestra en la figura 3.1.

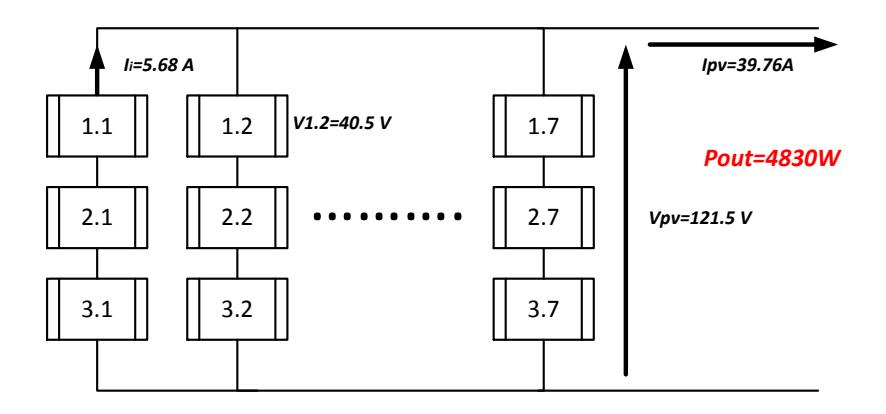

Figura 3.1 Arreglo serie-paralelo de los módulos fotovoltaicos.

En el arreglo serie indica cual es el voltaje, dado que cada panel proporciona 40.5V entonces tres paneles en serie dará un total de 121.5V. Ahora si se coloca siete paneles en paralelo por 5.68A de cada panel se obtiene 39.76A a la salida del arreglo de los módulos.

### **3.2.Características eléctricas del sistema**

### **3.2.1. Voltaje de la red**

El convertidor está conectado a un sistema trifásico de 220Vrms.

La corriente de línea puede obtenerse como sigue:

$$
P_{3\emptyset} = \sqrt{3}V_{L-L}I_L \cos\varphi \tag{3.1}
$$

$$
I_{L} = I_{O-RMS} = \frac{P_{3\phi}}{\sqrt{3}V_{L-L}cos\varphi}
$$
\n
$$
I_{O-RMS} = \frac{4800}{\sqrt{3} \times 220}
$$
\n
$$
I_{O-RMS} = 12.5967 \, [\text{A}_{RMS}]
$$
\n(3.2)

### **3.2.3. Voltaje de entrada**

Es voltaje que proviene del arreglo de módulos fotovoltaicos, se establece un arreglo de tres paneles fotovoltaicos en serie que dan un voltaje de 121.5V, *véase figura 3.1*.

### **3.2.4. Corriente de entrada**

Del arreglo en paralelo de las siete columnas de paneles fotovoltaicos para una corriente total 39.76A en máxima transferencia de potencia, *véase figura 3.1*.

### **3.2.5. Voltaje de enlace**

Es un nivel de tensión DC que proporciona un enlace para los convertidores, en especial al convertidor DC-AC que necesita un nivel de tensión mínimo para generar la tensión trifásica, también es necesario dejar un espacio que permita manejar un voltaje superior, que brinda robustez al sistema ante problemas en la red.

Para este caso utilizamos un excedente de un 15%, lo que es equivalente a tener un factor de modulación  $ma = 0.85$ , a plena carga.

De (2.22) se tiene que para un  $V_{DC} = 420V$ , se tiene un índice de modulación  $ma = 0.855$ , lo que indica que el valor del voltaje de enlace es apropiado. Lo antes mencionado también se puede expresar de una forma más puntual en condiciones de plena carga en (3.3), *véase la figura 3.2* [12].

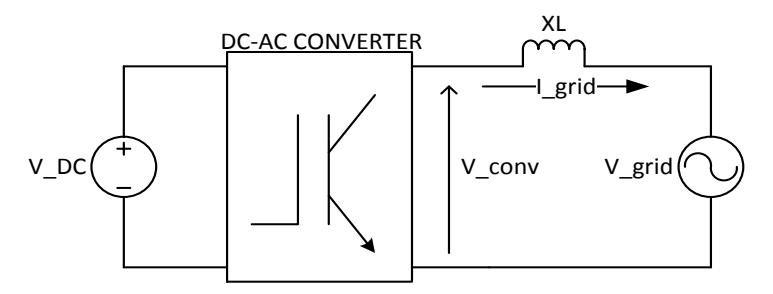

Figura 3.2 Vista rápida del convertidor conectado a la red.

$$
V_{conv} = I_{grid}X_L + V_{grid}
$$
\n
$$
m_A = \frac{2 \times V_{conv}}{V_{DC}}
$$
\n
$$
m_A = \frac{2 \times (I_{grid}X_L + V_{grid})}{V_{DC}} = 0.89
$$
\n(3.3)

Donde:

 $V_{conv}$ : Voltaje del convertidor.

 $I_{grid}$ : Corriente de la red.

 $X_L$ : Reactancia inductiva del filtro.

 $V_{DC}$ : Voltaje de enlace.

### **3.3.Dimensionamiento convertidor DC-DC elevador aislado**

El diagrama del convertidor DC-DC con las variables a dimensionar se muestra en la siguiente figura 3.3, donde el módulo fotovoltaico (arreglo) se representa con una fuente de corriente la cual llamamos  $I_{pv}$ . Los elementos de interés a dimensionar son: la relación de transformación "n", el inductor del convertidor " $L_{boost}$ " y el capacitor del arreglo de los módulos fotovoltaicos " $C_{pv}$ ".

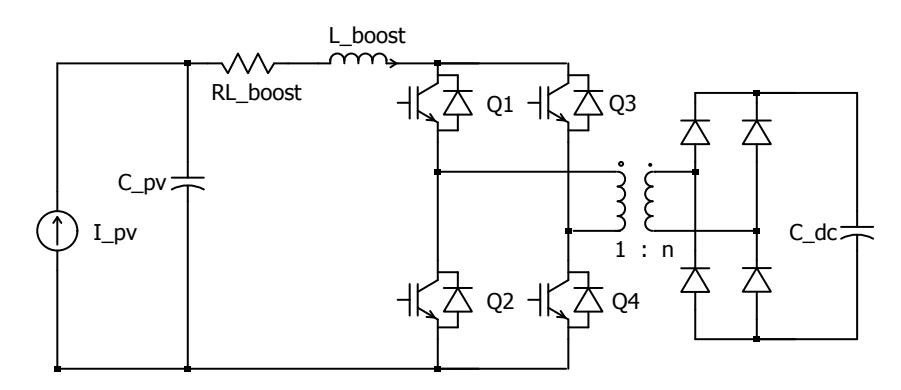

Figura 3.3 Esquema del convertidor DC-DC elevador aislado, y definición de variables para el dimensionamiento.

### **3.3.1. Relación de transformación " "**

En (2.18) se obtiene una expresión para el convertidor de la figura 3.3, es importante recordar que esta expresión no es función lineal, de hecho es inestable para valores cercanos a la unidad, con lo cual tenemos que tener en consideración que nuestro ciclo de trabajo se encuentre alejado de este valor, no obstante nuestro punto de operación debe estar en lugar que permita desplazamiento tanto hacia arriba como hacia abajo, para este trabajo consideramos conveniente utilizar un ciclo de trabajo  $k = 0.4$  para el punto de operación. De (2.18) tenemos:

$$
V_o = \frac{n}{1 - k} V_i
$$
\n
$$
n = \frac{V_o(1 - k)}{V_i}
$$
\n(3.4)

$$
V_i = V_{pv} \quad \land \quad V_o = V_{DC}
$$
\n
$$
n = \frac{420 \times (1 - 0.4)}{121.5} \approx 2.0
$$

### **3.3.2. Dimensionamiento del inductor**

Se necesita encontrar el valor de la inductancia  $L_{boost}$  que permita tener un rizado máximo del 10 % de la corriente a plena carga.

Para el inductor se tiene:

$$
v_L = L \frac{di_L(t)}{dt}
$$
 (3.5)

Para valores promedios la ecuación anterior se puede expresar como:

$$
V_L = L \frac{\Delta I_L}{\Delta t}
$$
  
\n
$$
Si, \ \Delta t = kTs
$$
  
\n
$$
V_{L\_boost} = L_{boost} \frac{\Delta I_L}{kTs}
$$
 (3.6)

Haciendo  $V_{pv} = V_{Lboost}$  y reemplazando (3.4) en (3.6), tenemos:

$$
V_{DC} \frac{1-k}{n} = L_{boost} \frac{\Delta l_L}{k \; Ts} \tag{3.7}
$$

Para encontrar el valor de  $k$  para el peor de los casos:

$$
\frac{dL_{boost}}{dk} = 0;
$$
  
-2k + 1 = 0  $\Rightarrow$  k =  $\frac{1}{2}$ 

Finalmente reemplazando el valor de  $k = 0.5$  en (3.7) se obtiene la expresión final para encontrar el valor del inductor.

$$
L_{boost} = \frac{0.25 V_{dc} T_s}{n \Delta I_L}
$$
 (3.8)

$$
L_{boost} = \frac{0.25 \times 420}{20 \times 10^3 \times 2 \times 0.1 \times 39.76} = 0.66021 \text{ [mH]}
$$

En la figura 3.4 se muestra la gráfica de la corriente del inductor  $L_{boost}$ , donde se observa un rizado de 3.75A. como era de esperarse.

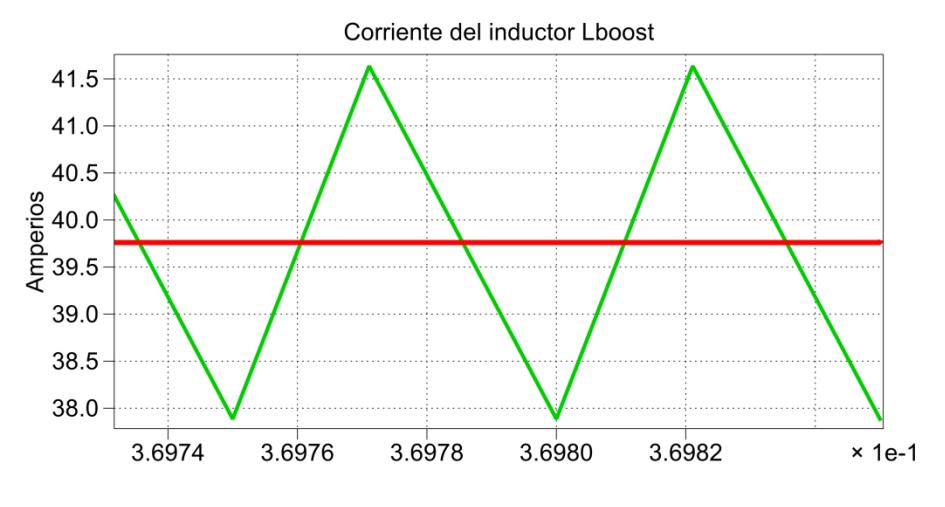

Figura 3.4 Corriente de rizado en el inductor *Lboost*.

### **3.3.3. Dimensionamiento del capacitor**

Se necesita encontrar el valor de la capacitancia  $C_{pv}$  que permita tener un rizado máximo del 1% del voltaje del panel fotovoltaico. Para obtener el valor del capacitor utilizaremos un método gráfico.

De forma general para el capacitor se tiene:

$$
i_c = C \frac{dv_c(t)}{dt}
$$
 (3.9)

$$
v_C = \frac{1}{C} \int_{t_0}^{t_f} i_c dt, \qquad c.i. = 0 \ [V]
$$
 (3.10)

Para valores promedios la ecuación anterior se puede expresar como:

$$
\Delta V_{pv} = \frac{1}{C_{pv}} A i_L \tag{3.11}
$$

$$
C_{pv} = \frac{1}{\Delta V_{pv}} Ai_L \tag{3.12}
$$

Donde  $Ai<sub>L</sub>$  representa el área bajo la curva de la corriente del inductor  $L_{boost}$ . Ahora obtenemos el área, siendo la base ( $\Delta t =$  $2.50714 \times 10^{-5}[s]$ ) y la altura ( $\Delta i = 1.86762 [A]$ ) de la figura3.3.

$$
Ai_L = \Delta t \times \Delta i \times 0.5
$$

$$
C_{pv} = \frac{1}{0.01 \times 121.5} \times 2.3412 \times 10^{-5} = 19.26 \,\,[\mu\text{F}]
$$
En la figura 3.5 se muestra el voltaje del capacitor  $C_{pv}$  con un voltaje de rizo de 1.26V, con lo cual vemos que nuestros cálculos son acertados.

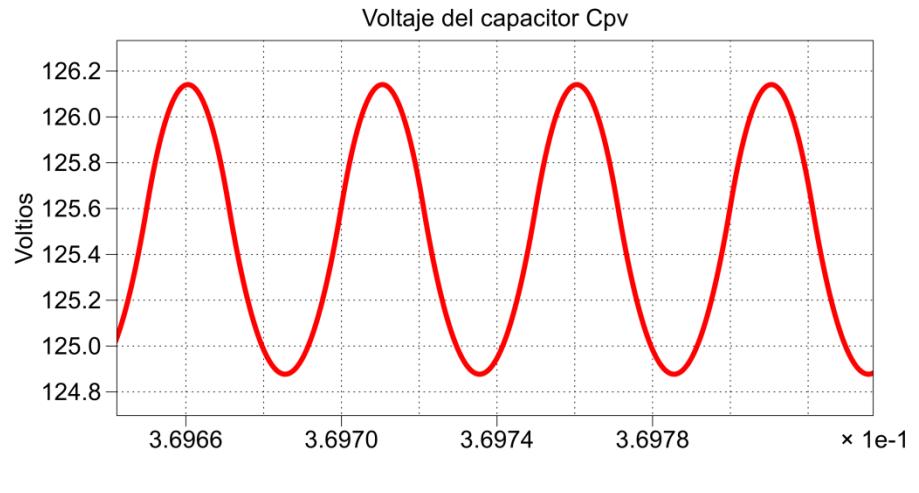

Figura 3.5 Voltaje de rizado en el capacitor *Cpv.*

## **3.4.Dimensionamiento del convertidor DC-DC no aislado**

Este convertidor es utilizado para la transferencia de potencia del banco de baterías, en la figura 3.6 se muestra el esquema respectivo y sus parámetros.

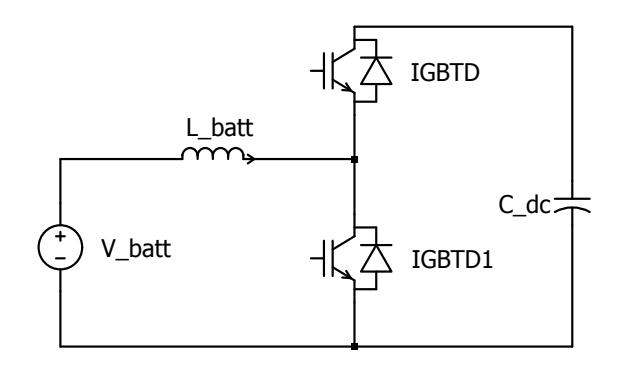

Figura 3.6 Esquema del convertidor DC-DC no aislado, y definición de variables.

### **3.4.1. Dimensionamiento del voltaje del banco de baterías**

Se debe escoger un voltaje del banco de baterías (*véase figura 3.5*) tal que el factor de modulación del convertidor DC-DC tenga un valor no cercano a la unidad por las consideraciones antes mencionadas, de forma similar como se realiza en 3.3.1, escogemos un factor de modulación  $k = 0.4$ .

De (2.10) se tiene:

$$
V_{batt}=V_{DC}(1-k)
$$

$$
k = 0.4
$$
,  $V_{batt} = 420 \times (1 - 0.4) = 252 [V]$ 

Si cada batería tiene 12V, el número de baterías " $N$ " que se deben conectar en serie, para tener un voltaje del banco igual a  $V_{batt}$ , se obtiene por:

$$
N = \frac{V_{batt}}{12} = \frac{252}{12} = 21 \text{ [baterias]}
$$

Donde N representa el número de baterías conectadas en serie.

# **3.4.2. Dimensionamiento del inductor**

Para dimensionar el inductor tomamos como punto de partida (3.8), que se demuestra en pasos previos para el  $L_{boost}$  de igual forma el rizado del inductor es el 10% de la corriente nominal.

La corriente nominal del banco de baterías se puede obtener por las fórmulas de potencia, de (2.12) se obtiene:

$$
Pot = V_{batt} I_{batt}
$$

$$
I_{batt} = \frac{Pot}{V_{batt}}
$$

$$
I_{batt} = \frac{4830}{252} = 19.17 [A]
$$

$$
L_{batt} = \frac{0.25 V_{dc}T_s}{\Delta I_L}
$$

Donde  $\Delta I_L$  es el rizado de corriente que se desea tener, para nuestro caso:

$$
\Delta I_L = 0.1 \times I_{Lbatt}
$$

$$
\Delta I_L = 0.1 \times 19.17 = 1.91
$$
 [A]

$$
L_{batt} = \frac{0.25 V_{dc}T_s}{\Delta l_L} = \frac{0.25 \times V_{DC}}{1.91 \times 20 \times 10^3} = 2.7 \text{ [mH]}
$$

En la figura 3.7 se muestra la corriente del inductor  $L_{\text{batt}}$  donde se puede observar un rizado de 1.8A como se había establecido.

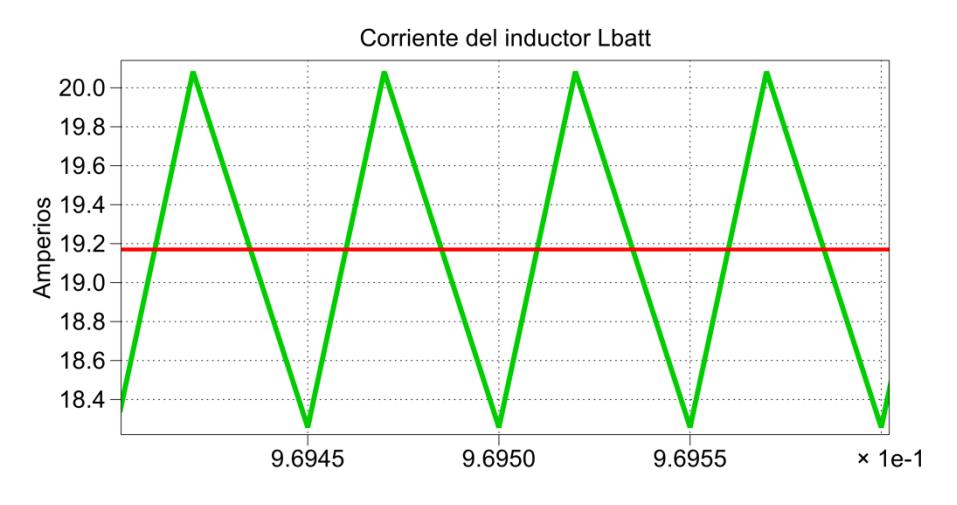

Figura 3.7 Corriente de rizado del inductor *Lbatt*.

### **3.5.Dimensionamiento del convertidor DC-AC**

Un diagrama del inversor trifásico es mostrado en la figura 3.8, la variable de interés a calcular son las inductancias *LA, LB y LC* que conforman el filtro inductivo. Estas inductancias tienen el mismo valor al que llamaremos  $L_{AC}$ , es decir:

$$
L_A = L_B = L_C = L_{AC}
$$

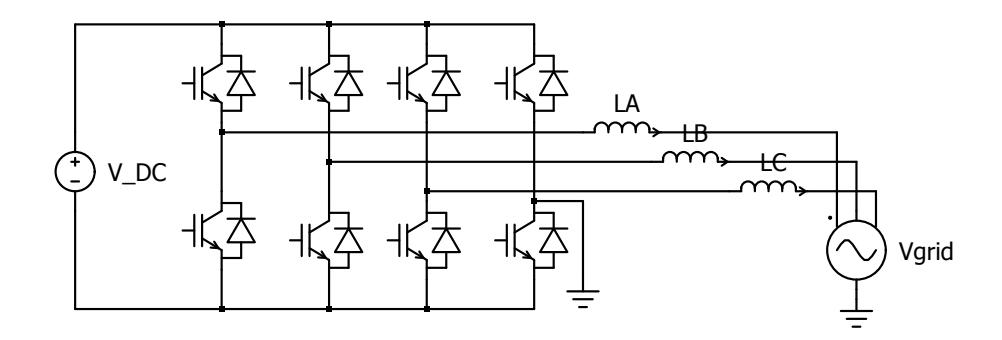

Figura 3.8 Esquema del convertidor DC-AC y definición de variables.

### **3.5.1. Dimensionamiento de la inductancia**

Para este parámetro utilizamos un método gráfico. Simulamos el diagrama de la figura 3.8 sin los inductores y medimos la diferencia de voltaje entre el voltaje del convertidor y el de la red, puesto que este sería el voltaje del inductor.

De (3.5) se obtiene:

$$
i_L = \frac{1}{L} \int V_L dt, \qquad c. i. = 0 [A]; \tag{3.13}
$$

En promedio la expresión de 2.13 se puede escribir como sigue:

$$
\Delta i_{L_{AC}} = \frac{1}{L_{AC}} A V_{L_{AC}}
$$
\n(3.14)

Donde  $AV_{L,cc}$  representa el área bajo la curva de la gráfica del voltaje del inductor (mayor área bajo la curva), y  $\Delta i_{Lap}$  el valor del rizado de corriente, de forma similar como se procede en 3.3.3.

Al realizar la simulación se obtienen las gráficas mostradas en la figura 3.9, donde en la gráfica superior tenemos la señal pulsante que tiene un promedio igual a cero. Debido a que necesitamos conocer donde el área es mayor, es útil colocar un integrador y de esta forma escogemos donde la función integrador tiene el mayor

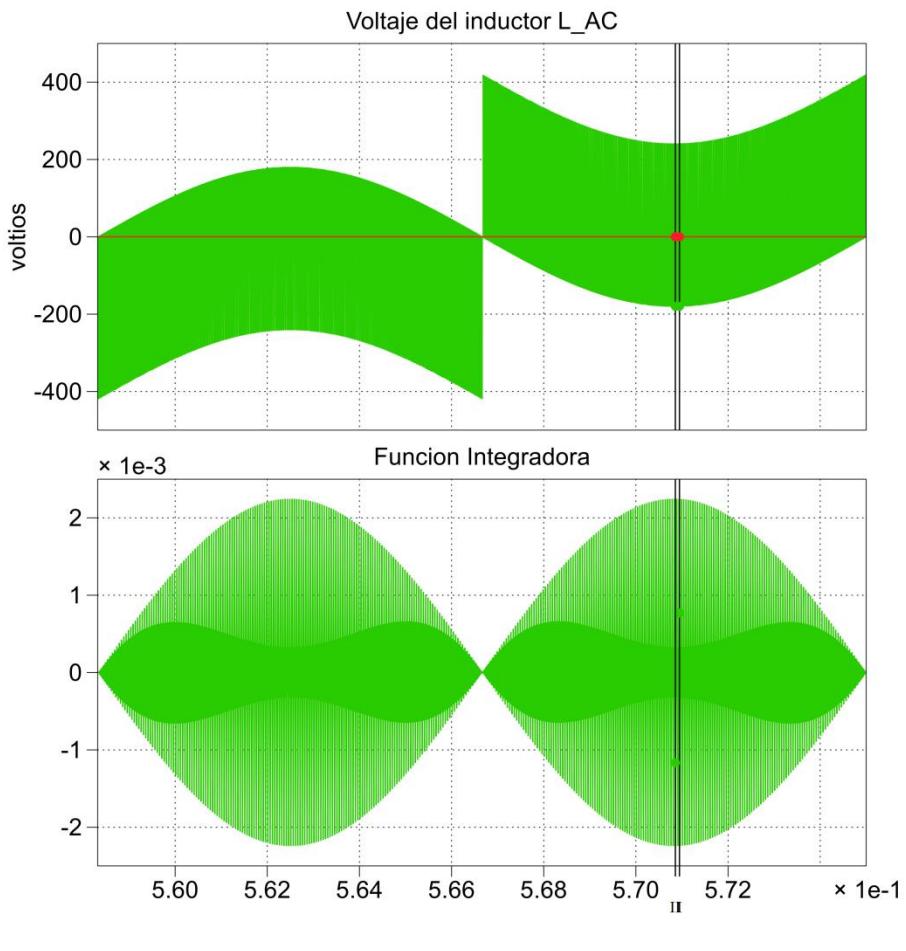

valor. La grafica de la función del integrador es mostrada en la parte inferior de la figura 3.9.

Figura 3.9 Voltaje del inductor LAC.

Ahora es realizado un acercamiento de la figura 3.9 en el lugar donde se encuentran las marcas, dicho acercamiento es mostrado en la figura 3.10, se puede apreciar que el mayor area se encuentra en la parte inferior.

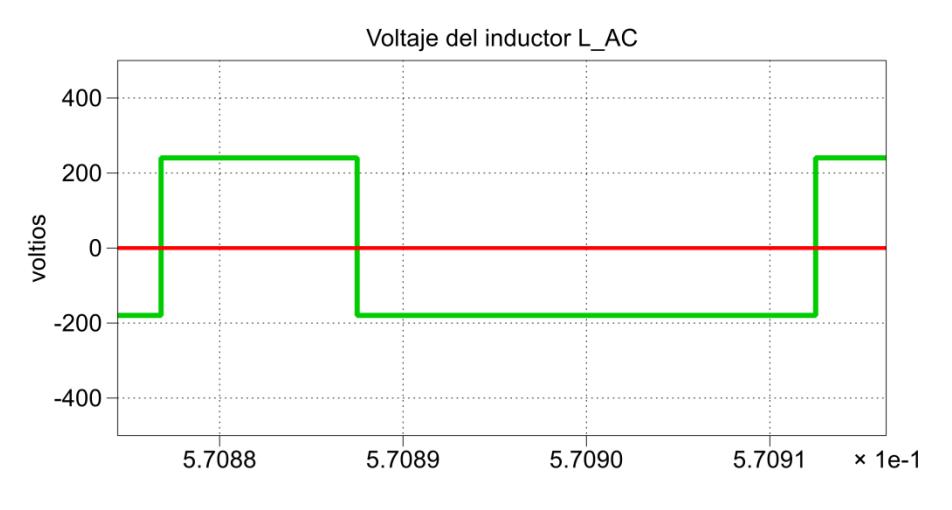

Figura 3.10 Voltaje del inductor L<sub>AC</sub> para el cálculo del área.

De la figura 3.10 se realizan las mediciones donde se obtiene la base  $(\Delta t = 2.5 \times 10^{-5} [s])$  y la altura  $(\Delta V = 179.622 [V])$  del rectángulo que se forma.

$$
AV_{L_{AC}} = \Delta t \times \Delta V
$$

$$
AV_{L_{AC}} = 0.0045 \, [s \cdot V]
$$

Para nuestro caso se establece un rizado del 2% del valor pico de la corriente nominal, ya que se tiene un sistema conectado a la red se exige una cantidad máxima de rizo para evitar infectar la red con armónicos debido a las conmutaciones de los convertidores.

En 3.2.2 se establece el valor de la corriente nominal de salida del inversor, la cual utilizamos para establecer el valor del rizado [12].

$$
\Delta i_{L_{AC}} = 0.02 \times \sqrt{2} \times I_{o(RMS)}
$$
\n(3.15)

$$
\Delta i_{L_{AC}} = 0.02 \times \sqrt{2} \times 12.677 = 0.36 \text{ [A]}
$$

$$
L_{AC} = \frac{1}{\Delta v_{L_{AC}}} A V_{L_{AC}}
$$
(3.16)
$$
L_{AC} = 12.5 \text{ [mH]}
$$

Finalmente falta realizar la simulación cuando el inversor funcione en condiciones de plena carga, para ello es necesario encontrar el ángulo de máxima transferencia de potencia [12].

$$
P = \frac{V_{grid} \times V_{conv} \times sen\delta}{XL_{AC}}
$$
 (3.17)

$$
\delta_{MAX} = \arcsen\left(\frac{Pot_{max} \times XL_{AC}}{V_{grid}^2}\right) \tag{3.18}
$$

Donde  $XL_{AC}$  es la reactancia inductiva de  $L_{AC}$  y se define como [12]:

$$
XL_{AC} = \omega L_{AC} = 2\pi f \times L_{AC}
$$
\n
$$
\delta_{MAX} = \arcsen\left(\frac{4830 \times 2 \times \pi \times 60 \times 12.5 \times 10^{-3}}{220^2}\right)
$$
\n
$$
\delta_{MAX} = 0.4906 \text{ [rad]} \implies \delta_{MAX} = 28.11^{\circ}
$$
\n(3.19)

En la figura 3.11 se muestra la corriente en el inductor  $L_{AC}$ , cuando el voltaje del convertidor y el de la red se encuentran desfasados al ángulo de máxima transferencia de potencia  $\delta_{MAX}$ , en cuyo caso

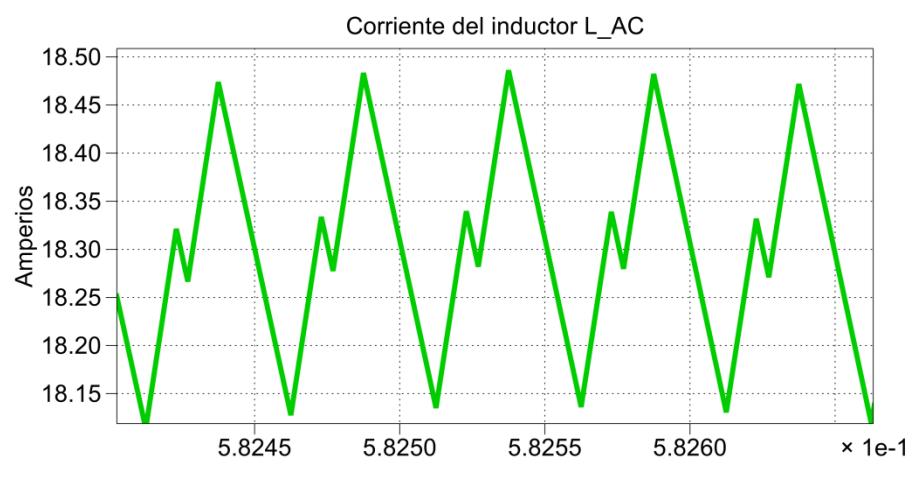

fluye la corriente nominal y se observa un valor de rizo de 0.34A tal como se ha especificado.

Figura 3.11 Corriente de rizado del inductor  $L_{AC}$ .

# **3.6.Dimensionamiento del capacitor de enlace**

Para el dimensionamiento se utiliza el método gráfico, utilizando los mismos conceptos que se aplican en el cálculo del  $C_{pv}$  en 3.3.3. El capacitor  $C_{DC}$  se encuentra conectado con tres convertidores, se obtiene la simulación colocando una fuente de voltaje constante en lugar del capacitor y midiendo la corriente de dicha fuente, se repite este procedimiento para cada convertidor. La figura 3.12 muestra las respectivas corrientes originadas por cada convertidor y su promedio, que representan la corriente del capacitor de enlace  $C_{\text{DC}}$ .

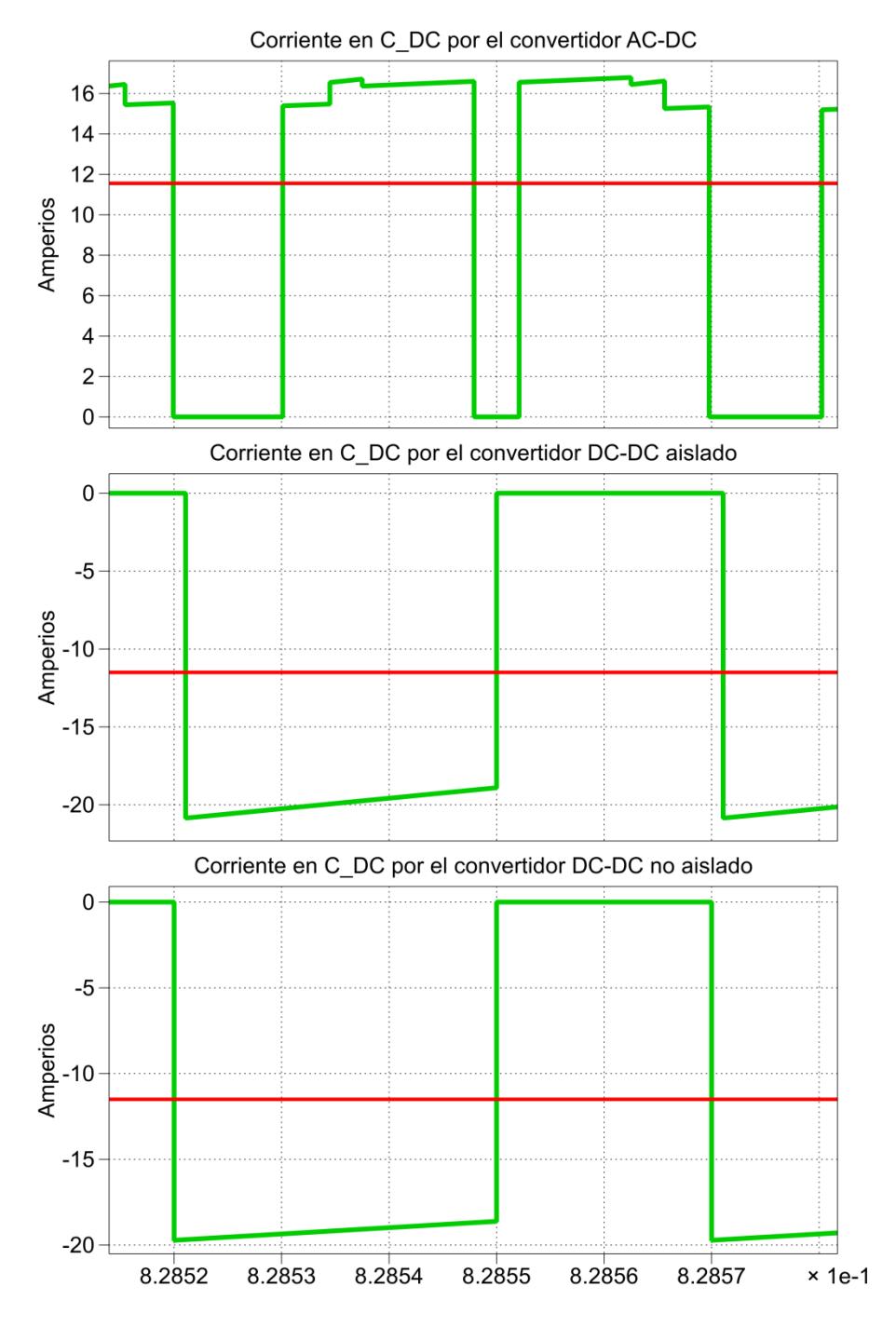

Figura 3.12 Corrientes en el capacitor  $C_{DC}$  originada por cada convertidor.

De (3.12) tenemos:

$$
C_{DC} = \frac{1}{\Delta V_{DC}} Ai_{c_{DC}}
$$
\n(3.20)

Donde  $\Delta V_{DC}$  es el rizado permitido, para este caso usamos un rizado de voltaje del 1% esto es:

$$
\Delta V_{DC} = 0.01 \times V_{DC}
$$
  
\n
$$
\Delta V_{DC} = 0.01 \times 420 = 4.2 \text{ [V]}
$$
\n(3.21)

Y  $Ai_{C_{DC}}$  representa el área bajo la curva de la gráfica de corriente. De las tres graficas mostradas en la figura 3.11 se escoge la dominante, es decir, aquella que aporte la mayor área.

En la figura 3.12 se tiene que la corriente dominante está dada por el convertidor elevador aislado, donde el mayor área está en el trapezoide que se origina en la parte inferior, para efectos de cálculo rápido consideramos dicho trapezoide como un rectángulo tomando como altura la mayor base. De la corriente producida por el convertidor DC-DC aislado, se realizan las mediciones donde se obtiene la base ( $\Delta t = h =$  $2.8928 \times 10^{-5} [s]$ ) y la altura ( $\Delta A = b = 9.3518 [A]$ ).

$$
Ai_{c_{DC}} = b \times h \tag{3.22}
$$

 $Ai_{C_{DC}} =$ 

Reemplazando los resultados obtenidos de (3.21) y (3.22) en (3.20) se encuentra el valor de  $C_{\text{DC}}$ .

$$
C_{DC} = \frac{2.7053 \times 10^{-4}}{4.2} = 64.4 \, [uF] \tag{3.20}
$$

Finalmente en la figura 3.13 se muestra el voltaje del capacitor donde se puede observar un rizado de 3.76V como se había planteado.

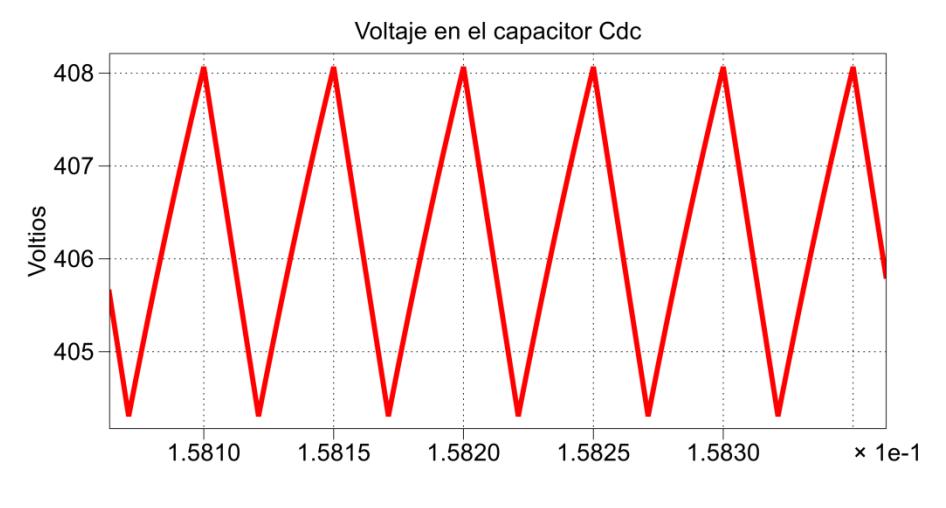

Figura 3.13 Voltaje de rizado del capacitor de enlace C<sub>DC</sub>.

Después de realizar el dimensionamiento de todos los elementos del sistema fotovoltaico se obtuvieron los siguientes valores que se resumen en la Tabla 3.2.

| <b>Componente</b>     | Valor           |  |
|-----------------------|-----------------|--|
| $\overline{V}o_{rms}$ | 220 [V]         |  |
| $Io_{rms}$            | 13.3235 [A]     |  |
| $P_{max}$             | 4800 [W]        |  |
| f <sub>0</sub>        | 60 [Hz]         |  |
| $f_s$                 | 20 [kHz]        |  |
| $\bar{V}_{dc}$        | 600 [V]         |  |
| $V_{pv}$              | 121.5 [V]       |  |
| $I_{pv}$              | 39,76 [A]       |  |
| $V_{\text{hatt}}$     | 360 [V]         |  |
| N                     | 21              |  |
| $\boldsymbol{n}$      | $\overline{2}$  |  |
| $L_{boost}$           | 0.660 [mH]      |  |
| $c_{\nu\nu}$          | 19.26 [uF]      |  |
| $L_{batt}$            | 2.7 [mH]        |  |
| $c_{\textit{DC}}$     | 64.4 [uF]       |  |
| $\delta_{max}$        | $28.11^{\circ}$ |  |
| $L_{AC}$              | 12.5 [mH]       |  |

Tabla 3.2 Valores de los componentes del sistema fotovoltaico.

# **CAPÍTULO 4**

# **DISEÑO DE LOS CONTROLADORES DEL SISTEMA FOTOVOLTAICO**

En este capítulo se realiza el diseño de los controladores, los cuales mantendrán los parámetros del sistema fotovoltaico constantes, aún en la presencia de perturbaciones. De este capítulo se obtiene el modelo final del sistema.

Se tienen tres controladores, el primero es el convertidor DC-DC elevador aislado el cual controla el voltaje de los paneles fotovoltaicos para obtener la máxima transferencia de potencia de acuerdo al MPPT, el segundo es el convertidor DC-DC elevador no aislado que controla la corriente de las baterías, y tercero el controlador del convertidor DC-AC trifásico que lleva dos lazos de control, con los que se controla el voltaje de enlace y el flujo de potencia hacia la red. En la figura 4.1 se muestra los controladores a obtener del sistema fotovoltaico.

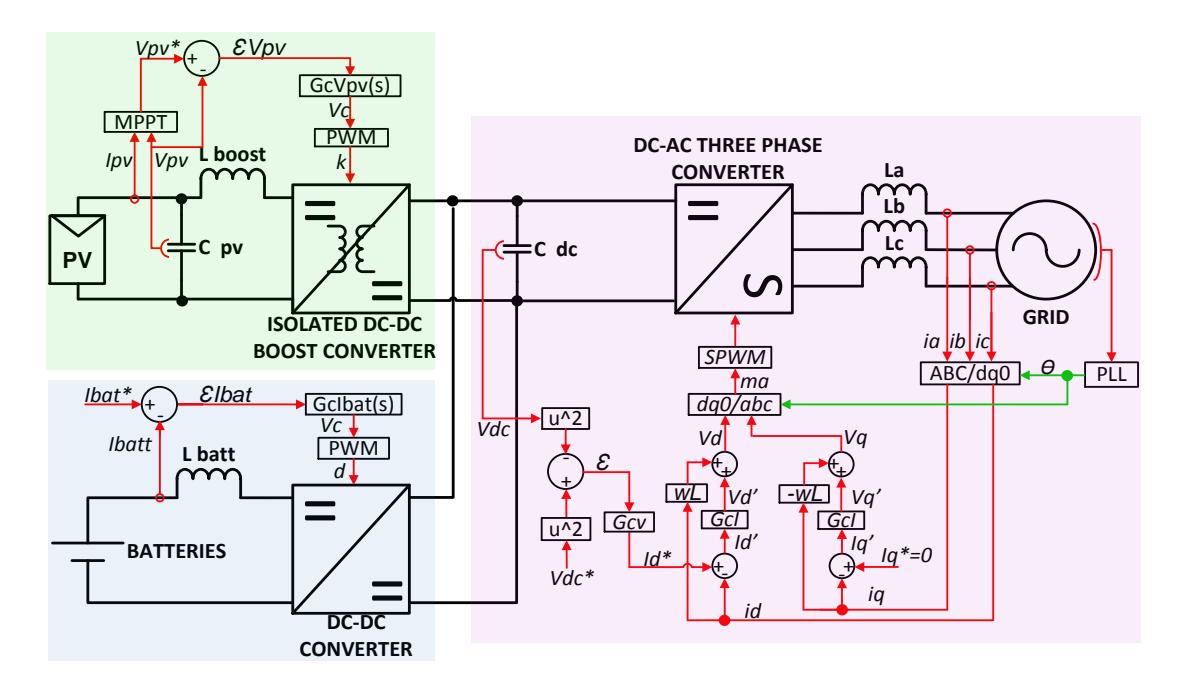

Figura 4.1 Sistema fotovoltaico con el sistema de control.

### **4.1.Estrategias de control**

El primer paso es encontrar el modelo matemático, luego encontrar la función de transferencia en lazo abierto de cada convertidor. Una vez obtenida la función de transferencia se procede a diseñar de los respectivos controladores, utilizando la técnica del factor k.

### **4.2. Diseño del controlador del convertidor DC-DC elevador aislado**

El convertidor DC-DC es el encargado de variar el voltaje del módulo fotovoltaico, este controlador es el encargado que dicho voltaje se mantenga en el valor adecuado para el MPPT. En la figura 4.2 se muestra el esquema del convertidor con las respectivas variables que se utilizan para obtener la función de transferencia.

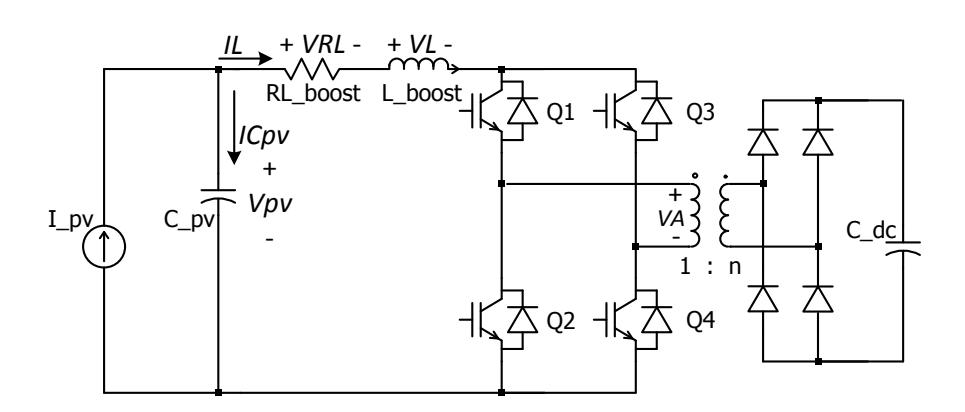

Figura 4.2 Esquema del convertidor DC-DC elevador aislado donde se definen las variables para el diseño del controlador.

Aplicando sumatoria de voltajes (LVK, *Ley de Voltajes de Kirchhoff*) [16] en la malla de entrada del convertidor se tiene:

$$
V_{pv} = V_L + V_{RL} + \bar{V}_A \tag{4.1}
$$

Donde  $\bar{V}_A$  Es el voltaje primario promedio del transformador y es igual a:

$$
\bar{V}_A = (1 - k) \cdot \frac{V_{dc}}{n} \tag{4.2}
$$

A partir de la transformada de Laplace [16] se obtiene que la corriente en el inductor es:

$$
I_L = \frac{1}{L_{boost}} \cdot \frac{1}{s} \cdot V_L \tag{4.3}
$$

Donde s Es la variable de Laplace en el dominio de la frecuencia ( $s = wj$ ) [17]. El voltaje en la resistencia viene dado por

$$
V_{RL} = I_L \cdot R_L \tag{4.4}
$$

Aplicando sumatoria de corrientes (LCK, *Ley de Corrientes de Kirchhoff*) [16] en el nodo superior se tiene

$$
I_{pv} = I_{Cpv} + I_L
$$
\n(4.5)

Ahora aplicando Laplace al voltaje en el capacitor  $C_{pv}$  se tiene

$$
V_{pv} = \frac{1}{s} \cdot \frac{1}{C_{pv}} \cdot I_{C_{pv}} \tag{4.6}
$$

A partir de (4.1) a (4.6) se obtiene el diagrama de bloques de la figura 4.3.

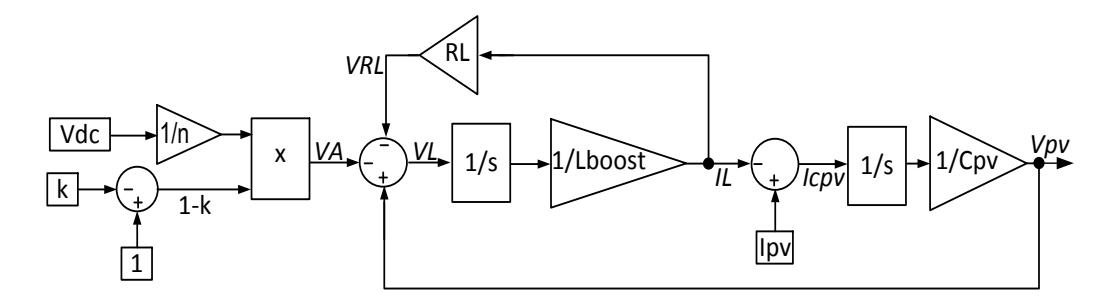

Figura 4.3 Diagrama de bloques del convertidor DC-DC elevador aislado.

Usando la fórmula de Mason [16] se obtiene la función de transferencia del convertidor

$$
\frac{V_{pv}(s)}{D(s)} = \frac{-\frac{V_{dc}}{n} \cdot \frac{1}{L_{boost} \cdot C_{pv}}}{s^2 + \frac{R_L}{L_{boost} \cdot s} + \frac{1}{L_{boost} \cdot C_{pv}}}
$$
(4.7)

Reemplazando los valores obtenidos en el capítulo tres se tiene

$$
GpV_{pv}(s) = \frac{-1.651 \times 10^{10}}{s^2 + 151.5s + 7.861 \times 10^7}
$$
(4.8)

Ahora se calcula el controlador mediante la técnica del *factor k* con un margen de fase de  $PMV_{pv} = 60^{\circ}$  y tomando un ancho de banda  $BWV_{pv} =$  $2KHz$  (se ha demostrado que para este valor de margen de fase se tiene una respuesta rápida, y el ancho de banda una década debajo de la frecuencia de conmutación).

### **4.2.1. Cálculo del controlador con la técnica del** *Factor k*

Una herramienta matemática conveniente para la definición de la forma característica de una función de transferencia, es el Factor k. Cuando una ganancia es introducida en un amplificador de una función de transferencia, se reduce el retraso de fase, hay una correspondiente reducción en la ganancia a baja frecuencia y aumento a alta frecuencia. La reducción a baja frecuencia es igual al incremento a alta frecuencia; por un factor que puede ser llamado k [18].

Lo primero que se determina el margen de fase del sistema en la frecuencia de corte con (4.9).

$$
\phi_{boost} = Mf - \phi_{sys} - 90^{\circ} \tag{4.9}
$$

Donde  $Mf$  es el margen de fase deseado,  $\varphi_{sys}$  es el ángulo del margen de fase del sistema a la frecuencia de corte y  $\phi_{boost}$  es el ángulo de margen de fase que se necesita incrementar.

Una vez obtenido el  $\varphi_{boost}$  requerido se escoge el tipo del controlador, y se determina el valor de  $k$  correspondiente al tipo del controlador utilizando la tabla 4.1.

Tabla 4.1 Tipo de controlador y determinación del valor *k*

| Øboost         | Tipo | Valor de k                                                   |
|----------------|------|--------------------------------------------------------------|
| ∩∘             |      | $k=1$                                                        |
| $< 90^{\circ}$ |      | $k = tan\left(\frac{\varphi_{boost}}{2} + 45^{\circ}\right)$ |
| $>90^{\circ}$  |      | $k = tan$<br>$\frac{\omega_{boost}}{4}$ + 45°                |

Finalmente resta seleccionar la ganancia del controlador de acuerdo a la tabla 4.2.

| Tipo | Ganancia                                                                                                    | <b>Condición</b>      |
|------|----------------------------------------------------------------------------------------------------|-----------------------|
|      | $Gc(s) = \frac{kc}{s}$                                                                                                    |                       |
| Ш    | $\frac{kc\,\left(1+\frac{S}{\omega_{z}}\right)}{s\left(1+\frac{S}{\omega_{p}}\right)}$<br>$Gc(s) =$                          | $\omega z < \omega p$ |
| Ш    | $=\frac{kc\,\left(1+\frac{s}{\omega_z}\right)^2}{1}$<br>$Gc(s) =$<br>$\int \frac{1}{s}\left(\frac{1+s}{1+\omega_p}\right)^2$ | $\omega z < \omega p$ |

Tabla 4.2 Ganancia del controlador con la técnica del factor *k*

Donde:

$$
\omega_z = \frac{\omega_c}{k} \tag{4.10}
$$

$$
\omega_p = \omega_c \cdot k \tag{4.11}
$$

Continuando con el cálculo del controlador del convertidor, en la figura 4.4 se muestra el respectivo diagrama de bode donde se ha señalado la frecuencia de corte para determinar el valor de margen de fase que se tiene a esa frecuencia [18].

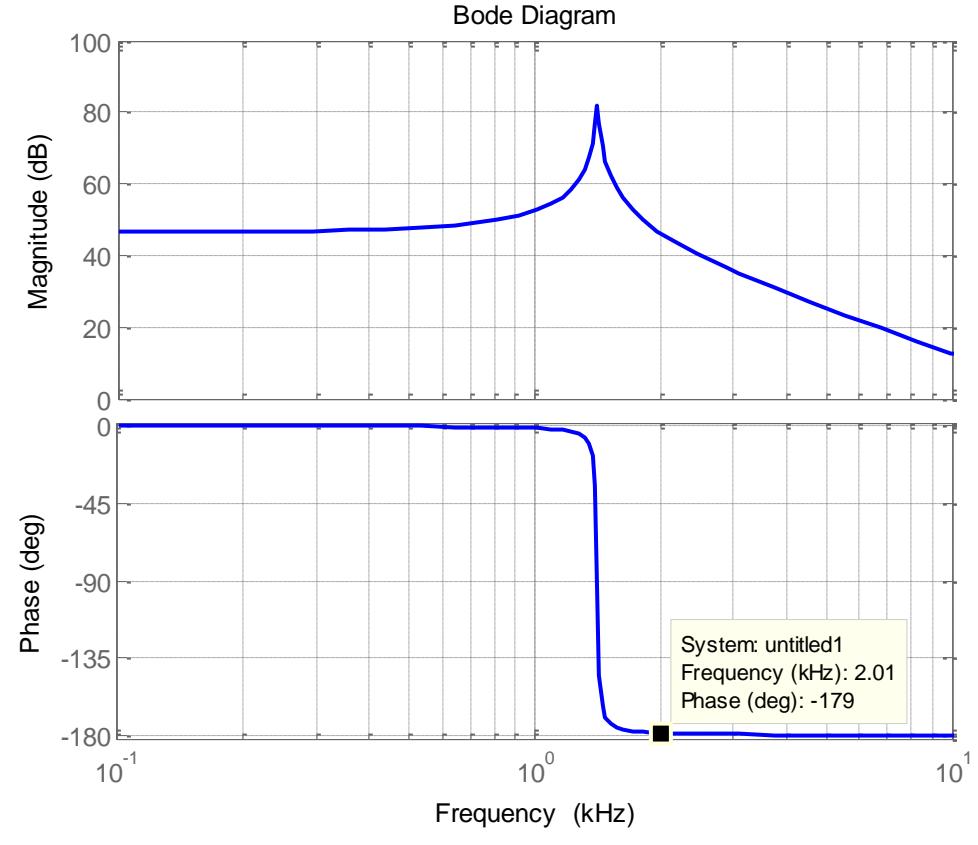

Figura 4.4 Diagrama de bode de la planta del convertidor DC-DC elevador aislado.

De la figura 4.4 se observa un margen de fase de -179°, pero para más exactitud utilizamos MATLAB de donde el valor a utilizar es - 178.6252°, reemplazando este valor en (4.9) se tiene:

$$
\phi_{boost} = 148.6252^{\circ}
$$

Con lo que se requiere un controlador de tipo III, de la tabla4.1 obtenemos el valor de k:

$$
k = \tan\left(\frac{\phi_{boost}}{4} + 45^{\circ}\right) = \tan\left(\frac{148.6252}{4} + 45^{\circ}\right)
$$

$$
k = 7.258997
$$

La frecuencia de corte en *rad/sed* se obtiene como sigue:

$$
\omega_c = 2\pi f_c = 2\pi \times 2KHz
$$

$$
\omega_c = 12566.37061
$$
 [rad/seg]

De (4.10) y (4.11) se tiene:

$$
\omega_z = \frac{\omega_c}{k} = \frac{12566.37061}{7.258997} = 1731.15395 \, [rad/seg]
$$
\n
$$
\omega_p = \omega_c \cdot k = 12566.370 \times 7.258 = 91219.257 \, [rad/seg]
$$

De la tabla 4.2 se obtiene la función de transferencia del controlador:

$$
GcV_{pv}(s) = \frac{kc\left(1 + \frac{s}{\omega_z}\right)^2}{s\left(1 + \frac{s}{\omega_p}\right)^2}
$$
(4.12)

Reemplazando un valor de  $k_c = 1$  se tiene:

$$
Gc(s) = \frac{1}{s} \frac{\left(1 + \frac{s}{1731.15395}\right)^2}{\left(1 + \frac{s}{91219.257}\right)^2}
$$

En la figura 4.5 es mostrado el diagrama de bode con la función de transferencia de la planta y del controlador. Solo queda compensar correctamente el sistema, para lograrlo la ganancia en decibelios se toma de la figura 4.5 con la que se encuentra el valor de  $k_c$ como sigue:

$$
-1.08 = 20\log(k_p)
$$
  
\n
$$
k_p = 10^\wedge \left(-\frac{1.08}{20}\right)
$$
  
\n
$$
k_p = 0.8830799
$$
  
\n
$$
k_c = \frac{1}{k_p}
$$
\n(4.13)

$$
k_c = 1.13240036
$$

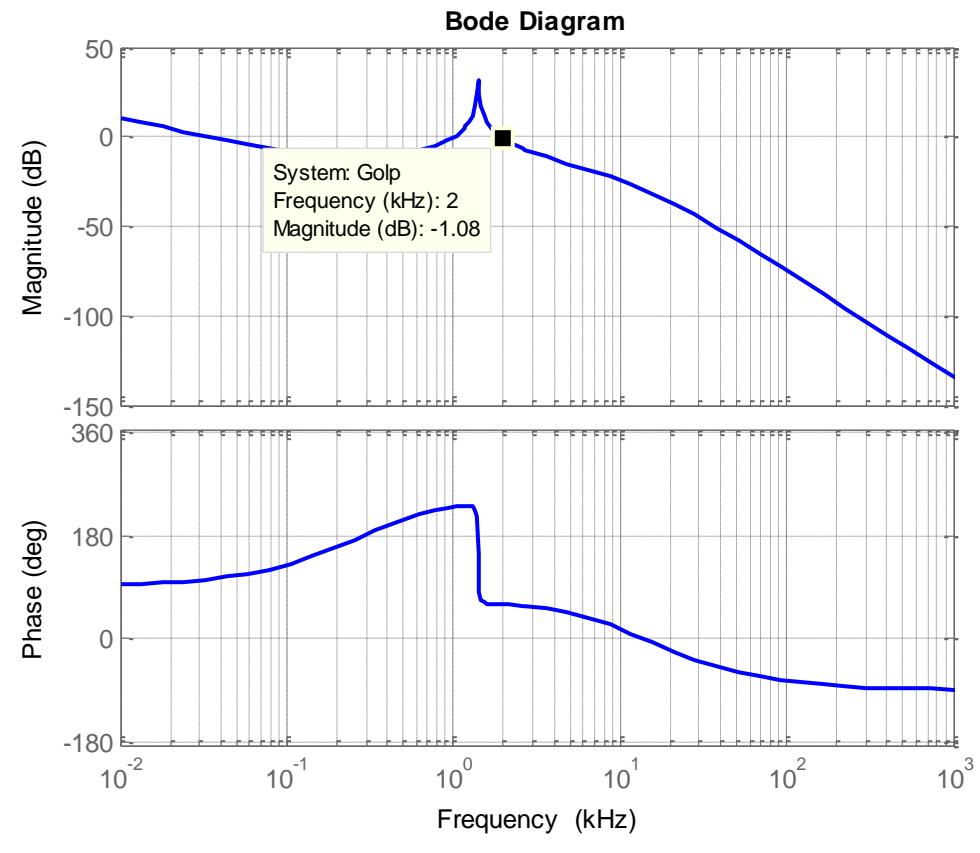

Figura 4.5 Diagrama de bode de la planta en cascada con el controlador sin compensar y en lazo abierto del convertidor DC-DC elevador aislado.

Reemplazando el valor de  $k_c$  en (4.12) se obtiene finalmente el controlador para el convertidor DC-DC elevador aislado:

$$
GcV_{pv}(s) = k_c \cdot Gc(s) \tag{4.14}
$$

$$
GcV_{pv}(s) = \frac{-3.337 \times 10^{-7} s^2 - 0.001155s - 1}{1.049 \times 10^{-10} s^3 + 1.913 \times 10^{-5} s^2 + 0.8725s}
$$

Para verificar la frecuencia de corte se realiza nuevamente la simulación de la figura 4.5, esta vez con el controlador compensado, se puede observar en la figura 4.6 que efectivamente a la frecuencia de 2kHz la ganancia está prácticamente en 0dB.

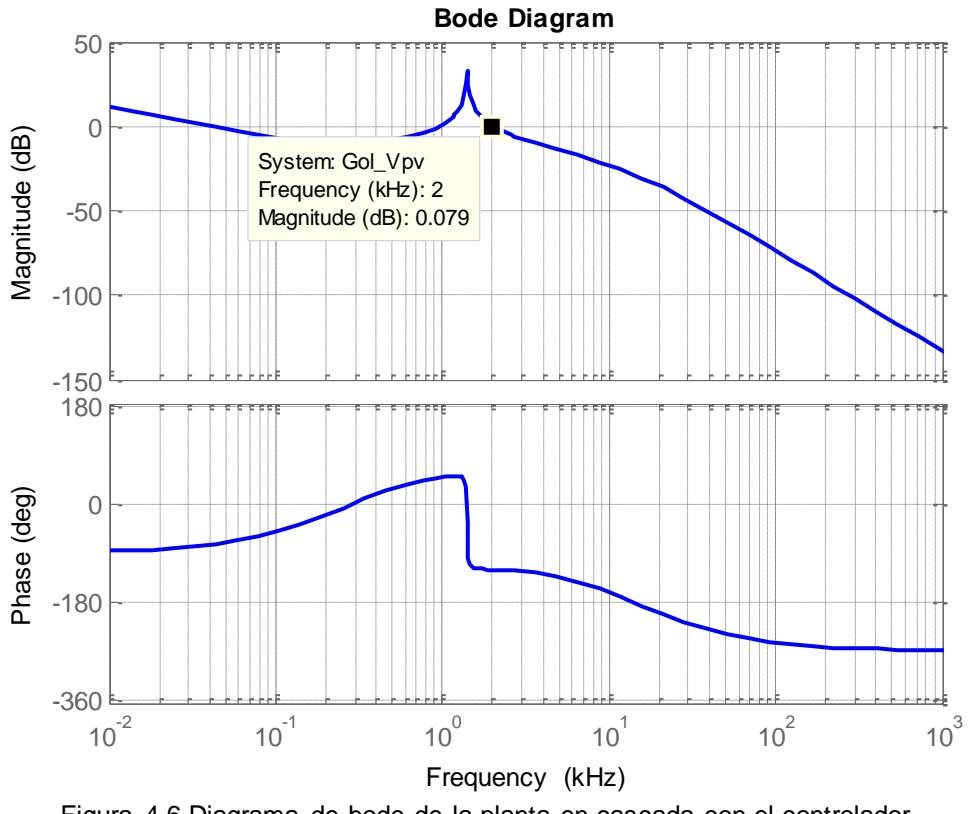

Figura 4.6 Diagrama de bode de la planta en cascada con el controlador compensado y en lazo abierto del convertidor DC-DC elevador aislado.

El cálculo del resto de controladores se realizara con la técnica del factor k tal como el controlador  $GcV_{pv}(s)$ , con lo que este procedimiento será obviado para los demás controladores.

El sistema de control final se conecta como se muestra en la figura 4.7, el cual consta de un lazo de control el cual se encarga de la regulación del voltaje de los módulos fotovoltaicos.

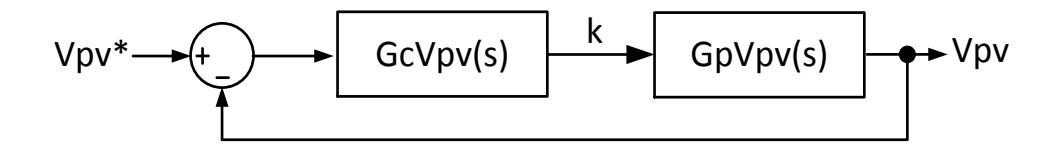

Figura 4.7 Diagrama de control del convertidor DC-DC elevador aislado.

En la figura 4.8 se muestra un respuesta del sistema a una entrada de paso para el voltaje de los modulos fotovoltaicos.

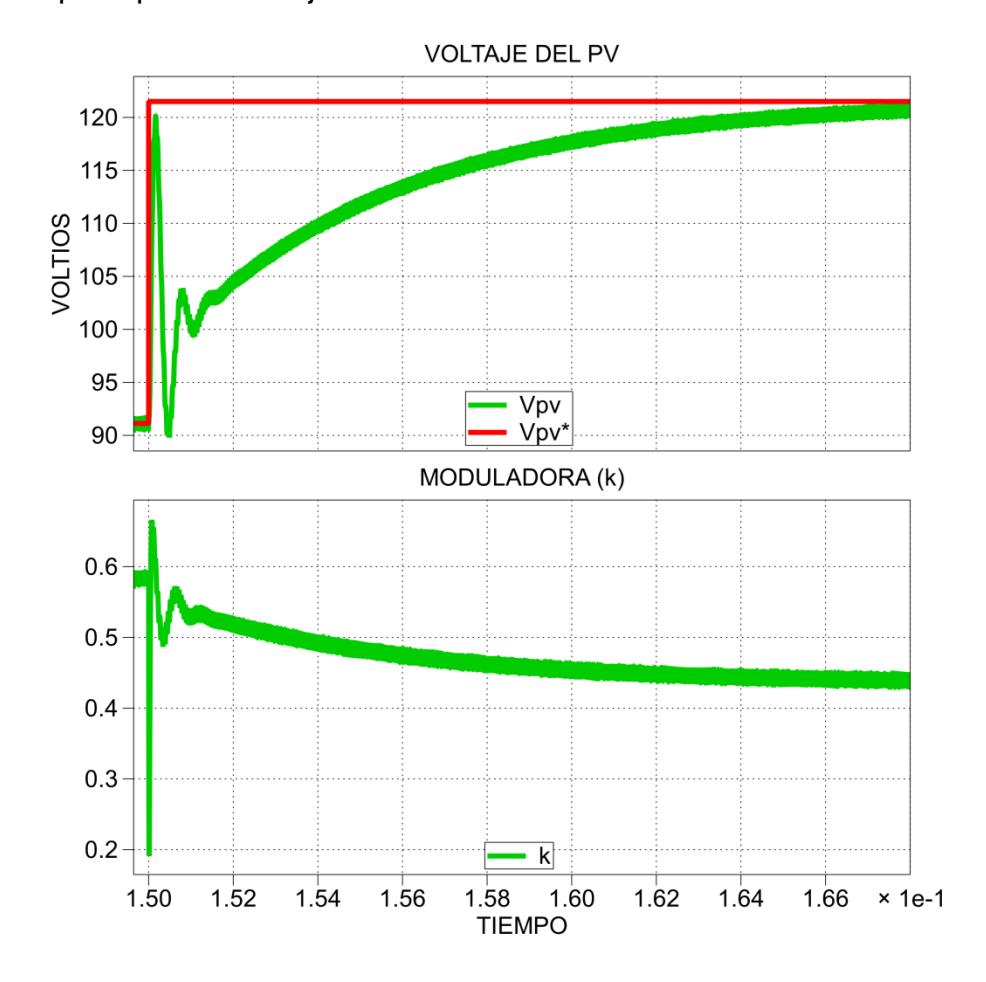

Figura 4.8 Voltaje en los módulos fotovoltaicos ante entradas de paso de voltaje.

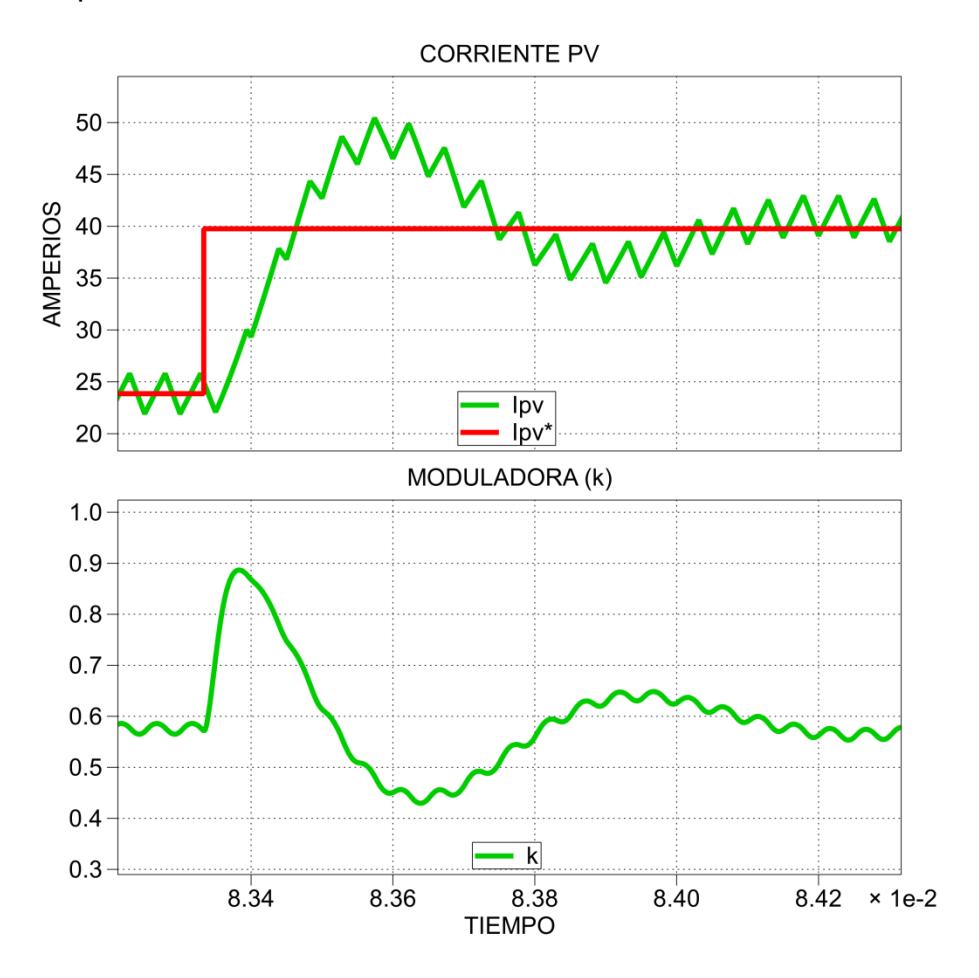

En la figura 4.9 se observa el comportamiento del mismo sistema ante perturbaciones de corriente.

Figura 4.9 Corriente en el inductor *Lboost* ante perturbaciones de corriente.

## **4.3. Diseño del controlador del convertidor DC-DC no aislado**

En la figura 4.10 se presenta el circuito con las respectivas variables para obtener la función de transferencia. Este convertidor es el encargado de controlar el flujo de potencia hacia el banco de baterías.

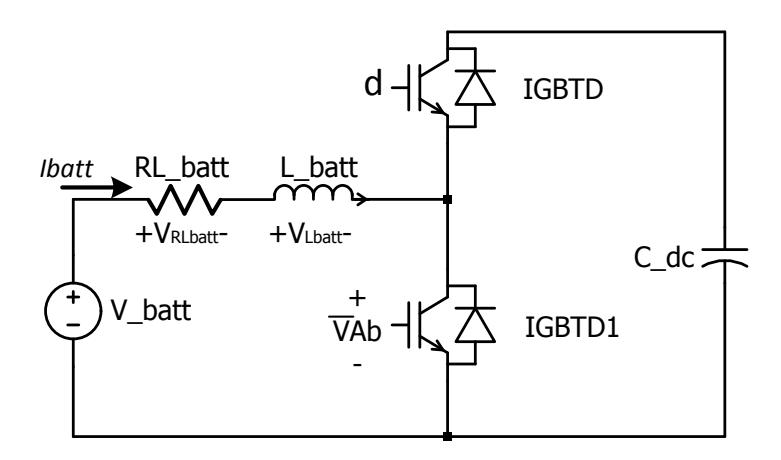

Figura 4.10 Esquema del convertidor DC-DC no aislado donde se definen las variables para el diseño del controlador.

Al aplicar LVK en el lazo de entrada del convertidor se tiene:

$$
I_{batt}(L_{batt}s + R_{Lbatt}) = V_{batt} - \bar{V}_{Ab}
$$
\n(4.15)

Donde  $\bar{V}_{Ab}$  representa el voltaje promedio del convertidor, y *d* es el índice de modulación y está definido en el conmutador superior *(véase figura 4.10)*.

$$
\bar{V}_{Ab} = V_{dc} \cdot d \tag{4.16}
$$

Reemplazando (4.16) en (4.15), haciendo cero las perturbaciones (en este caso  $V_{batt}$  es considerada una perturbación), se obtiene la función de transferencia del convertidor:

$$
Gpl_{batt}(s) = \frac{I_{batt}(s)}{d(s)} = -\frac{V_{dc}}{L_{batt}s + R_{Lbatt}}
$$
(4.17)

Utilizando los valores obtenidos en el capítulo tres se tiene:

$$
Gpl_{batt}(s) = -\frac{420}{0.002739s + 0.1}
$$

Con el método del Factor k que se utiliza en 4.2 se obtiene el controlador.

$$
Gcl_{batt}(s) = \frac{-0.0002953s - 1}{7.728 \times 10^{-8} s^2 + 0.003603s}
$$

Para verificar la frecuencia de corte se realiza la simulación de la figura con el controlador compensado, en la figura 4.11 se observa que efectivamente a la frecuencia de 2 kHz la ganancia está prácticamente en 0 dB. El diagrama del sistema de control se muestra en la figura 4.12.

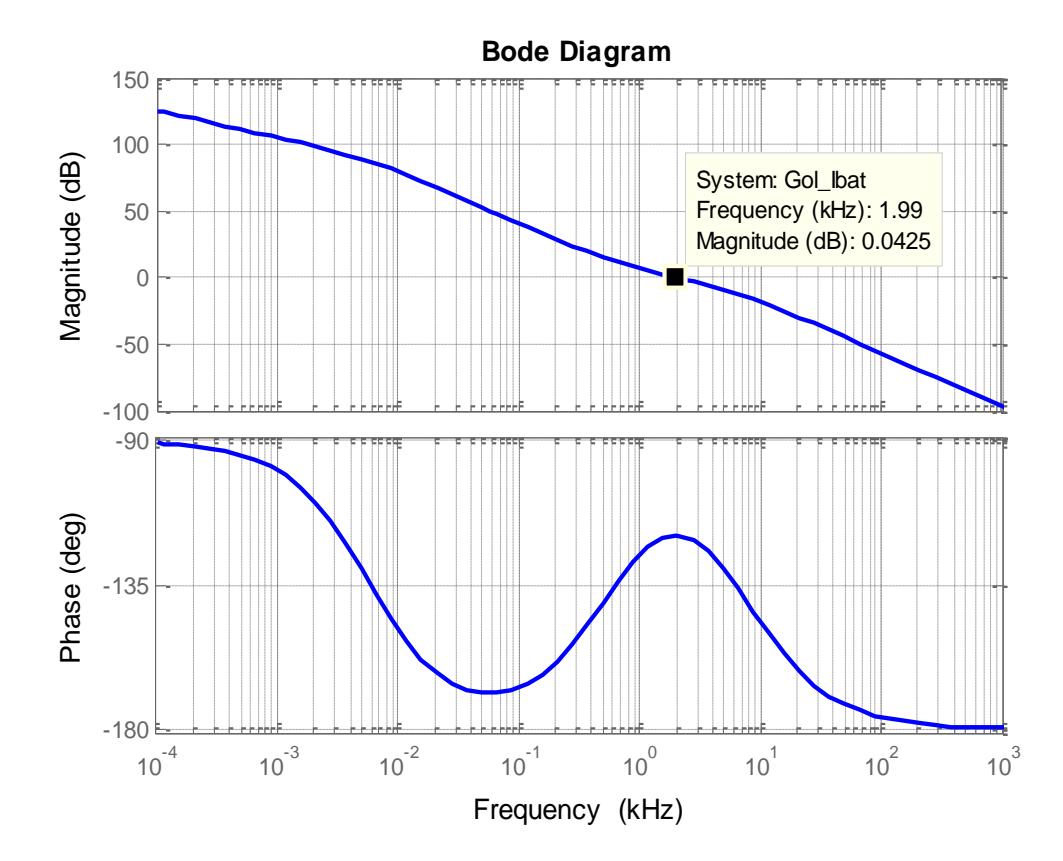

Figura 4.11 Diagrama de bode de la planta en cascada con el controlador compensado y en lazo abierto del convertidor DC-DC no aislado.

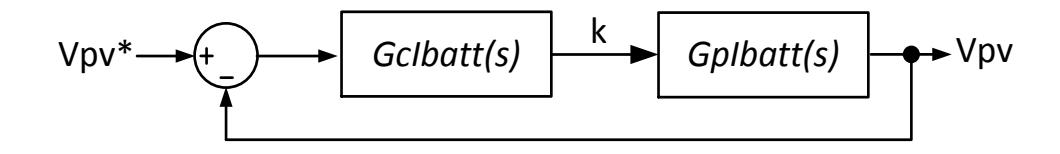

Figura 4.12 Diagrama de control del convertidor DC-DC elevador no aislado.

La figura 4.13 muestra la respuesta de la planta ante una entrada escalón.

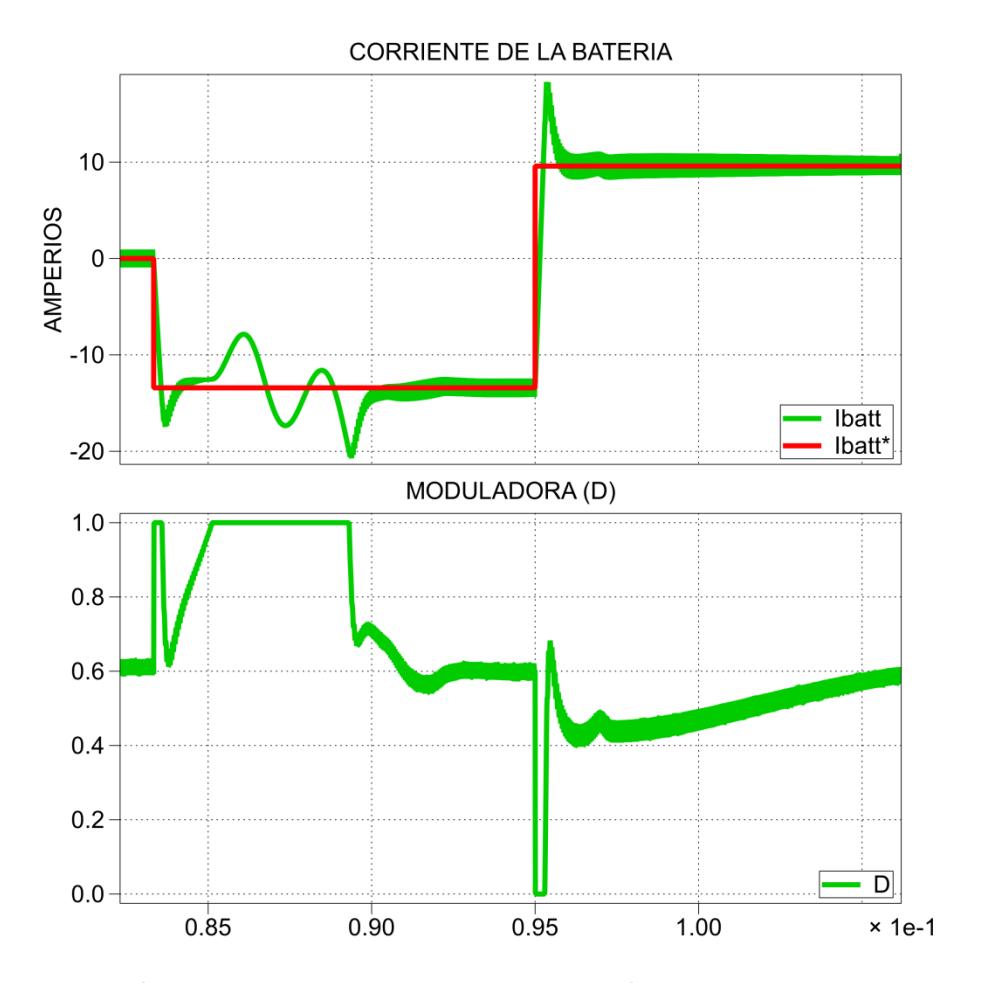

Figura 4.13 Señal de la corriente en el banco de baterías frente a entradas de paso.

En la figura 4.13 se observa una gráfica un poco extraña con respecto al control, esto se debe a que el ancho de banda seleccionado es muy alto, lo que hace que el controlador sea más rápido que lo que el sistema puede responder, lo cual se lo confirma al observar la forma de la señal moduladora donde se aprecia claramente que el controlador satura el sistema durante un largo tiempo. Para corregir este detalle se prueba bajando el ancho de banda, ahora se escoge como frecuencia de corte 650Hz dando como resultado el siguiente controlador:

$$
Gcl_{batt}(s) = \frac{-0.0008977 s - 1}{2.251 \times 10^{-6} s^2 + 0.003603 s}
$$

La respuesta de frecuencia del nuevo controlador es mostrada en la figura 4.14 (únicamente magnitud), en ella se observa que a la frecuencia de 650Hz la ganancia es prácticamente 0dB.

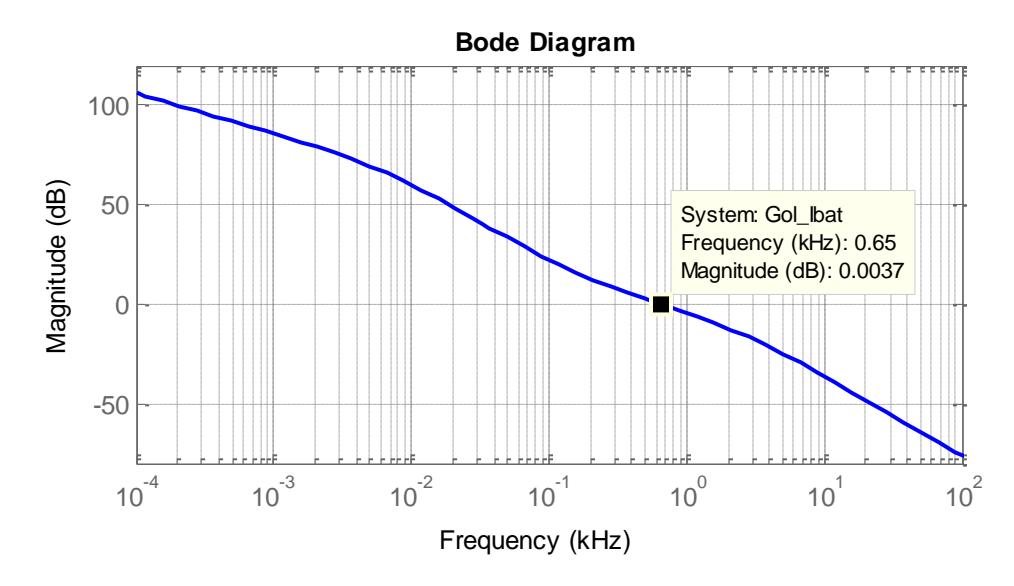

Figura 4.14 Diagrama de bode a la nueva frecuencia corte del controlador del convertidor DC-DC no aislado.

En la figura 4.15 es mostrada la respuesta ante una entrada escalón del convertidor con el controlador diseñado a la nueva frecuencia de corte, en ella se puede observar que la señal moduladora no se encuentra en saturación a diferencia de la figura 4.13.

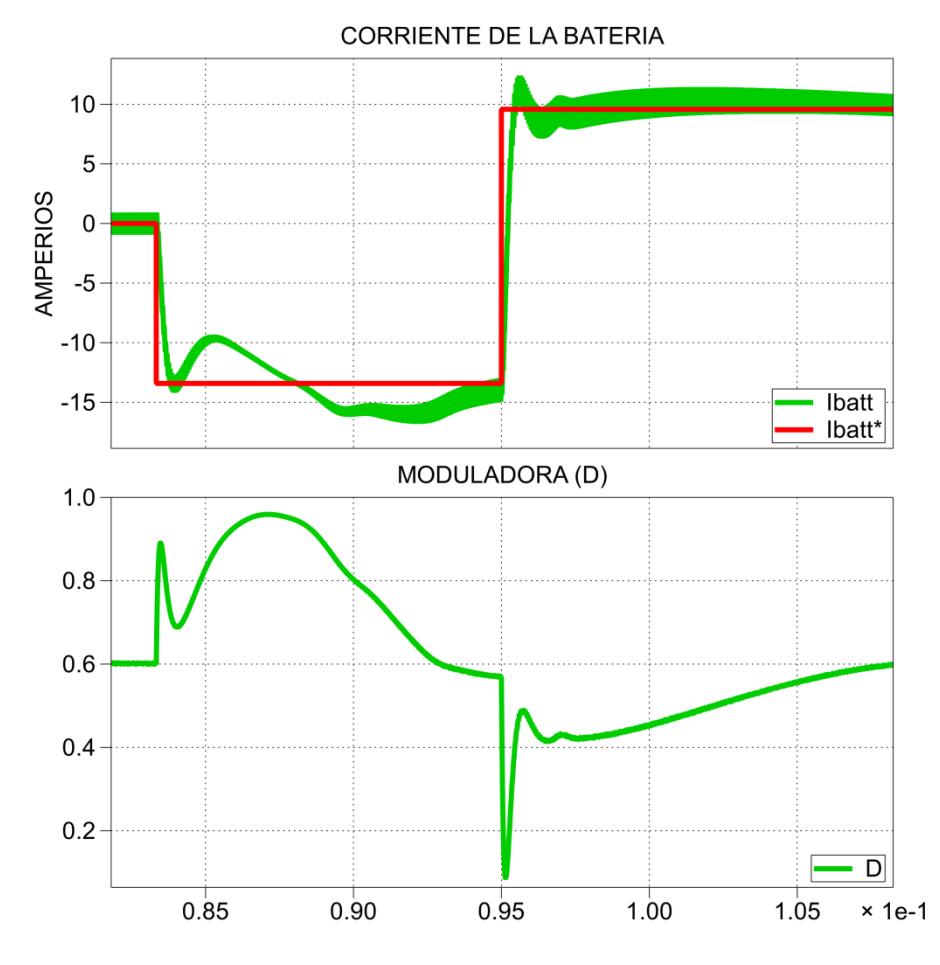

Figura 4.15 Respuesta del convertidor DC-DC no aislado a un ancho de banda reducido.

La simulación de las figuras 4.13 y 4.15 son realizadas con el convertidor conectado al enlace DC, y no con una fuente de voltaje constante, para poder observar las condiciones de saturación.

### **4.4. Diseño del controlador del convertidor DC-AC trifásico**

Para el control del inversor trifásico es necesario un control en cascada, compuesto por dos lazos donde el lazo interno responde más rápido que el externo, esto para asegurar la estabilidad del sistema.

El lazo externo corresponde al control del voltaje de enlace  $V_{DC}$ , el cual es el punto de interconexión de los tres convertidores, y la corriente hacia la red será controlada por el lazo interno como se muestra en la figura 4.16.

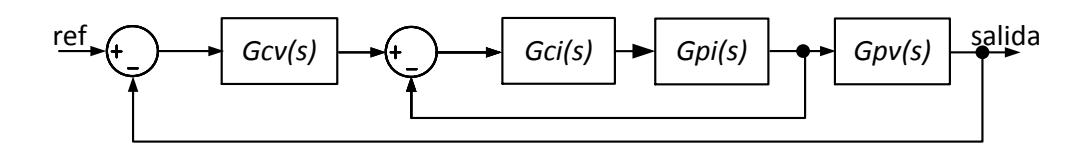

Figura 4.16 Diagrama de control del convertidor DC-AC trifásico.

El control del lazo de corriente del convertidor trifásico se hace con el uso de la transformación *ABC/DQ0*, que se plantea en la sección 2.5, donde se controlan las corrientes *Id* e *Iq*, por esta razón se tienen dos controladores idénticos, uno para para cada corriente, ya que ambos tienen la misma función de transferencia.

Primero se definen los vectores en el sistema trifásico tanto del convertidor como de la red:

$$
Vconv = \begin{pmatrix} va \\ vb \\ vc \end{pmatrix}
$$
 (4.18)

$$
Vgrid = \begin{pmatrix} Va \\ Vb \\ Vc \end{pmatrix} \tag{4.19}
$$

La ecuación (3.3), si se agregan las pérdidas por resistencia del inductor, puede ser reescrita como:

$$
v = V + R * i + L \frac{\partial i}{\partial t} \tag{4.20}
$$

Por motivos de simplicidad, se multiplica  $(4.17)$  por la matriz  $T$  de transformada a coordenadas  $dq$ .

$$
T * v = T * V + T * Ri + T * L \frac{\partial i}{\partial t}
$$
 (4.21)

$$
\frac{d}{dt}\left(\begin{matrix} id \\ iq \end{matrix}\right) = \frac{d}{dt}(T*i) \tag{4.22}
$$

$$
\frac{d}{dt}\begin{pmatrix} id \\ iq \end{pmatrix} = T * \frac{d}{dt}i + \frac{d}{dt}T * i
$$
\n
$$
\frac{d}{dt}\begin{pmatrix} id \\ iq \end{pmatrix} - \frac{d}{dt}T * i = T * \frac{d}{dt}i
$$
\n(4.23)

Para obtener  $\frac{a}{dt}T * i$  se tiene:

$$
\begin{aligned}\n\begin{bmatrix} id \\ iq \end{bmatrix} &= \frac{2}{3} \begin{bmatrix} \cos(\omega t) & \cos(\omega t - \frac{2\pi}{3}) & \cos(\omega t + \frac{2\pi}{3}) \\ -\sin(\omega t) & -\sin(\omega t - \frac{2\pi}{3}) & -\sin(\omega t + \frac{2\pi}{3}) \end{bmatrix} \begin{bmatrix} ia \\ ib \\ ic \end{bmatrix} \\
\omega \begin{bmatrix} -iq \\ id \end{bmatrix} \\
&= \frac{2}{3} \begin{bmatrix} -\omega \sin(\omega t) & -\omega \sin(\omega t - \frac{2\pi}{3}) & -\omega \sin(\omega t + \frac{2\pi}{3}) \\ -\omega \cos(\omega t) & -\omega \cos(\omega t - \frac{2\pi}{3}) & -\omega \cos(\omega t + \frac{2\pi}{3}) \end{bmatrix} \begin{bmatrix} ia \\ ib \\ ic \end{bmatrix}\n\end{aligned}
$$

$$
\therefore \frac{d}{dt}T * i = \omega \begin{bmatrix} -iq \\ id \end{bmatrix}
$$
 (4.24)

Luego,

$$
T * \frac{d}{dt} i = \frac{d}{dt} \begin{pmatrix} id \\ iq \end{pmatrix} + \omega \begin{pmatrix} -iq \\ id \end{pmatrix}
$$
 (4.25)

Y reemplazando finalmente:

$$
T * v = T * V + T * R * i + T * L \frac{\partial i}{\partial t}
$$
  

$$
T * v = T * V + T * R * i + L * \frac{d}{dt} \left(\frac{id}{iq}\right) + L * \omega\left(\frac{-iq}{id}\right)
$$
(4.26)

Al despejar las componentes  $Id$  e  $Iq$  se tiene:

$$
L * \frac{d}{dt} id = Vgrid - vd - R * id + \omega * L * iq
$$
 (4.27)

$$
L * \frac{d}{dt} iq = -vq - R * iq - \omega * L * id \qquad (4.28)
$$

Tenemos un término de acoplamiento para ambas ecuaciones, donde se obtienen las funciones de transferencia, es este caso  $V_{grid}$  es una perturbación del sistema.

$$
\frac{Id(s)}{Vd(s)} = -\frac{1}{Ls + R} \tag{4.29}
$$

$$
\frac{Iq(s)}{Vq(s)} = -\frac{1}{Ls + R} \tag{4.30}
$$

Al reemplazar con los parámetros obtenidos en el capítulo tres en (4.29) se tiene:

$$
Gpi(s) = -\frac{1}{0.01252s + 0.1}
$$

Aplicando la técnica del Factor k se encuentra la función de transferencia del controlador:

$$
Gci(s) = -\frac{0.0002966 s + 1}{4.024 \times 10^{-11} s^2 + 1.885 \times 10^{-6} s}
$$

En la figura 4.17 se muestra el diagrama de bode de la planta compensada con el controlador, donde se espera que la frecuencia de corte sea a los 2kHz.
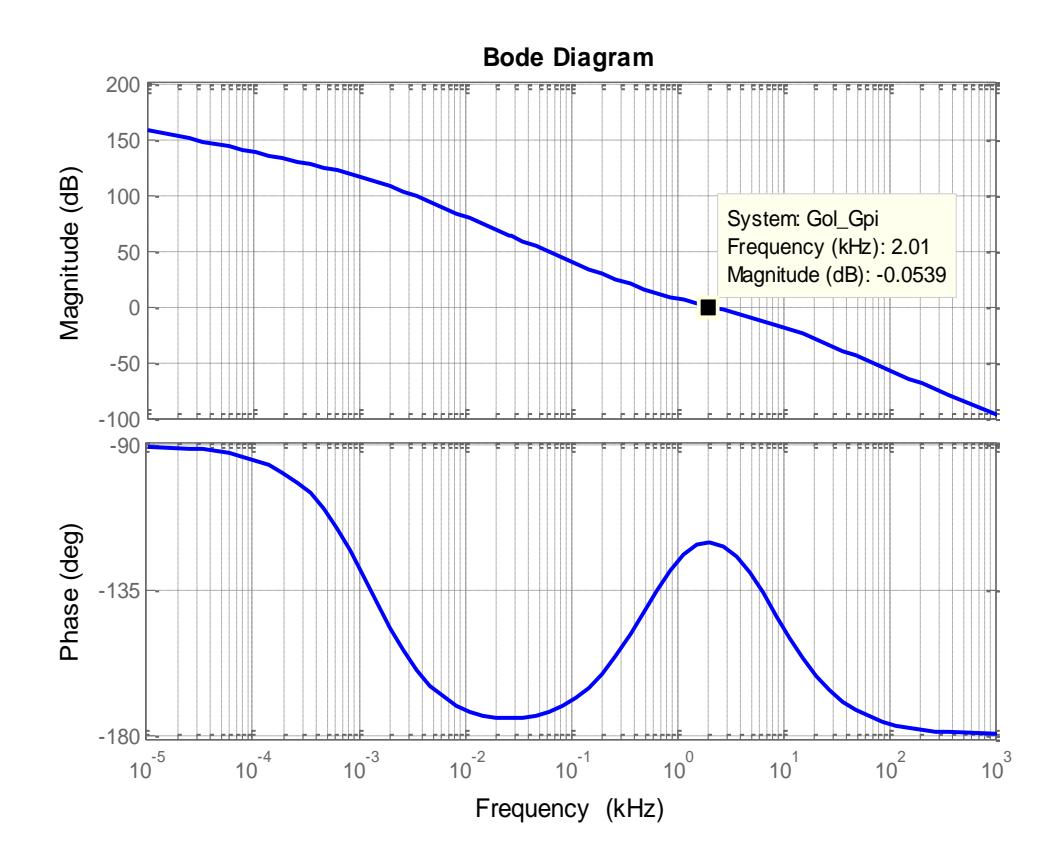

Figura 4.17 Diagrama de bode de la planta en cascada con el controlador compensado y en lazo abierto del lazo de corriente del convertidor DC-AC.

El lazo interno de corriente se define con las corrientes  $Id^*$  e  $Iq^*$  (de *referencia*), las cuales son dadas con el lazo externo y que relaciona la energía del capacitor con las corrientes  $Id$  e  $Iq$ , como se muestra en la figura 4.18.

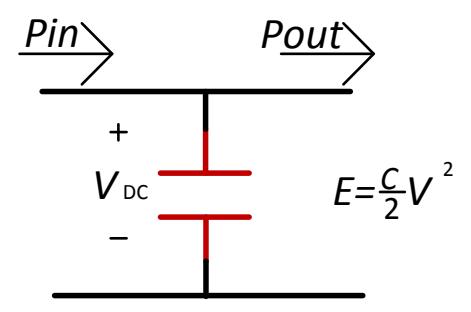

Figura 4.18 Relación de potencia del capacitor de enlace  $D_{DC}$ .

$$
E = \int (Pi - Po) dt
$$
  
\n
$$
\frac{dE}{dt} = Pi - Po
$$
\n(4.31)

Suponiendo que no hay pérdidas la potencia de salida del capacitor es igual a la potencia de la red,

$$
Po = (Vd * Id + Iq * Vq) * \frac{3}{2}
$$
 (4.32)

Al inyectar solo potencia activa, la corriente  $Iq$  es igual a cero.

$$
Po = \frac{3}{2} * Id * Vd \tag{4.33}
$$

$$
\frac{dE}{dt} = -\frac{3}{2}Vgrid * Id
$$
 (4.34)

Finalmente la función de transferencia es:

$$
\frac{E(s)}{Id} = -\frac{3 * Vgrid}{2 * s} \tag{4.35}
$$

Donde,  $E$  es la energía del capacitor:

$$
E = \frac{C}{2} * Vdc^2 \tag{4.36}
$$

Utilizando los valores obtenidos en el capítulo tres se tiene:

$$
Gpv(s) = \frac{330}{s}
$$

Con el método del Factor k (que se utiliza en la sección 4.2) se obtiene el controlador, y utilizando un ancho de banda una década debajo del lazo exterior, para este caso se trabaja con un ancho de banda de 200 Hz.

$$
Gcv(s) = \frac{0.00297s + 1}{1.66 \times 10^{-7} s^2 + 0.0007799s}
$$

En la figura 4.19 se muestra la respuesta de frecuencia de la planta del lazo de voltaje compensada con el controlador y en lazo abierto, donde se espera una frecuencia de corte de 200Hz.

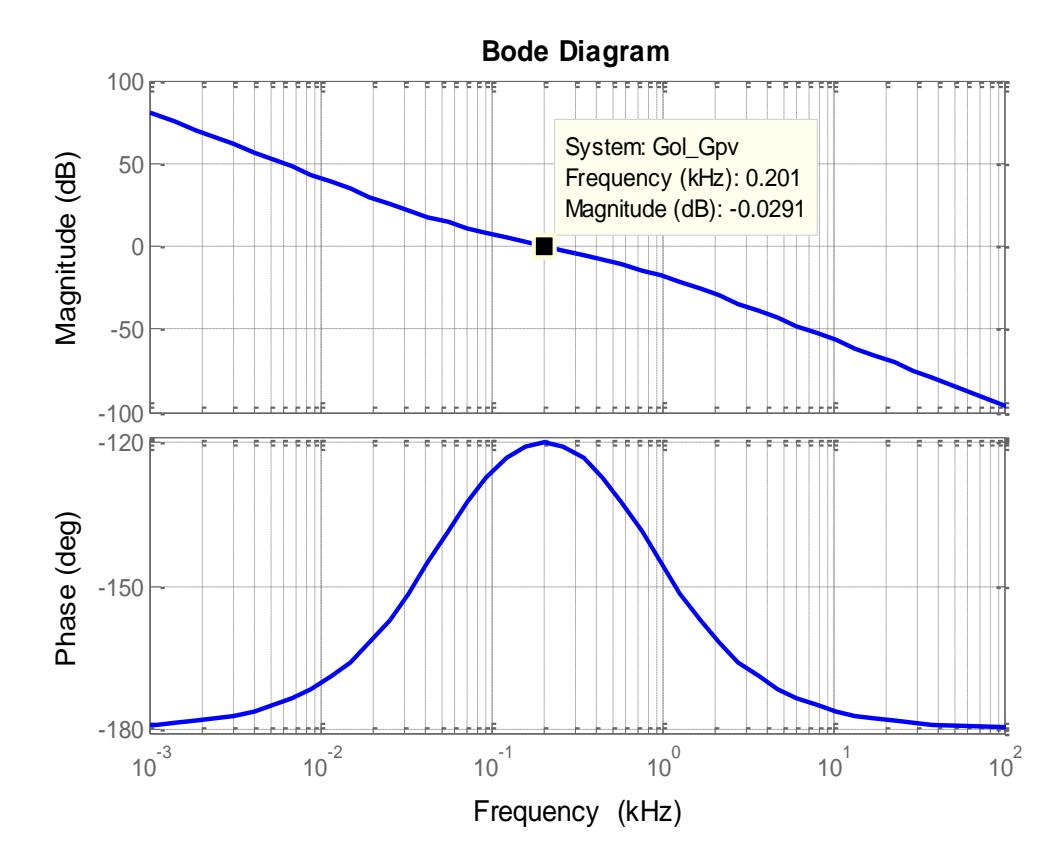

Figura 4.19 Diagrama de bode de la planta en cascada con el controlador compensado y en lazo abierto del lazo de voltaje del convertidor DC-AC.

La figura 4.20 muestra la respuesta de paso de la planta con el controlador incluido, y se observa el comportamiento de la corriente de red y del voltaje de enlace.

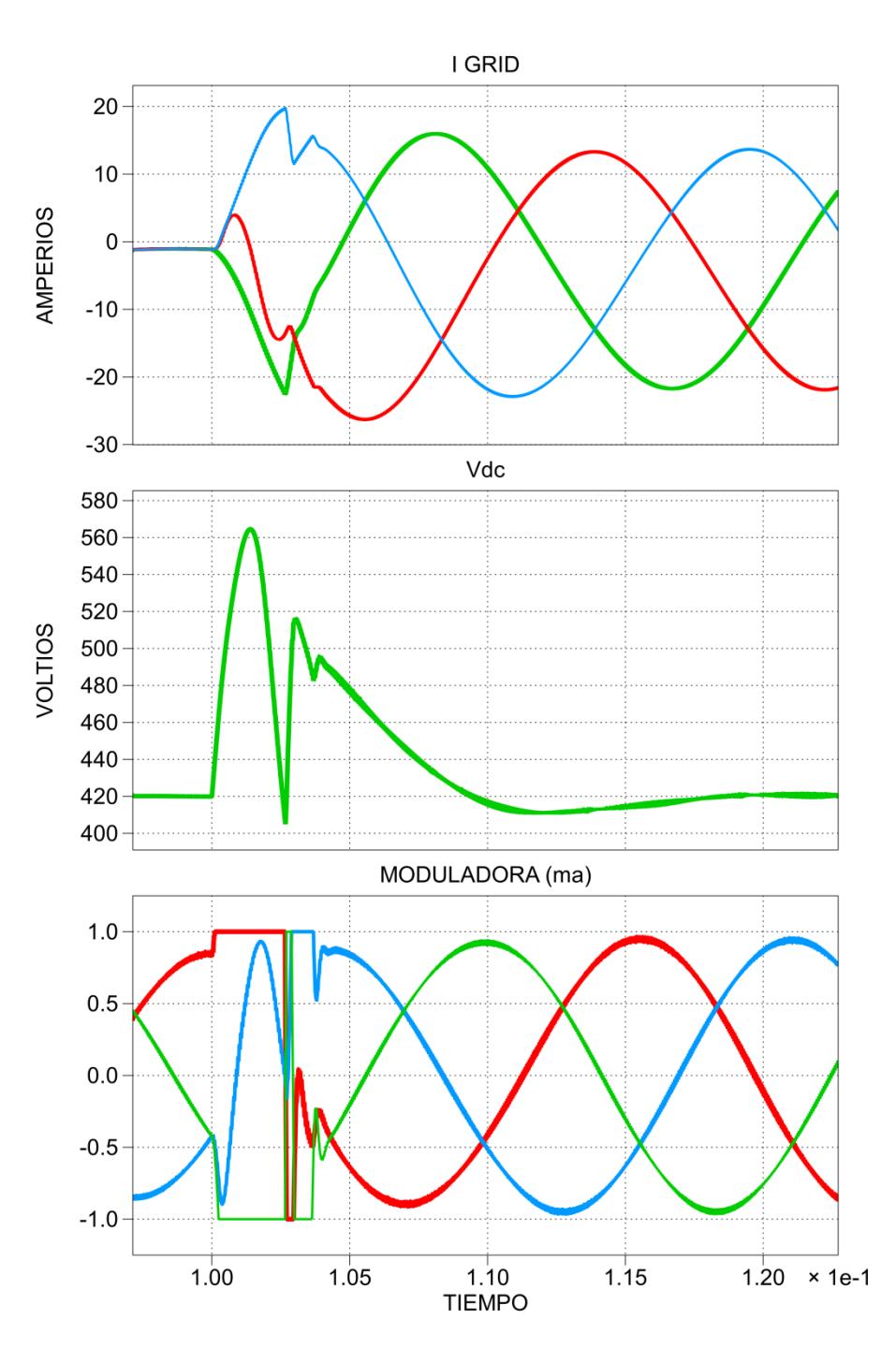

Figura 4.20 Señal de la corriente de red y del voltaje de enlace frente a entradas de paso.

En la figura 4.20 se observa una señal moduladora operando en saturación, por las mismas razones que se mencionan en la sección 4.3 se prueba bajando el ancho de banda, ahora se escoge como frecuencias de corte 1.4kHz y 140Hz para los controladores del lazo de voltaje y corriente respectivamente dando como resultado los siguientes controladores:

$$
Gci(s) = -\frac{0.0004235 s + 1}{1.173 \times 10^{-10} s^2 + 3.844 \times 10^{-6} s}
$$

$$
Gcv(s) = \frac{0.00297s + 1}{1.66 \times 10^{-7} s^2 + 0.0007799s}
$$

Se vuelve a simular la respuesta de frecuencia donde se muestra el corte de la gráfica a la nueva frecuencia de corte, la 4.21 muestra la respuesta de frecuencia (únicamente magnitud) a la nueva frecuencia de corte.

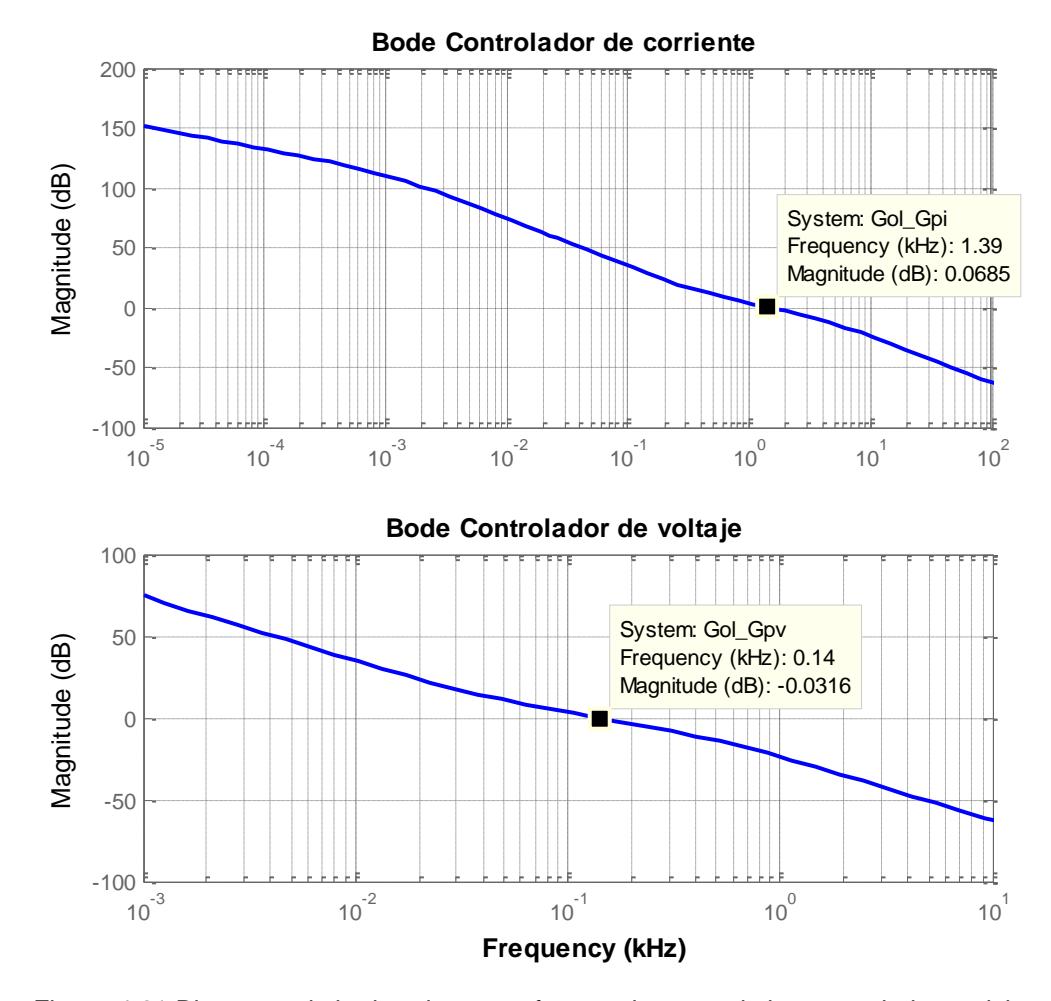

Figura 4.21 Diagrama de bode a la nueva frecuencia corte de los controladores del convertidor DC-AC.

En la figura 4.22 se muestra la simulación del convertidor DC-AC con los nuevos controladores obtenidos.

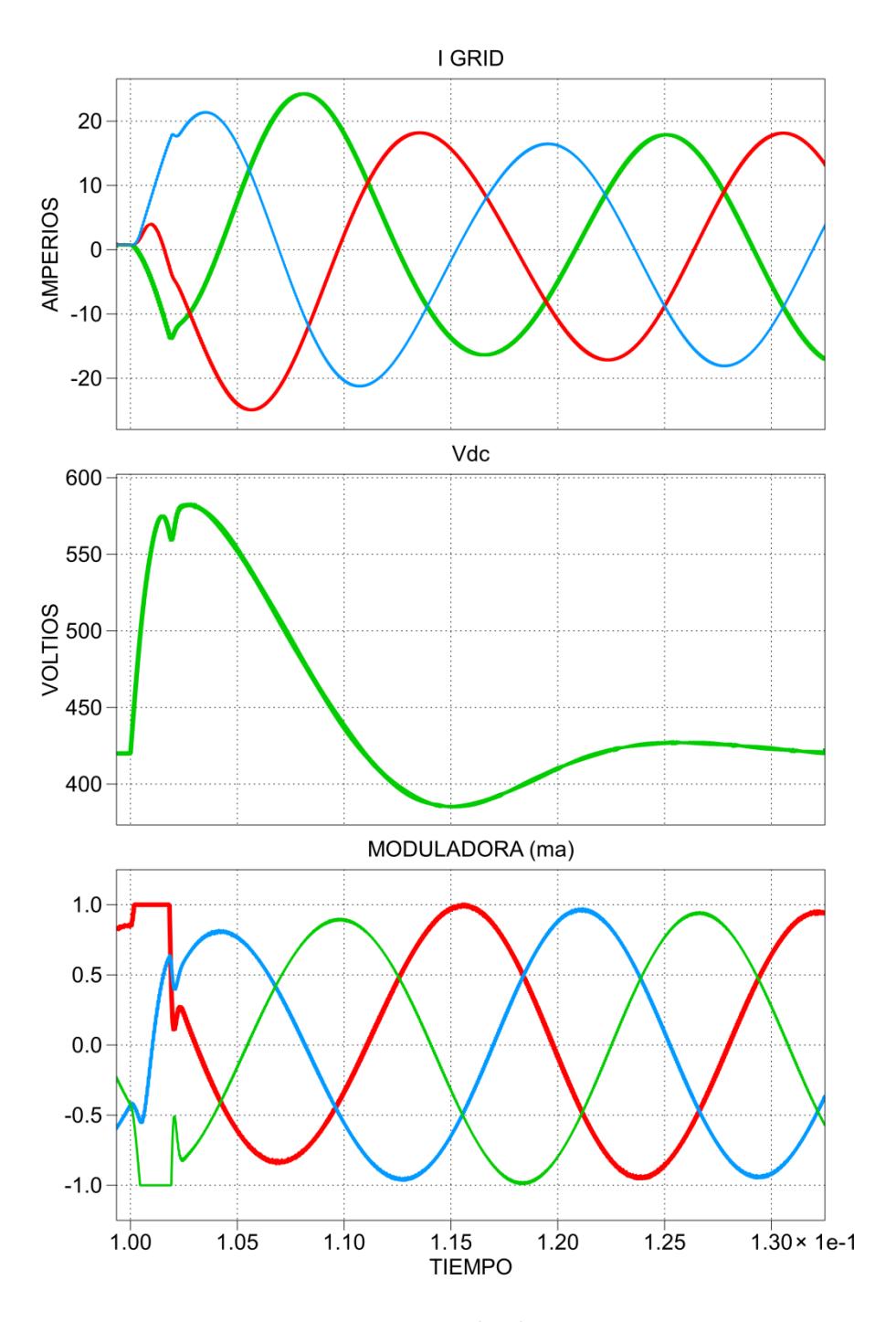

Figura 4.22 Respuesta del convertidor DC-AC a un ancho de banda reducido.

En la figura 4.22 se muestra una gráfica más uniforme respecto a la figura 4.20, así también una señal moduladora que se satura por un instante de tiempo más pequeño.

El sistema está en la capacidad de entregar o consumir energía reactiva con el control de  $Iq$ , aunque el poder manejar esta capacidad no es de interés en este trabajo. En la figura 4.23 son mostradas las señales de Id e *Iq*, así como la transferencia de potencia del sistema (potencia entregada por la red), y finalmente se muestra como varia el voltaje del convertidor AC-DC respecto al voltaje de la fuente (solo de la primera fase), tanto en magnitud y fase según los requerimiento de potencia activa y reactiva.

Para simular el inversor se utiliza un lazo de enganche de fase (PLL, por sus siglas *Phase Locked Loop*) el cual proporciona el ángulo y la secuencia de las fases. Por lo general en sistemas trifásicos se obtiene el  $\theta$ .

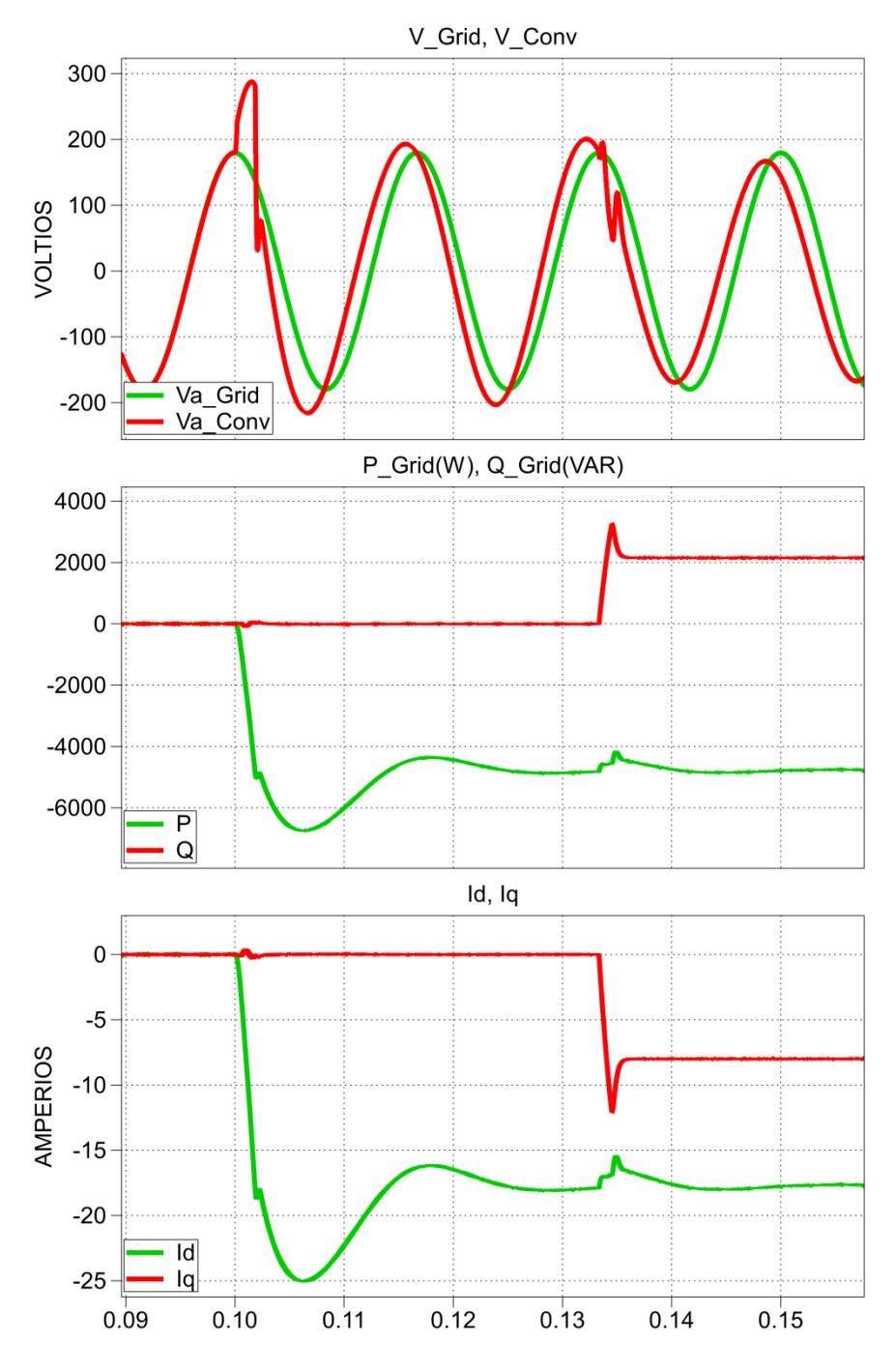

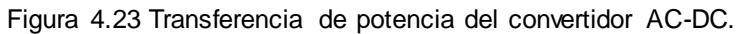

# **CAPÍTULO 5**

### **SIMULACIONES DEL SISTEMA FOTOVOLTAICO**

En este capítulo se realizan simulaciones funcionales del modelo final del sistema en condiciones normales de trabajo y en condiciones forzadas en las cuales se insertaran perturbaciones en cada controlador, para así poner a prueba los controladores del sistema.

#### **5.1. Implementación del Sistema en SIMULINK**

En la figura 5.1 se tiene el modelo final del sistema fotovoltaico realizado con la ayuda de SIMULINK, donde se puede encontrar todos los bloques de control, la etapa del convertidor de potencia está desarrollada con las herramientas de PLECS.

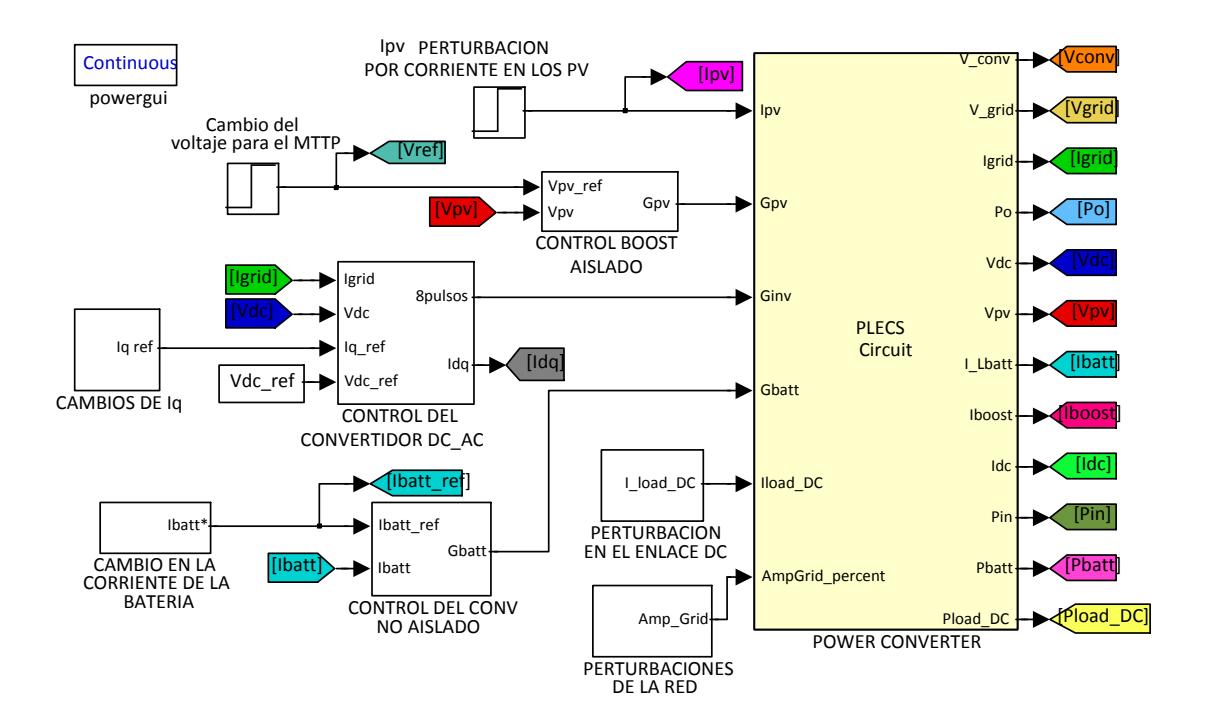

Figura 5.1 Sistema completo desarrollado en SIMULINK.

#### **5.1.1. Implementación de la etapa del Convertidor de Potencia**

En la figura 5.2 se muestra el contenido del bloque *POWER CONVERTER* implementada con las herramientas de PLECS (de color amarillo), dentro de este bloque se encuentran los circuitos de los convertidores del sistema de generación fotovoltaico que se han diseñado, en él se muestra la conexión de los distintos convertidores, el banco de baterías, el capacitor de enlace DC, el filtro, así como el inversor y la respectiva conexión a la red, también es importante observar como el capacitor  $C_{DC}$  forma el enlace entre los tres convertidores.

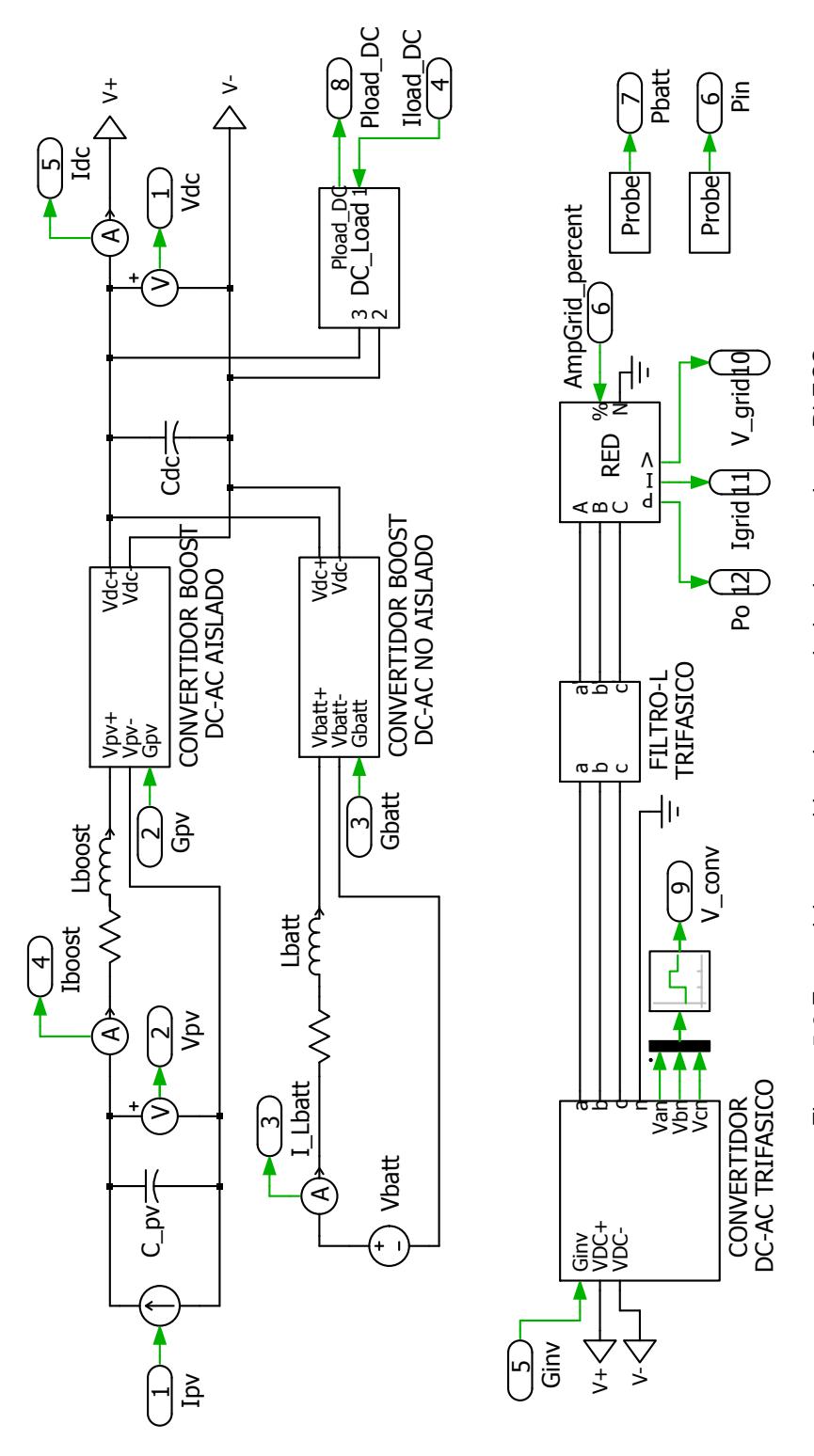

Figura 5.2 Etapa del convertidor de potencia implementada en PLECS. Figura 5.2 Etapa del convertidor de potencia implementada en PLECS.

#### **5.1.2. Implementación del convertidor DC-DC elevador aislado**

Este es el encargado de controlar el voltaje del módulo fotovoltaico en función del MPPT, en la figura 5.3 se muestra la implementación del circuito del convertidor DC-DC elevador aislado, en la figura 5.4 se muestra el respectivo bloque de control.

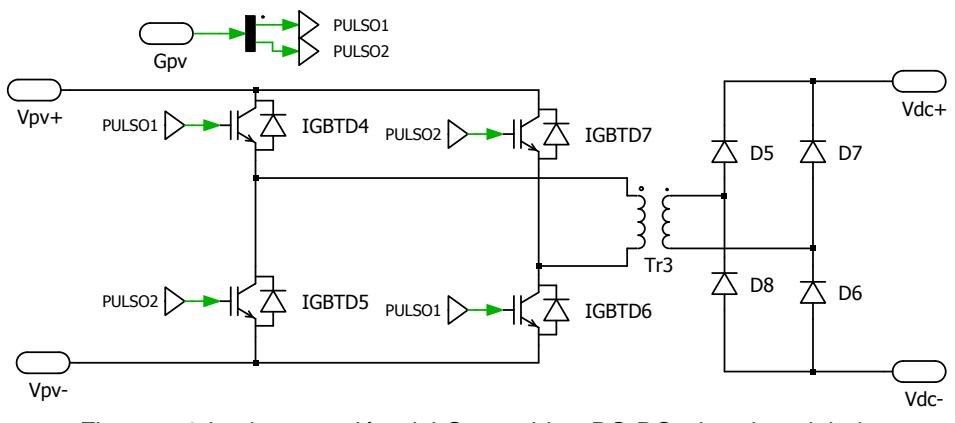

Figura 5.3 Implementación del Convertidor DC-DC elevador aislado.

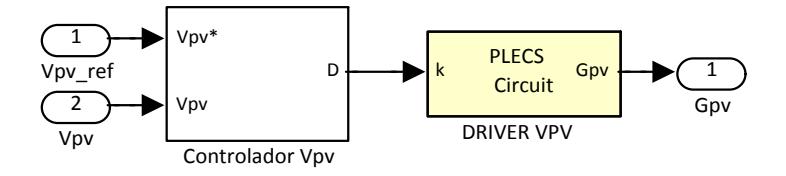

Figura 5.4 Bloque de control del convertidor elevador aislado.

### **5.1.2.1. Implementación del control del convertidor DC-DC aislado**

El controlador del convertidor DC-DC elevador aislado se muestra en la figura 5.5, este es el encargado de mantener el voltaje del módulo fotovoltaico, a pesar de las perturbaciones que pudieren presentarse.

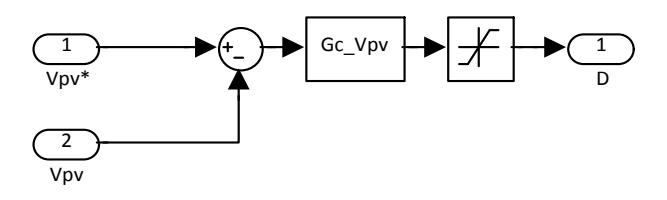

Figura 5.5 Implementación del controlador  $V_{pv}$ .

El controlador  $GcV_{pv}$  trabaja regulando la señal de la moduladora " $k$ " del driver Vpv que es mostrado en la figura 5.6. Las señales generadas por este driver se muestran en la figura 2.11.

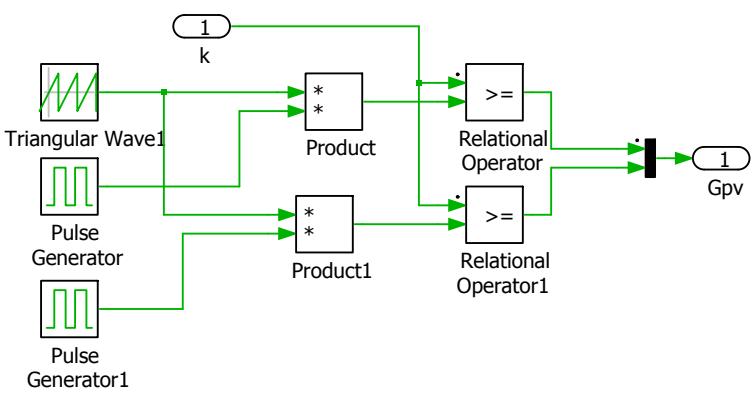

Figura 5.6 Implementación del driver Vpv.

#### **5.1.3. Implementación del convertidor DC-DC no aislado**

Este convertidor es el que se encarga del control del flujo de potencia hacia el banco de baterías, permitiendo la carga y descarga del mismo. En la figura 5.7 es mostrada la implementación de este convertidor.

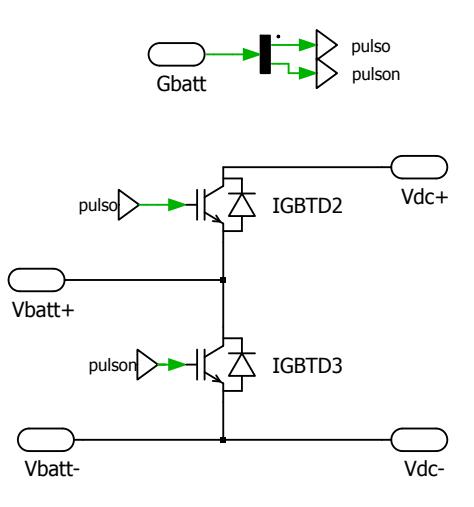

Figura 5.7 Implementación del convertidor DC-DC no aislado.

El bloque de control para el convertidor DC-DC no aislado es mostrado en la figura 5.8.

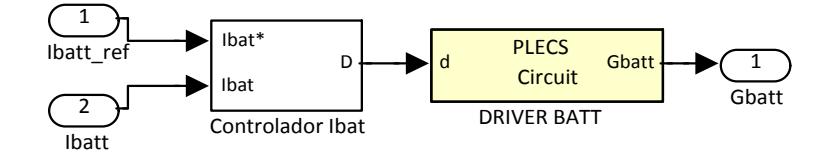

Figura 5.8 Bloque de control del convertidor DC-DC no aislado.

### **5.1.3.1. Implementación del control del convertidor DC-DC no aislado**

El encargado del control del flujo de potencia del banco de baterías es el controlador  $Gcl_{batt}$ , la implementación de este controlador es mostrada en la figura 5.9.

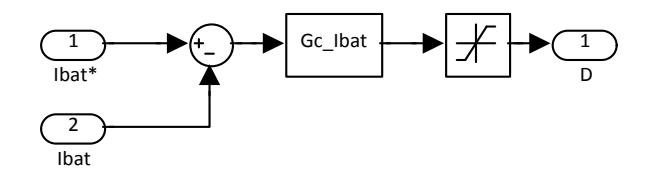

Figura 5.9 Implementación del controlador GcI batt.

El controlador de figura 5.9 varía la señal moduladora " $d$ " del driver batt (para controlar el flujo de corriente), que es mostrado en la figura 5.10. Las señales de este driver son mostradas en la figura 2.7.

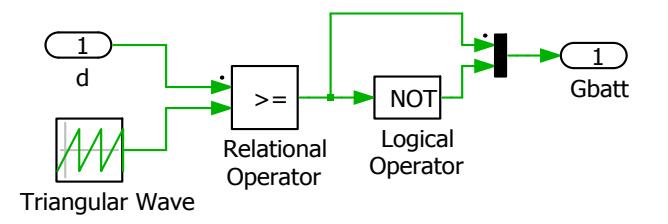

Figura 5.10 Implementación del driver batt.

#### **5.1.4. Implementación del control del convertidor DC-AC**

Es el encargado de entregar un voltaje trifásico a partir de una entrada de voltaje constante, en la figura 5.11 se muestra el circuito del inversor trifásico de cuatro ramales que se ha implementado en este trabajo.

El bloque de control de este convertidor es mostrado en la figura 5.12, en el mismo se pueden observar los dos lazos de control correspondiente a los controladores de voltaje y de corriente.

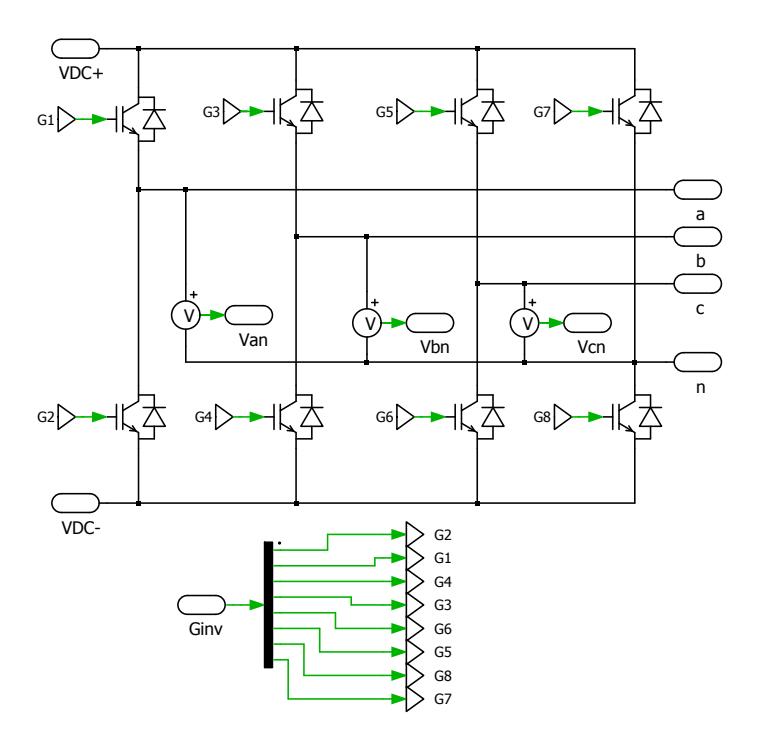

Figura 5.11 Implantación del convertidor AC-DC.

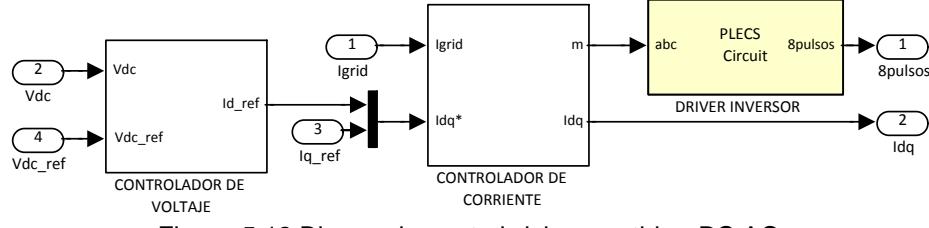

Figura 5.12 Bloque de control del convertidor DC-AC.

#### **5.1.4.1. Implementación del control del convertidor DC-AC**

Como se muestra en la figura 5.12 se cuenta con dos controladores, que se utilizan para realizar el control de doble lazo mostrado en la figura 4.14. En la figura 5.13 se muestra el controlador de voltaje, como se puede apreciar este controlador relaciona la energía del capacitor de enlace con las corrientes *Id* e *Iq* como se desarrolla de (4.31) a (4.36).

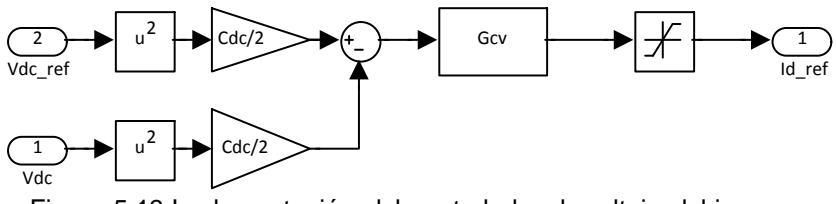

Figura 5.13 Implementación del controlador de voltaje del inversor Gcv.

El controlador de la figura 5.13 varía la corriente del eje directo de referencia en el controlador de corriente que se muestra en la figura 5.14. El controlador de corriente usa dos controladores iguales para las corrientes  $Id$  e  $Iq$ , así mismo se requiere el uso de la transformada ABC/DQ0 y un PLL que nos entrega el ángulo  $\theta$  al que se encuentra la red.

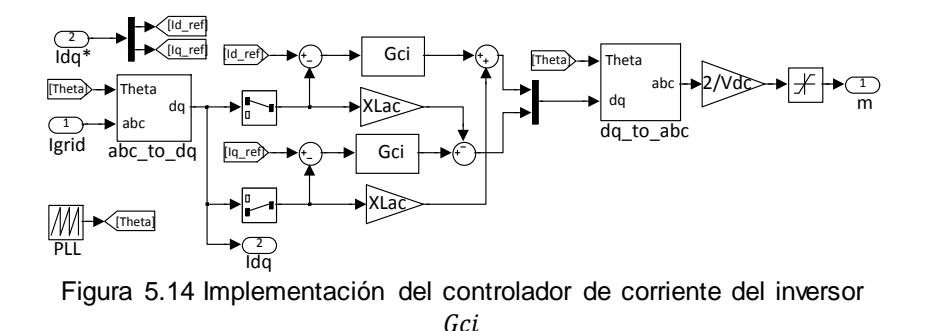

Una vez que se realiza el control sobre las señales  $Id$  e  $Iq$ se convierte nuevamente al sistema ABC utilizando la transformación DQ0/ABC, finalmente se tienen tres señales moduladoras sinusoidales desfasadas 120 grados y que se utilizan en el bloque driver inversor.

En la figura 5.15 es mostrada la implementación del driver inversor, las señales generadas en este bloque correspondientes a una fase se muestran en la figura 2.19.

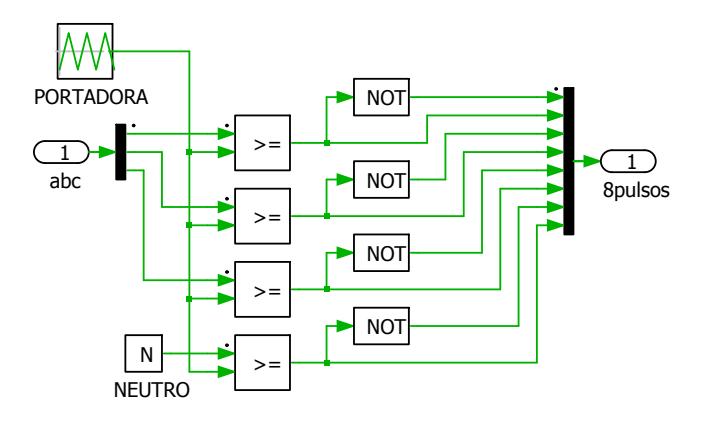

Figura 5.15 Implementación del driver inversor.

#### **5.2.Pruebas de funcionamiento**

En este trabajo es de interés simular las siguientes condiciones de operación:

- Cambio de la intensidad de corriente de los módulos fotovoltaicos.
- Carga y descarga del banco de baterías.
- Carga adicional en el enlace DC.
- Perturbaciones en la red.

## **5.2.1. Simulación de la variación de la intensidad de corriente de los módulos fotovoltaicos**

Un aumento o disminución de la intensidad de corriente que proviene de los módulos fotovoltaicos se debe a la variación de la intensidad de la radiación solar, ante estos cambios el sistema debe mantener las condiciones de operación, para nuestro caso el voltaje de los módulos fotovoltaicos debe mantenerse constante.

En este caso se necesita un voltaje de 120V fijo en los módulos fotovoltaicos. En la figura 5.16 se muestra el comportamiento del voltaje  $V_{\nu\nu}$  cuando se producen perturbaciones de la corriente de los módulos fotovoltaicos, inicialmente se tiene una corriente del 30%, luego hay un incremento al 100% y finalmente la corriente decae al 70% de la corriente nominal. En la figura 5.20 se puede observar como el voltaje  $V_{pv}$  se mantiene en los 120V a pesar de los cambios de  $Ipv$ .

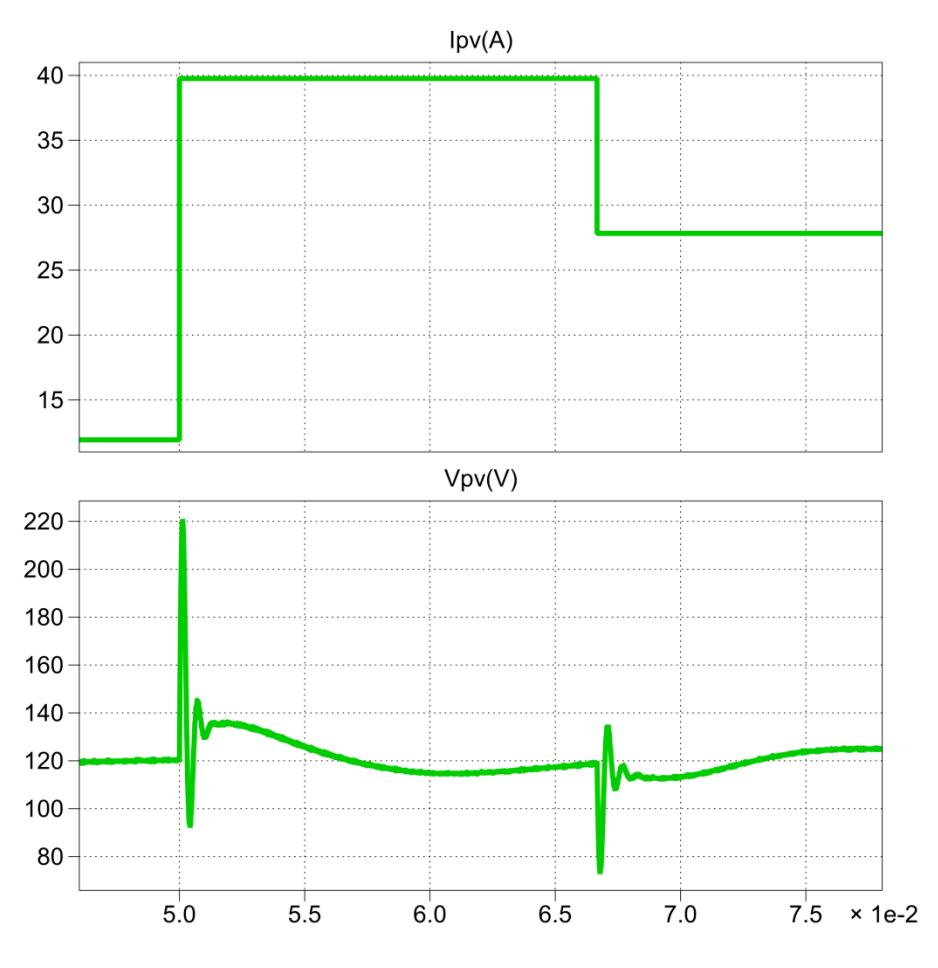

Figura 5.16 Simulación de  $V_{pv}$  ante cambios de  $Ipv$ .

La energía entregada por los paneles debe ser entregada hacia la red, de esta manera la corriente de la red debe variar. Una de las condiciones de estabilidad del sistema es que el voltaje de enlace se mantenga fijo en los 420V que se ha establecido, en la figura 5.17 se puede ver que cuando ocurre un cambio en la corriente de

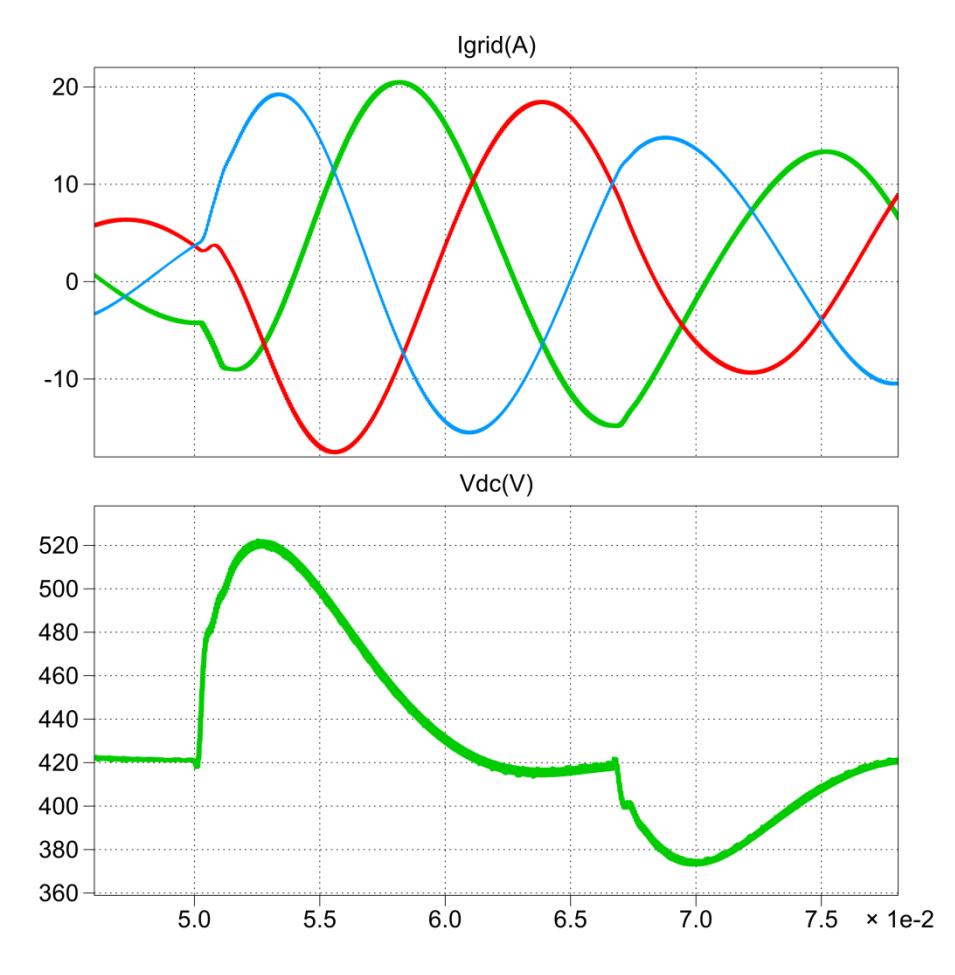

la red el voltaje de enlace  $Vdc$  se mantiene en el voltaje preestablecido.

Figura 5.17 Simulación del  $V_{DC}$ ,  $I_{red}$  ante cambios de  $I_{pv}$ .

En la figura 5.17 se puede observar claramente como el controlador de voltaje del inversor le toma un poco más de tiempo lograr la estabilización, se debe a que el control de voltaje se encuentra en lazo externo y se diseña con un ancho de banda una década por debajo de la del lazo de corriente "más lento", sumado a la

reducción del ancho de banda por las razones que se indican en 4.4.

En la figura 5.18 se muestra el grafico de potencias, donde se aprecia que la potencia que entrega el modulo fotovoltaico es entregada a la red, además se incluye la sumatoria de potencia que debe ser igual a cero, excepto en los transitorios donde los componentes pasivos necesitan consumir o entregar energía para alcanzar los nuevos valores de estabilidad, mientras que en régimen permanente estos, en promedio, no consumen ni entregan potencia.

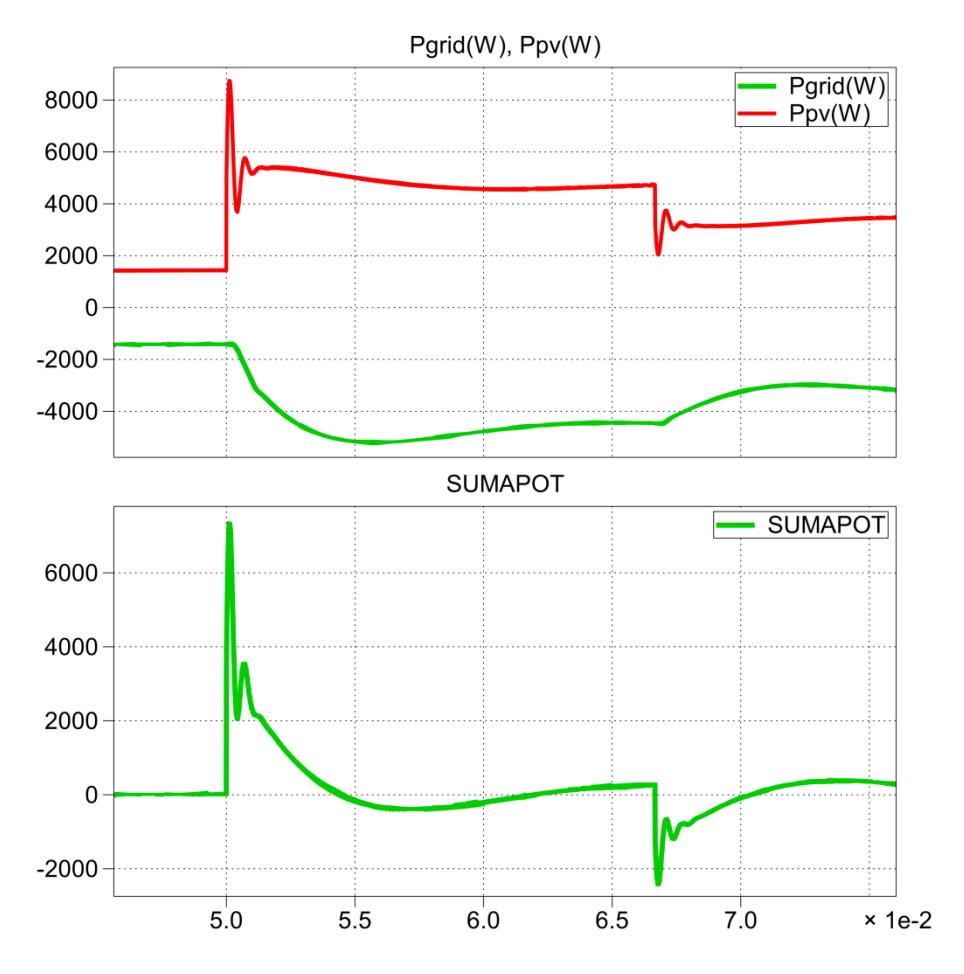

Figura 5.18 Simulación de potencias ante cambios de  $I_{pv}$ .

#### **5.2.2. Simulación de la carga y descarga del banco de baterías**

Para la simulación de la transferencia de potencia hacia el banco de baterías, se presenta la siguiente situación: no existe mucha demanda (carga), la energía proporcionada por los módulos fotovoltaicos es aprovechada para cargar el banco de baterías, además de la energía proporcionada por los paneles se utiliza energía de la red, debido a que la radiación solar no es lo suficientemente intensa, no proporciona la energía necesaria para los requerimientos de carga. Luego la demanda del usuario aumenta a niveles nominales, en esta ocasión la energía que se almacenó en las baterías es utilizada, y junto con la potencia de los módulos fotovoltaicos se puede suplir energía a la red a magnitudes nominales.

Para la simulación del proceso descrito en el párrafo anterior, iniciamos con un 50% de la potencia nominal en los módulos fotovoltaicos, luego cargamos el banco de baterías con un 70% de la corriente nominal, y finalmente se entrega energía del banco de baterías a una razón de carga del 50% de la corriente nominal.

Las gráficas de la corriente del banco de baterías, la corriente de la red y el voltaje de enlace correspondiente al proceso descrito anteriormente, son mostradas en la figura 5.19.

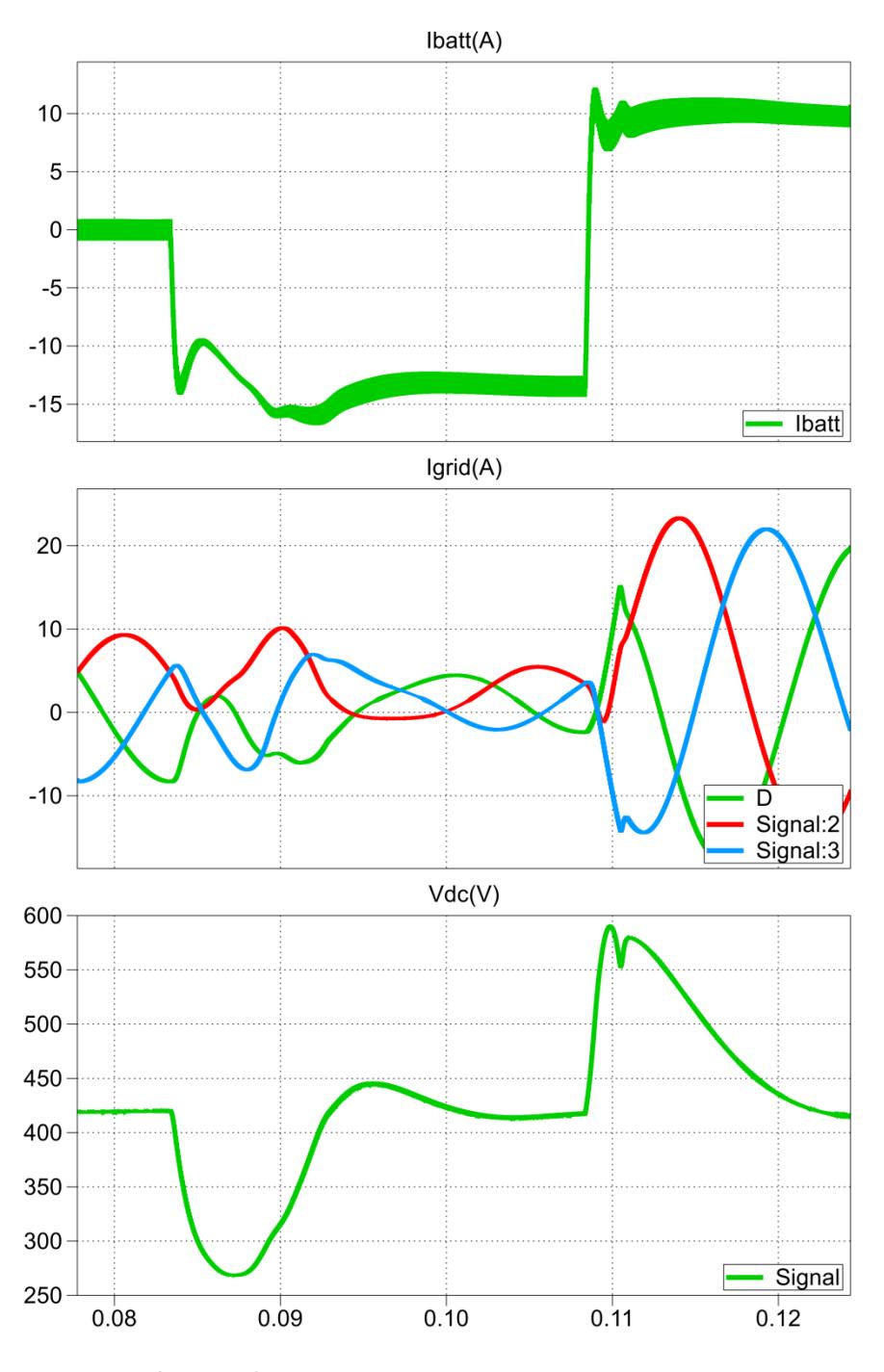

Figura 5.19 Simulación de  $I_{batt}$ ,  $V_{DC}$ ,  $I_{red}$  en la carga y descarga del banco de baterías.

En la figura 5.19 se muestra como el sentido de la corriente del banco de baterías cambia en las etapas de carga y descarga, las

corrientes de red cambian la fase para que se pueda entregar o consumir potencia de o hacia la red, también se puede observar que al iniciar el ciclo de carga, el sistema luce inestable, pero al final se estabiliza, esto sucede debido a que en la etapa de carga, una gran corriente es consumida por el convertidor de las baterías, lo que hace que el voltaje de enlace  $V_{nc}$  decrezca, y provoca que el controlador de este convertidor trabaje en saturación, es decir la moduladora tiene el valor de uno, esto mientras el voltaje del enlace se acerca nuevamente a su valor nominal. Este efecto no se tiene para el caso de la descarga, debido a que en este ciclo el convertidor de las baterías entrega corriente y en este caso el voltaje de enlace incremente y de forma análoga el controlador hace que la señal moduladora se aleje de la saturación es decir se acerca al valor de cero.

Las gráficas correspondientes a las potencias se muestran en la figura 5.20, donde se puede observar como se consume potencia de la red para poder cargar el banco de baterías. También se incluye la sumatoria de potencias instantáneas que debe ser igual a cero en el estado estable.

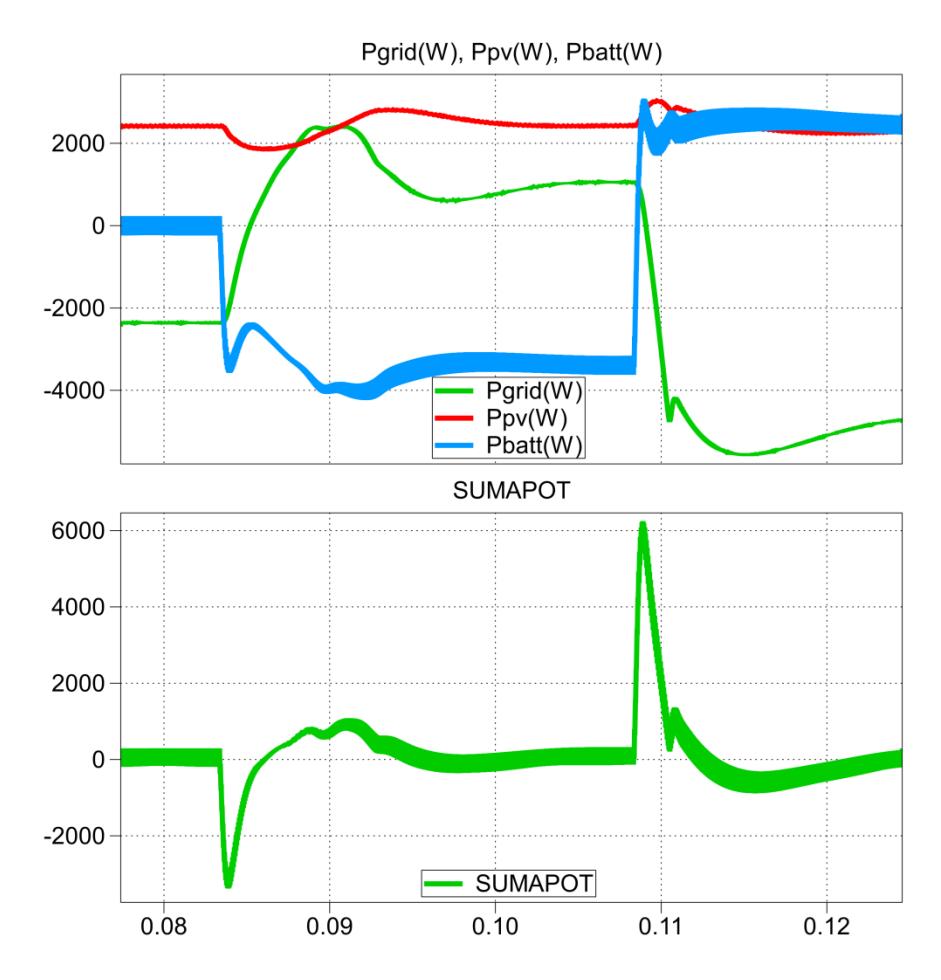

Figura 5.20 Simulación de potencias en ciclos de carga y descarga de las baterías.

#### **5.2.3. Simulación de una carga adicional en el enlace DC.**

El sistema debe mantenerse estable ante alguna carga externa adicional que se pueda agregar en el voltaje de enlace  $V_{DC}$ , la carga que se ha conectado se representa con una fuente de corriente constante, que puede representar alguna carga de

corriente continua, o incluso otro banco de baterías que se desee cargar.

Al principio los módulos fotovoltaicos entregan un 50% de la potencia nominal, luego se conecta la carga con un 30% de la potencia nominal y por último la carga consume el 100% de la potencia nominal del sistema, las gráficas de la corriente de red, corriente de carga y voltaje de enlace, son obtenidas de la simulación y se muestran en la figura 5.21.

También se puede apreciar, que cuando la potencia de la carga es del 30% puede ser suministrada por los módulos fotovoltaicos, mientras que, cuando la potencia de la carga asciende al 100% la potencia de los módulos fotovoltaicos no es suficiente para abastecer a la carga y por ello se requiere consumir potencia de la red. Ante estos cambios es importante que el voltaje de enlace  $V_{\text{DC}}$ se mantenga en los 420V establecidos, caso contrario el sistema entraría en periodo de inestabilidad del cual podría no recuperarse.

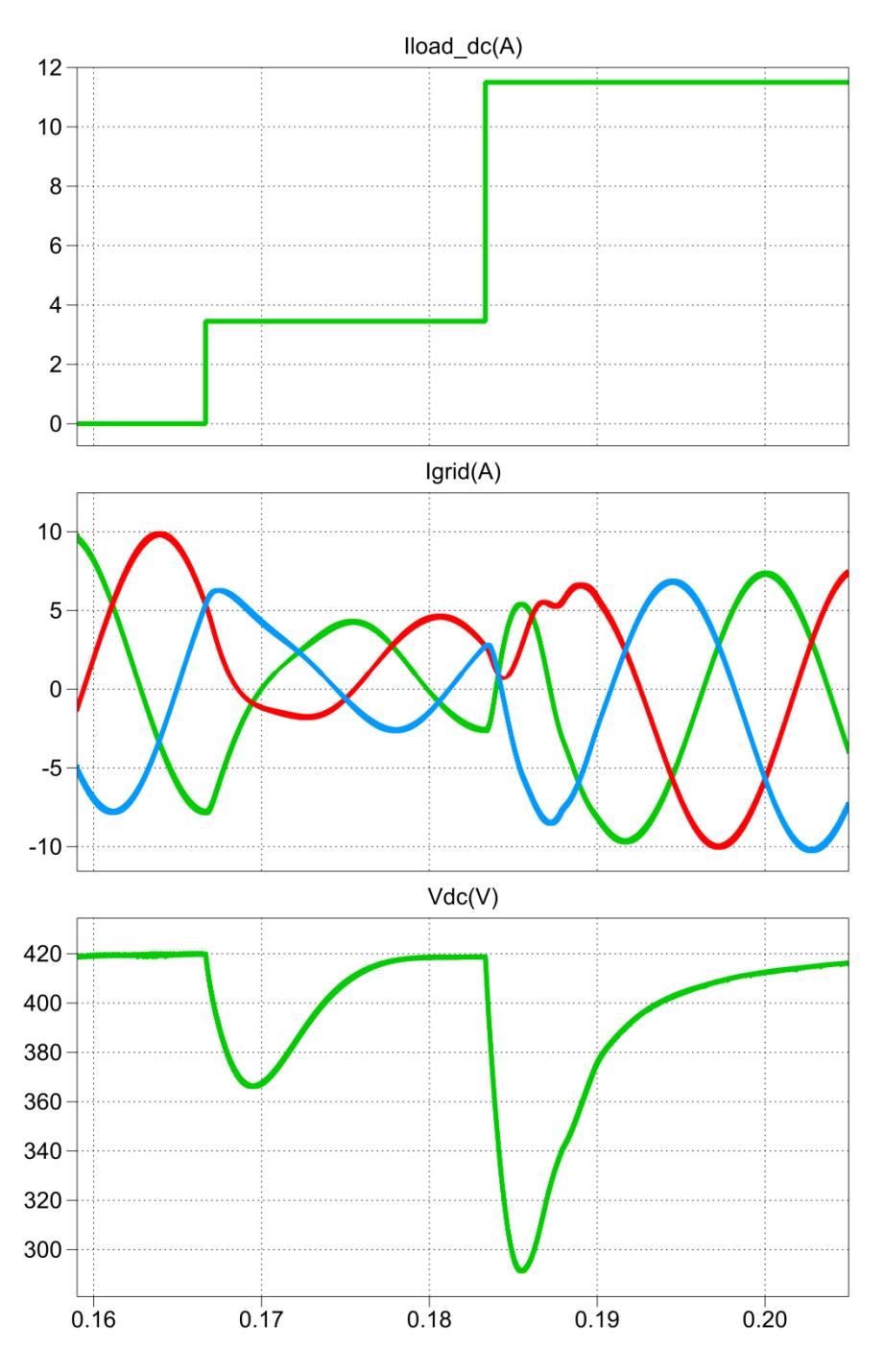

Figura 5.21 Simulación de las condiciones del  $V_{nc}$  ante una carga externa en el voltaje de enlace.

En la figura 5.22 se muestra las potencias instantáneas correspondientes a la simulación mostrada en la figura 5.21, donde se ilustra que la sumatoria de potencias es igual a cero para el régimen estable.

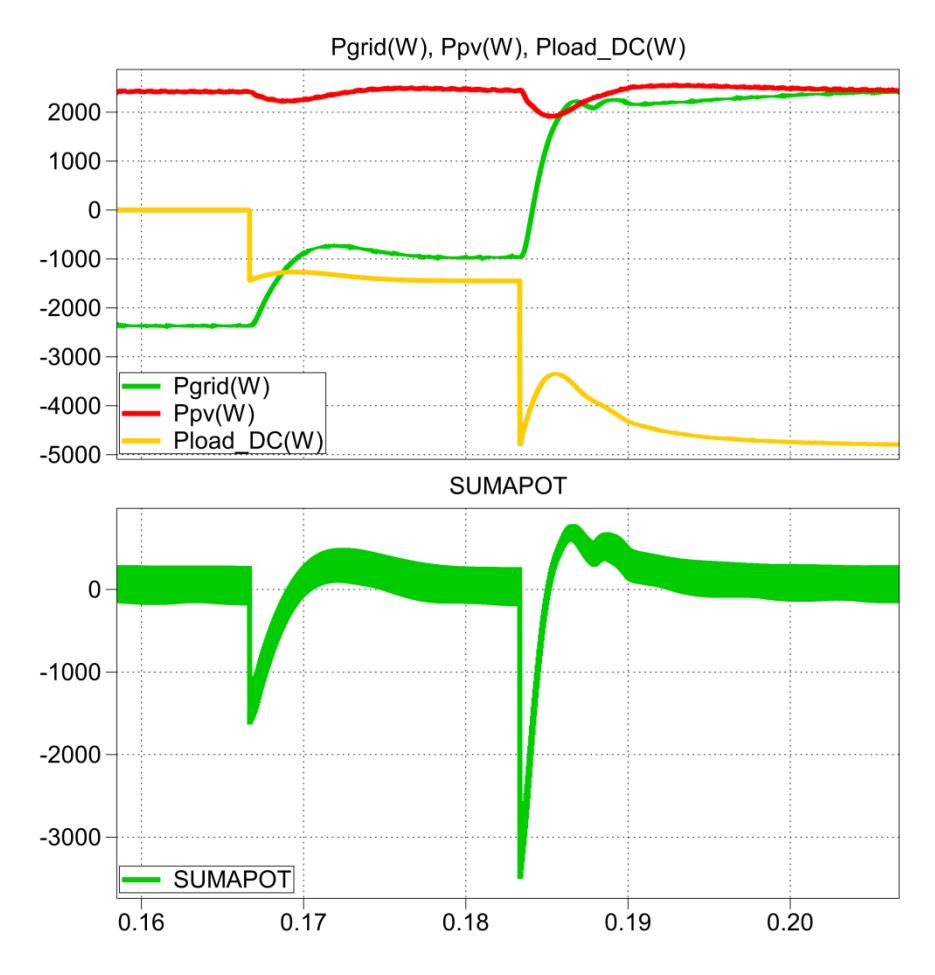

Figura 5.22 Simulación de potencias cuando se conecta una carga externa en el enlace DC.

#### **5.2.4. Simulación de perturbaciones en la red**

El sistema debe permanecer estable ante los posibles problemas de calidad en la energía que se pudieran presentar en la red, así se debe tener la capacidad para adaptarse a estos cambios. Las perturbaciones de tensión en la que se enfoca la simulación de este proyecto son:

- Huecos de tensión "Sag" o "Dip".
- Elevaciones de tensión "Swell".

#### **5.2.4.1. Simulación del hueco de tensión "***Sag"*

En la figura 5.23 se muestra la simulación de un sag del 10%, en ella se puede observar como el voltaje del convertidor incrementa su magnitud para seguir al de la red, de esta forma es como el convertidor se adapta ante este tipo de perturbaciones, además el voltaje de enlace  $V_{DC}$  se mantiene regulado en los 420V después del sag, con lo que la estabilidad del sistema está asegurada.

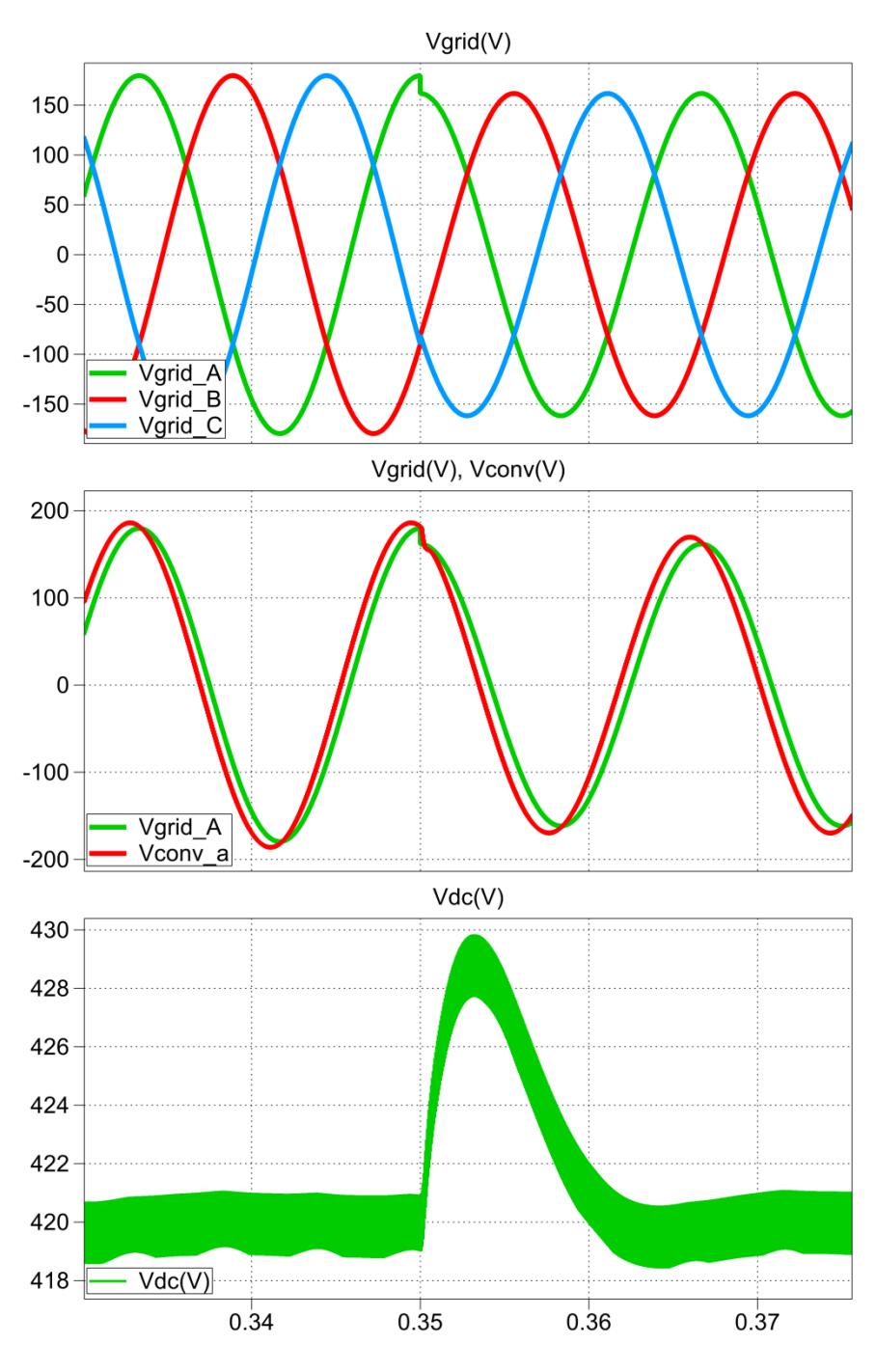

Figura 5.23 Simulación de un Sag.

#### **5.2.4.2. Simulación de una elevación de tensión** *"Swell"***.**

En la figura 5.24 es mostrada la simulación del sistema ante una elevación de tensión o swell del 10%. De la misma forma como ocurre en el sag, el voltaje del convertidor se adapta al voltaje de la red disminuyendo su amplitud, se debe tener en consideración que una de las condiciones de estabilidad está dada por el voltaje de enlace el cual debe mantenerse en el mismo voltaje.
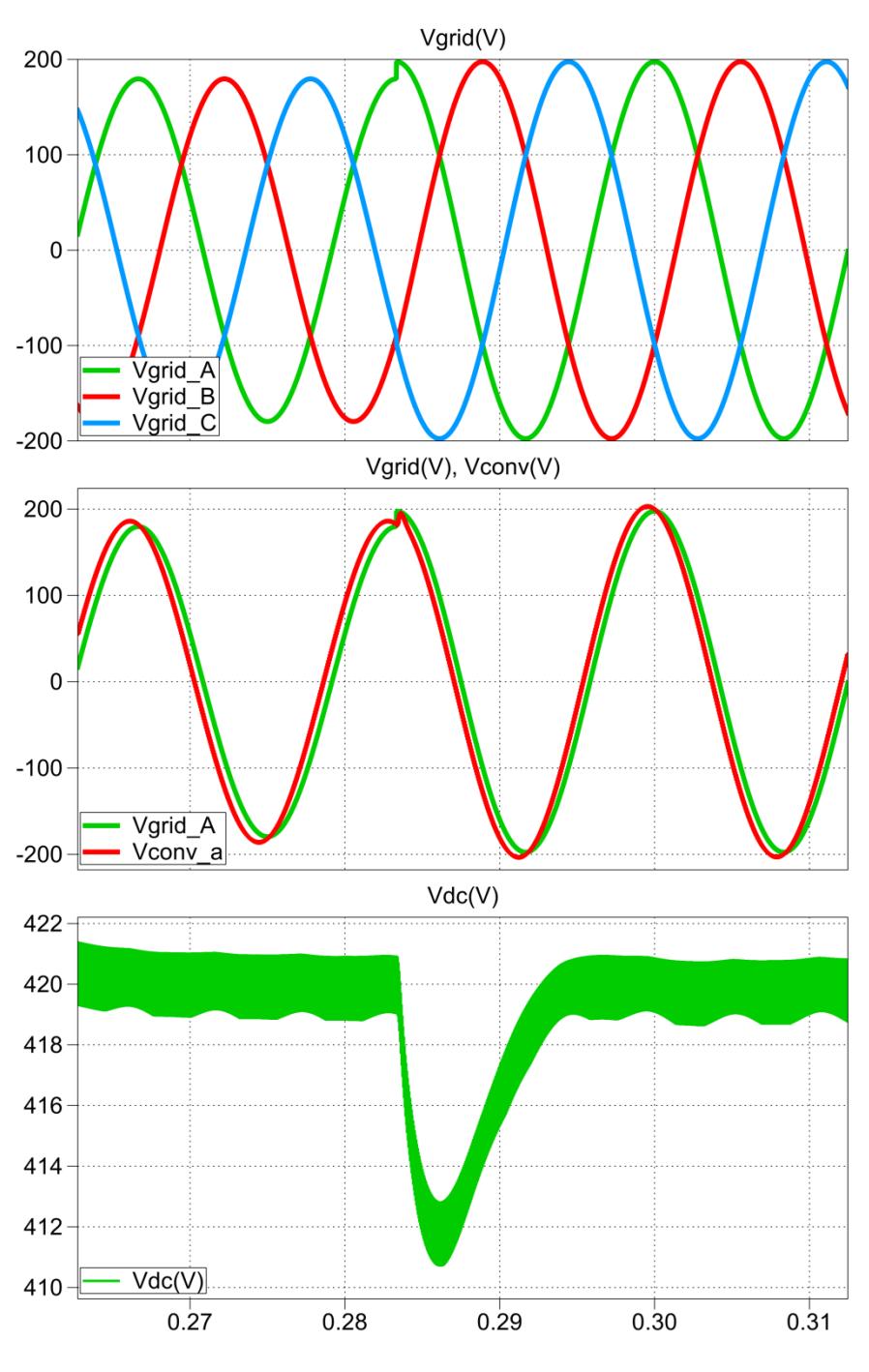

Figura 5.24 Simulación de un swell.

## **CONCLUSIONES**

- 1. Con el uso de MATLAB, SIMULINK y las herramientas de PLECS se logró el diseño, el control y la simulación de sistema fotovoltaico. Las simulaciones de funcionamiento permiten comprobar la correcta operación, estabilidad del sistema, e incluso permite prevenir el uso de componentes incorrectos antes de la implementación.
- 2. Basado en las simulaciones que se realizaron en el capítulo 3, se dimensionó correctamente los componentes del sistema fotovoltaico para satisfacer los requerimientos de diseño propuestos. Encajando todos los valores de los convertidores dentro de los rangos respectivos de diseño, en el rizado de corriente de hasta un 10% del valor nominal y en el rizado de voltaje de hasta 1% del valor nominal.
- 3. De acuerdo a las simulaciones del capítulo 4, se logró diseñar los controladores del sistema fotovoltaico para que se sigan las señales de referencia de voltaje y corriente, y además obtener un buen desempeño

dinámico funcionando en lazo cerrado. Asimismo se pudo notar que los controladores gobiernan el correcto funcionamiento del sistema, ya que mantienen la estabilidad del mismo a las perturbaciones que se aplicaron en las simulaciones.

4. Conforme a las simulaciones del capítulo 5 se verifica el funcionamiento como lo describe la teoría, es decir se mantiene el balance de potencias y valores de estabilidad, donde se somete al sistema a varios escenarios de operación rutinaria, incluso perturbaciones en la red pueden ser habituales.

## **RECOMENDACIONES**

- 1. Para realizar las simulaciones es necesario agregar resistencias a los inductores, esto sirve para que la señal se pueda estabilizar, de lo contrario se incurre en el error de tener sistemas con respuesta oscilatoria pura, ya que no cuentan con razón de amortiguamiento.
- 2. Al simular el sistema completo se debe tener un voltaje inicial en el capacitor de enlace  $C_{DC}$ , en la práctica este tipo de sistemas necesita una precarga antes de la operación, si no se toma en cuenta este detalle el sistema no se podría estabilizar.
- 3. Al utilizar el método gráfico para el dimensionamiento de los componentes del sistema asegurar en tomar el mayor área posible bajo la curva, ya sea de voltaje o de corriente para el cálculo de los inductores y capacitores respectivamente.

# **BIBLIOGRAFÍA**

[1] Ruano Domínguez René, Componentes de un Sistema Fotovoltaico, Ingeniería Energética General, [http://www.energianow.com,](http://www.energianow.com/) fecha de consulta julio 2012.

[2] Díaz Tomas, Instalaciones Solares Fotovoltaicas, Primera edición, McGraw-Hill, abril del 2010.

[3] MSc. López A. Víctor, Diagnostico 2008 de Energías Sostenibles en Ecuador, Energy Brigdes – Sustainable energy for poverty reduction, Quito 21 de abril del 2009.

[4] Sánchez Friera Paula, Unidad1. La célula solar[, http://ocw.unia.es,](http://ocw.unia.es/) fecha de consulta noviembre 2012.

[5] National Environmental Education Foundation, Earth Gauge, [http://www.earthgauge.net/kids-archives/december2010\\_archives,](http://www.earthgauge.net/kids-archives/december2010_archives) fecha de consulta septiembre 2012.

[6] Figueroa Fernández A., Análisis, Diseño y Construcción de un Seguidor Solar para Celdas Fotovoltaicas, Universidad Mayor Facultad de Ingeniería, Santiago de Chile noviembre del 2010.

[7] Doménech Salgado David, Caracterización de mini paneles fotovoltaicos con iluminación monocromática, Universidad Politécnica de Cataluña, mayo del 2008.

[8] Muhammad Rashid, Electrónica de Potencia, CECSA, Décima quinta impresión, México febrero de 1981.

[9] Universidad de Málaga, Convertidores DC-DC, Electrónica de potencia, [http://www.uma.es/investigadores/grupos/electronica\\_potencia,](http://www.uma.es/investigadores/grupos/electronica_potencia/index.php?option=com_content&view=article&catid=16%3Abloque-3-aplicaciones&id=64%3A1-3-convertidores-cc-cc-con-aislamiento-galvanico&Itemid=29) fecha de consulta septiembre del 2012.

[10] Resnick Robert, Halliday David, Física Parte II, Pearson Educación, tercera edición, 2008.

[11] Toyota Motor Sales, BATTERIES, U.S.A, http://www.autoshop101.com/

forms/h6.pdf, fecha de consulta julio 2012.

[12] PhD. Falcónez Síxifo, Apuntes de clases de la materia de graduación Convertidores de Potencia para Sistemas de Generación Fotovoltaicos, ESPOL, Fiec 2012.

[13] Alepuz Menéndez Salvador, Apéndice B Transformación de Park o D-Q, TDR, [http://www.tdx.cat/bitstream/handle/10803/6330/11Sam11de15.pdf,](http://www.tdx.cat/bitstream/handle/10803/6330/11Sam11de15.pdf) diciembre de 2004, fecha de consulta enero 2013.

[14] Gonzalez L., Francisco M., Entendiendo la Transformación de Park, Junio del 2004. Consultado, enero del 2013.

[15] Sunpower, Hoja de datos E18 / 230 SOLAR PANEL, [http://www.svssolutions.com/wp-content/uploads/2012/08/230-all-black-panel](http://www.svssolutions.com/wp-content/uploads/2012/08/230-all-black-panel-data-sheet.pdf)[data-sheet.pdf,](http://www.svssolutions.com/wp-content/uploads/2012/08/230-all-black-panel-data-sheet.pdf) fecha de consulta noviembre 2012.

[16] Hayt W., Kemmerly J., Durbin S., Análisis de Circuitos en Ingeniería, McGRAW-HILL, sexta edición.

[17] Dorf R., Bishop D., Sistemas de Control Moderno. Pearson Education S.A, décima edición, Madrid 2005.

[18] Venable Industries, Optimum Feedback Amplifier Design for Control Systems, [http://www.venable.biz/tp-03.pdf,](http://www.venable.biz/tp-03.pdf) fecha de consulta mayo 2013.

**ANEXOS**

#### **ANEO A: Datos del sistema**

```
%% **************Parametros del sistema****************
Vdc=420; % voltaje de barra o de enlace
Vpv=121.5; % voltaje de los paneles a plena carga
fs=20e3; % Switching freq in Hz
Ts=1/fs; % Switching period in s
RL=0.1; % Inductor resistance in ohm
r=1e-3; % Switch ON resistance in ohm
n=2; %Ideal transformer turs ratio
Ipv=39.76; % Corriente de Paneles a plena carga
Pot=Vpv*Ipv; % Potencia instalada
Idc=Pot/Vdc; %Corriente Nominal en el enlace DC
f0=60; % Line frequency in Hz
Vgrid=220; % Line-to-Line voltage in Vrms
C=600e-6; % cap de prueba
Rl=(Vdc^2)/Pot; % Carga nominal desde la barra
```
#### **ANEO B: Calculo de los parámetros del sistema**

%% \*\*\*\*\*\*\*\*\*\*Diseno del convertidor DC-DC Boost Aislado\*\*\*\*\*\*\*\*\*\*\*\*\*\* L boost=0.25\*Ts\*Vdc/(n\*0.1\*Ipv); % Inductance Lboost in H k=1-(n\*Vpv/Vdc);%factor de modulacion del boost pv a plena dt=2.50714285713327e-05; %diferencial de tiempo en el area de la corriente del Lboost dA=1.86762; %Amplitud media del rizado de corriente del Lboost Cpv=(dt\*dA\*0.5)/(0.01\*Vpv);% Capacitancia para los paneles fotovoltaicos.

```
%% ********* Dimensionamiento del conv para la Bateria *************
Vbatt=12*21; %Voltaje de 18 baterias en serie 
d=1-(Vbatt/Vdc); % indice de modulacion a plena carga
Ibatt=Pot/Vbatt; % Corriente a plena carga
L batt=0.25*Ts*Vdc/(0.1*Ibatt); % Inductancia Lbatt en H
```

```
%% ***********Dimensionamiento del INVERSOR Trifasico **************
N=0; %valor del neutro
w0=2*pi*f0; % Line frequency in rad/s
AmpGrid=sqrt(2)*Vgrid; %Voltaje pico L-L
ma=(Vgrid*sqrt(2)*2)/(sqrt(3)*Vdc); % indice de modulacion nominal
Io=Pot/(Vgrid*sqrt(3)); %Corriente de linea, supuesto un FP=1
b=2.5e-05;
h=179.622;
Av=b*h;
Lac=Av/(0.02*Io*sqrt(2)); %Inductancia Lac en H
XLac=2*pi*f0*Lac; %Reactancia indcutiva
teta=asin(Pot*XLac/Vgrid^2); %angulo para transferencia de potencia 
nominal
h=9.3518;
b=2.89285714215604e-05;
```
Ai=h\*b;  $Cdc = (Ai / (0.01 * Vdc))$ ;

#### **ANEO C: Calculo de los controladores del sistema**

```
%% *************** Diseño del Controlador del PV 
********************
Gp_Vpv=tf(-Vdc/(n*L_boost*Cpv), [1 \text{ RL/L} boost 1/(L \text{ boost*Cpv})]); %
funcion de transferencia del Boost Aislado
% figure(1) 
% bode(-Gp_Vpv); 
% grid; % Genera el diagrama de bode de la ganancia de lazo abierto
PM Vpv=60; % Margen de fase en grados
BW Vpv=2e3; % Ancho de banda en Hz
Gc_Vpv=-K_Factor(-Gp_Vpv,BW_Vpv,PM_Vpv); % Ganancia del controlador 
con la técnica del Factor K
% Gol_Vpv=Gp_Vpv*Gc_Vpv; % Ganancia de lazo abierto
% figure(2) % Abre una ventana de gráfico
% bode(Gol Vpv); % Genera el diagrama de bode de la ganancia de lazo
abierto
% grid; % Añade una cuadrícula a la gráfica
% 
% Gcl_Vpv=feedback(Gol_Vpv,1); % Ganancia de lazo cerrado
% figure(3) % Abre una ventana de gráfico
% step(Gcl_Vpv); % Genera un gráfico de respuesta al escalón de la 
ganancia de lazo cerrado
% grid; % Añade una cuadrícula a la gráfica
%% **************** DC-AC Controller Design *********************
Gpi=-tf(1, [Lac RL]);
% figure(7) 
% bode(Gpi); 
% grid; % Genera el diagrama de bode de la ganancia de lazo abierto
PMi=60; % Phase Margin in degrees
BWi=1.4e3; % Bandwidth in Hz
Gci=-K Factor(-Gpi,BWi,PMi); % Controller gain from K-Factor
technique
% Gol Gpi=Gpi*Gci; % Ganancia de lazo abierto
% figure(8) % Abre una ventana de gráfico
% bode(Gol Gpi); % Genera el diagrama de bode de la ganancia de lazo
abierto
% grid % Añade una cuadrícula a la gráfica
\frac{1}{2}% Gcl Gpi=feedback(Gol Gpi,1); % Ganancia de lazo cerrado
% figure(9) % Abre una ventana de gráfico
```

```
% step(Gcl_Gpi); % Genera un gráfico de respuesta al escalón de la 
ganancia de lazo cerrado
% grid % Añade una cuadrícula a la gráfica
Gpv=tf(3/2*Vgrid,[1 0]);
% figure(10) 
% bode(Gpv); 
% grid; % Genera el diagrama de bode de la ganancia de lazo abierto
PMv=60; % Phase Margin in degrees
BWv=1.4e2; % Bandwidth in Hz
Gcv=K Factor(Gpv, BWv, PMv); % Controller gain from K-Factor technique
% Gol_Gpv=Gpv*Gcv; % Ganancia de lazo abierto
% figure(11) % Abre una ventana de gráfico
% bode(Gol_Gpv); % Genera el diagrama de bode de la ganancia de lazo 
abierto
% grid % Añade una cuadrícula a la gráfica
\mathbf{Q}% Gcl Gpv=feedback(Gol Gpv,1); % Ganancia de lazo cerrado
% figure(12) % Abre una ventana de gráfico
% step(Gcl_Gpv); % Genera un gráfico de respuesta al escalón de la 
ganancia de lazo cerrado
% grid % Añade una cuadrícula a la gráfica
Iq_ref=0;
Vdc ref=Vdc;
%% **************Diseño del Controlador 
Batería***********************
Gp_Ibat=tf(-Vdc,[L_batt RL]); % Ganancia de la planta Ibat/d
% figure(4) % Abre una ventana de gráfico
% bode(Gp_Ibat) % Genera el diagrama de bode de la ganancia del lazo 
de corriente
% grid % Añade una cuadrícula a la gráfica
PM Ibat=60; % Margen de fase del lazo de corriente en grados
BW Ibat=2e3; % Ancho de banda del lazo de corriente en Hz
Gc Ibat=-K Factor(-Gp Ibat, BW Ibat, PM Ibat); % Ganancia del
controlador de corriente de la técnica del Factor K
% Gol_Ibat=Gp_Ibat*Gc_Ibat; % Ganancia del lazo de corriente 
% figure(5) % Abre una ventana de gráfico
% bode(Gol_Ibat) % Genera el diagrama de bode de la ganancia del 
lazo de corriente
% grid % Añade una cuadrícula a la gráfica
% 
% Gcl_Ibat=feedback(Gol_Ibat,1); % Ganancia de lazo cerrado de 
corriente
% figure(6) % Abre una ventana de gráfico
% step(Gcl_Ibat) % Genera un gráfico de respuesta al escalón de la 
ganancia de corriente de lazo cerrado
% grid % Añade una cuadrícula a la gráfica
```
### **ANEO D: Función para el cálculo del controlador con la técnica del**

#### **factor k**

```
function [Gc, PhaseBoost, kfactor] = K Factor(sys,fc,pm deg)
%K_FACTOR Designs a controller using the K-Factor approach.
% GC = K_FACTOR(SYS,FC,PM_DEG) returns the controller for SYS with 
a
% open-loop bandwidth of FC herz and a phase margin of PM degrees.
% Both GC and SYS are continuous-time transfer functions.
\approx% [GC, PHASEBOOST, KFACTOR] = K_FACTOR(...) also returns the phase
% boosted and k-factor.
\approx% K-factor approach results in optimum zero, pole locations, for a 
given 
% phase margin and cross over frequency. Controller can be 
designed
% accurately for a given phase margin and cross over frequency.
% Copyright 2007-2007 Xiaolin Mao. 
% $Revision: 1.0 $ $Date: 2007/11/18 13:00 $
wc = 2*pi*fc;[mag_sys, phase sys] = bode(sys, wc);PhaseBoost = pm deg - ((phase sys - 90) + 180);
if PhaseBoost \leq 0,
    % Type I controller
   Gc = tf(1, [1 0]);elseif PhaseBoost < 90,
    % Type II controller (Integrator and Lead-Lag compensator): 
   \text{C = K}(1+s/wz)/s(1+s/wp)kfactor = tan(((PhaseBoost+90)*pi/180)/2);
   wz = wc/kfactor;wp = wc*kfactor;Gc = tf([1/wz 1], [1/wp 1 0]);else
   % Type III controller: Gc = K(1+s/wz)^2/s(1+s/wp)^2kfactor = tan(((PhaseBoost+180)*pi/180)/4);
   wz = wc/kfactor;wp = w c * kfactor;Gc = tf([1/wz^2 2/wz 1], [1/wp^2 2/wp 1 0]);end
mag wc = bode(sys*Gc, wc);
Gc = Gc/mag wc;
```